### Общественно-политическая газета Камешковского района

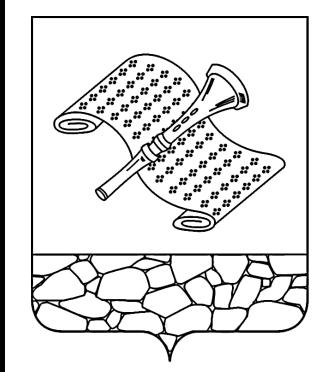

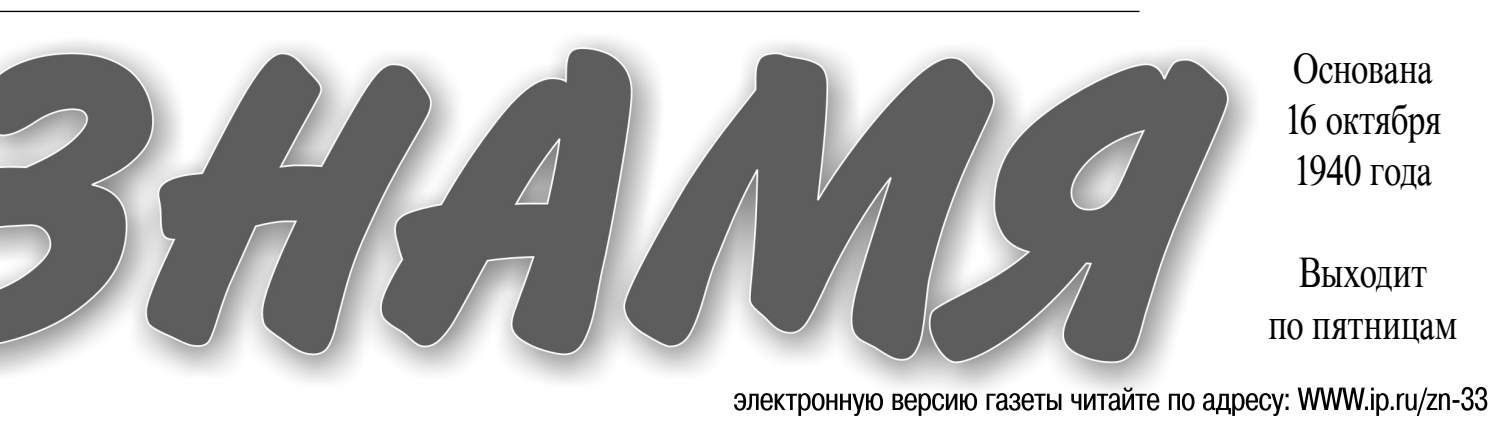

Основана 16 октября 1940 года

Выходит по пятницам

uo Kingv

#### $N_2$  94 (7366)

Пятница, 27 декабря 2013 года

ОФИЦИАЛЬНЫЙ ВЫПУСК № 43

692 2.02.01001.05.0000 00

#### МО КАМЕШКОВСКИЙ РАЙОН –

**РОССИЙСКАЯ ФЕДЕРАЦИЯ** Владимирская область

Совет народных депутатов Камешковского района PEWEHME от 24.12.3013 № 339

#### О бюджете района на 2014 год и на плановый период 2015 и 2016 годов

В соответствии с пунктом 1.2. статьи 30 Устава района Совет народных депутатов Камешковского района р е ш и л : ля допутатов камошковского района р о ш и л .<br>1. Утверлить основные характеристики бюлжета района на 2014 гол. ...<br>1.1. Прогнозируемый общий объем доходов бюджета района в сумме

1.2. Оощии ооъем расходов оюджета рапона в супеше<br>1.3. Верхний предел муниципального внутреннего долга Камешков-<br>1.3. Верхний предел муниципального внутреннего долга Камешков-<br>ского района на 1 января 2015 года равным 250 нулю.<br>2. Утвердить основные характеристики бюджета района на 2015 год:

411326,4 тыс. рублей;

1.2. Общий объем расходов бюджета района в сумме 411326.4 тыс.

1.2. ООЩИИ ООБЕМ расходов оюджета раиона в сумме 411326,4 тыс.<br>рублей;<br>1.3. Верхний предел муниципального внутреннего долга Камешков-<br>ского района на 1 января 2016 года равным 25000,0 тыс. рублей, в том<br>числе верхний пред нулю

нулю.<br>3. Утвердить основные характеристики бюджета района на 2016 год:<br>1.1. Прогнозируемый общий объем доходов бюджета района в сумме<br>427113,7 тыс. рублей;

1.2. Общий объем расходов бюджета района в сумме 427113,7 тыс. 1.2. Общий объем расходы это не и в редика.<br>П.З. Верхний предел муниципального внутреннего долга Камешков.<br>1.3. Верхний предел муниципального внутреннего долга Камешков. - сого района на 1 января 2017 года равным 25000,0 тыс. рублей, в том<br>числе верхний предел долга по муниципальным гарантиям, равным

нулю , ...<br>4. Утвердить перечень главных администраторов, администраторов<br>20 доходов бюджета района согласно приложению 1 к настоящему ре шению

шению.<br>- 5. Утвердить перечень главных администраторов источников фи-<br>нансирования дефицита бюджета района согласно приложению 2 к настоящему решению.

сольской решения доходов между бюджетом<br>района и бюджетами муниципальных образований на 2014 год и на<br>плановый период 2016 и 2016 годов согласно приложению 3 к настоящему решению.

јему решению.<br>7. Учесть в бюджете района поступления доходов:<br>7.1. На 2014 год согласно приложению 4 к настоящему решению.

7.2. На плановый период 2015 и 2016 годов согласно приложению 5 к

настоящему решению вотолщому рошению.<br>8. Утвердить общий объем бюджетных ассигнований на исполнение публичных нормативных обязательств на 2014 год в сумме 14832,0 тыс.<br>публичных нормативных обязательств на 2014 год в сумме 14832,0 тыс.<br>рублей, на 2015 год в сумме 14976,0 тыс. рублей, на 2016 год в сумме пуолингых порягогов.<br>рублей, на 2015 год I<br>14980,0 тыс. рублей.

госу, гас. русов.<br>19. Утвердить ведомственную структуру расходов бюджета района:<br>19. Утвердить ведомственную структению 6 к настоящему решению.<br>19.2. На плановый период 2015 и 2016 годов согласно приложению 7 к

или и индивидуально приняли странению.<br>Настоящему решению.<br>10. Утвердить распределение бюджетных ассигнований по разделам, подразделам. целевым статьям (государственным программам Влади-

подражделам, должны отношно программам Камешковского района<br>и ирской области, муниципальным программам Камешковского района<br>и непрограммным направлениям деятельности), группам видов расходов классификации расходов:

идов и маслонических располасно приложению 8 к настоящему решению.<br>10.1. На 2014 год согласно приложению 8 к настоящему решению.<br>10.2. На плановый период 2015 и 2016 годов согласно приложению 9

и пользують распределение бюджетных ассигнований по целевым<br>статьям (государственным программам Владимирской области, му-<br>ниципальным программам Камешковского района и непрограммным идправлениям деятельности), группам видов расходов, разделам, под-<br>разделам классификации расходов:<br>11.1. На 2014 год согласно приложению 10 к настоящему решению.

11.2. На плановый период 2015 и 2016 годов согласно приложению 11<br>к настоящему решению.

пастелщет, решетите.<br>12. Субсидии юридическим лицам (за исключением субсидий муниил. сусокдари юридическим лицам (за исключением суссидии муни-<br>ципальным учреждениям), индивидуальным предпринимателям, физи-<br>ческим лицам-производителям товаров, работ, услуг, предусмотренные<br>настоящим решением, предоста

последии решения посударственной поддержки агропромышленному<br>комплексу в порядке, установленном постановлением администрации<br>Камешковского района, на основании договоров, заключенных получа-

пользовать от распользовать и должных постояний с дели и субсидий с администрацией Камешковского района.<br>12.2. Обеспечения мероприятий по предупреждению и ликвидации<br>чрезвычайных ситуаций на объектах жилищно-коммунального рослы какими от ударит на основании соглашений<br>между получателями субсидий и администрацией Камешковского<br>района в порядке, установленном постановлением администрации Камешковского района.

лисшковского ралона.<br>12.3. Покрытия убытков (потерь в доходах) перевозчиков, осуществляющих пассажирские перевозки на пригородных межмуниципальных имощних автомобильным транспортом общего пользования, в соот-<br>ветствии с соглашением между организациями автомобильного транспорта и алминистрацией Камешковского района в порядке, установлен-

ном постановлением администрации Камешковского района. пи постаповлением администрации намешковского района.<br>12.4. Оказания государственной и муниципальной поддержки малому и среднему предпринимательству в порядке, установленном по-<br>становлением администрации Камешковского района, на основании<br>договоров, заключенных получателями субсидий с администрацией Камешковского района.

ламодиолого ратона.<br>13. Решения, приводящие к увеличению в 2014 году численности муниципальных служащих органов местного самоуправления Камешковского района и работников районных муниципальных казенных<br>учреждений, не принимаются, за исключением решений, связанных с<br>исполнением переданных государственных полномочий Российской Фелерации.

Федерации.<br>14. Утвердить объем межбюджетных трансфертов, предоставляемых<br>из бюджета района бюджетам муниципальных образований, на 2014 год<br>в сумме 13890,0 тыс. рублей, на 2016 год в сумме 18782,0 тыс. рублей,<br>на 2016 год

муниципальных образований: улиципольных осрасования.<br>15.1. На 2014 год согласно приложению 12 к настоящему решению.<br>15.2. На плановый период 2015 и 2016 годов согласно приложению 13

к настоящему решению. 16. Распределение межбюджетных трансфертов бюджетам мунициот пальных образований (за исключением межбюджетных трансфертов,<br>распределение которых утверждено приложениями 12 и 13 к настоящему решению) утверждается постановлением администрации Камешковского района.

17. Установить, что муниципальным образованием Камешковский район в 2014 году муниципальные гарантии и бюджетные кредиты не предоставляются

18. Утвердить программу муниципальных внутренних заимствований<br>Камешковского района на 2016 год согласно приложению 14 к настоящему решению.

щему решению.<br>19. Утвердить источники финансирования дефицита бюджета района<br>на 2016 год согласно приложению 15 к настоящему решению.<br>20. Установить, что расходы бюджета района на 2014 год финансиру-<br>ются по мере фактичес 21. Новые расходные обязательства, а также расходы, не относящиеся к обязательным полномочиям органов местного самоуправления района, производить при условии выполнения доходной части бюджета

района ланона.<br>22. Установить в соответствии с пунктом 3 статьи 217 Бюджетного ко-<br>декса Российской Федерации, что основанием для внесения в 2014 году<br>изменений в показатели сводной бюджетной росписи бюджета района изменении в показатели сводной оюджетной росписи оюджета раиона<br>без внесения изменений в настоящее решение Совета народных де-<br>путатов Камешковского является распределение зарезервированных<br>в составе утвержденных пунктом

и ранонного эначения, в том числе по меропраммных расходов органов<br>исполнительной власти» классификации расходов бюджета, между<br>главными распорядителями средств бюджета района в соответствии с

импорти и дримнистрации Камешковского района.<br>23. Установить в соответствии с пунктом 3 статьи 217 Бюджетного<br>23. Установить в соответствии с пунктом 3 статьи 217 Бюджетного<br>2014 году изменений в показатели сводной бюджет со на правлении в показателите водопого осудаетной решение Совета народ-<br>та района без внесения изменений в настоящее решение Совета народ-<br>ных депутатов Камешковского, связанные с особенностями исполнения поджета района и (или) перераспределения бюджетных ассигнований<br>между главными распорядителями средств бюджета района:<br>23.1. Перераспределение бюджетных ассигнований, предусмо-

- соними в бюджете района на реализацию муниципальных программ<br>Камешковского района, между подпрограммами, разделами, под-<br>разделами, целевыми статьями и видами расходов классификации .<br>расходов бюджета в соответствии с постановлениями администрации расходов олджета в соответствии с постановлениями администрации<br>Камешковского района;<br>23.2. Перераспределение бюджетных ассигнований в пределах,

- подолжения главному распорядителю средств бюджета района<br>на предоставление бюджетным и автономным учреждениям субсидий<br>на финансовое обеспечение муниципального задания на оказание муниципальных услуг (выполнение работ) и субсидий на иные цели, между<br>разделами, подразделами, целевыми статьями, видами расходов классификации расходов бюджета.

23.3. Перераспределение бюджетных ассигнований. прелусмотренили перераспределение окидаетных ассии повании, предусмотренти.<br>Ных главным распорядителям средств бюджета района на обеспече-<br>ние деятельности органов местного самоуправления района, между главными распорядителями средств бюджета района, разделами,<br>подразделами, целевыми статьями и видами расходов классификации<br>расходов бюджета в случае изменения структуры администрации Камешковского района.

мешкољского района.<br>- 24. Установить, что при поступлении в бюджет района безвозмезд-<br>ных поступлений от юридических и физических лиц сверх объемов, или последных пунктом 1 настоящего решения, на сумму указанных по-<br>ступлений увеличиваются бюджетные ассигнования соответствующему<br>главному распорядителю средств бюджета района для последующего иманому распользует от представленном порядке до конкретного районного муници-<br>пального казенного учреждения лимитов бюджетных обязательств для<br>осуществления целевых расходов.

случить должных различных с 1 января 2014 года и под-<br>пехит опубликованию в районной газете «Знамя».<br>26. Контроль за исполнением настоящего решения возложить на по-

- стоянную комиссию Совета народных депутатов Камешковского района<br>по бюджету и налоговой политике. Глава Камешковского района В.А. СЕБЕЛЕВ

#### Приложение 1

к решению Совета народных депутатов Камешковского ра OT 24.12.2013 Nº 339

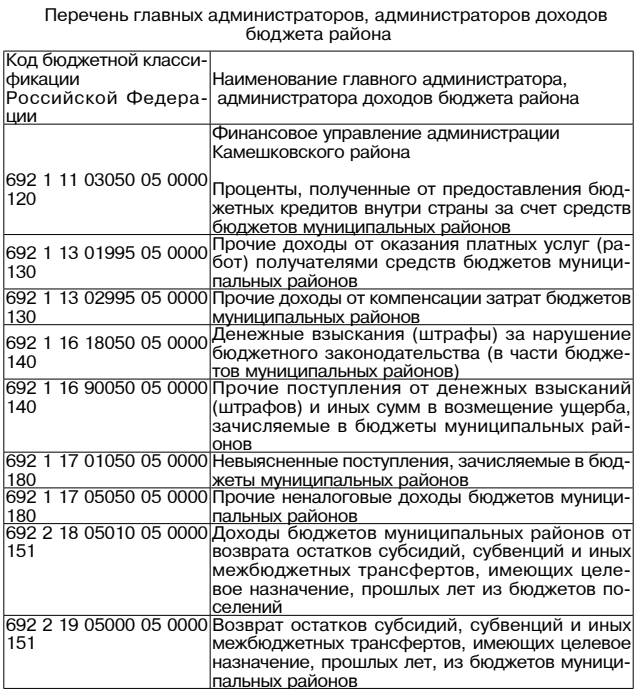

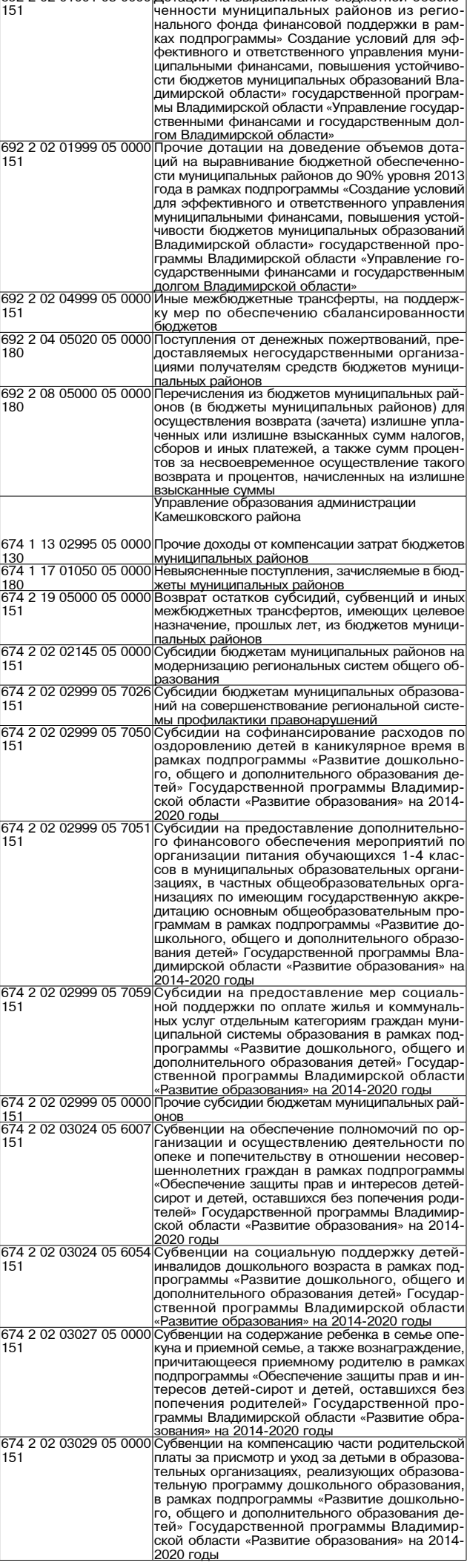

603 2 02 03070 05 0000 Субвенции бюджетам муниципальных образова-<br>|151 иий на обеспечение жильем отдельных катего-<br>|рий граждан, установленных Федеральными за-

им Владимирской области»<br>603 2 02 03115 05 0000 Субвенции на возмещение части процентной

|\_\_\_\_\_\_\_\_\_\_\_\_\_\_\_\_\_\_\_\_|2020 годы<br>|603 2 02 03119 05 0000|Субвенции на обеспечение предоставления жи

о составлетствии с заключенными соглашениями<br>603 2 19 05000 05 0000 Возврат остатков субсидий, субвенций и иных<br>151 Межбюджетных трансфертов, имеющих целевок

амешковского района 

1822 1 17 01050 05 0000 Невыясненные поступления, зачисляемые в бюд-<br>180 Март Ульван (Урен и Миниципальных районов<br>632 2 02 02077 05 0000 Субсидии бюджетам муниципальных образова

<u>151</u><br>632 2 02 04014 05 0000 Иные межбюджетные трансферты, передавае-

имочи по решению вопласти с дали состание и по станениями<br>632 2 19 05000 05 0000 Возврат остатков субсидий, субвенций и иных<br>151 межбюджетных трансфертов, имеющих целевое

Перечень главных алминистраторов источников финансирования дефицита бюджета района

дминистратора

— славновое управлен<br>01 02 00 00 05 0000∣Получение упостайона<br>710

Наименование главного

валюте Российской Федерации<br>01 02 00 00 05 0000 Погашение бюджетом Камешковского рай-

<u>| пюте Российской Федерации</u><br>|01 03 01 00 05 0000|Погашение бюджетом Камешковского рай-

<u>| пюте Российской Федерации</u><br>|01 06 05 02 05 0000 Предоставление бюджетных кредитов дру-

<u>ской Федерации</u>

Нормативы распределения доходов между бюджетом района и бюджетами муниципальных образований<br>на 2014 год и на плановый период 2015 и 2016 годов

части погашения задолженности и перерасчето по отмененным налогам, сборам и иным обязатель ным платежам<br>Налог на прибыль организаций, зачислявшихся до<br>января 2005 года в местные бюджеты, мобилизуемы на территориях муниципальных районов<br>Земельный налог (по обязательствам, возникшим д

1 января 2006 года), мобилизуемый на территори

<u>]рочие налоги и сборы</u><br>Јелевые сборы с граждан и предприятий, учрежде ний, организаций на содержание милиции, на благо пии, организации на содержание милиции, на олаго<br>устройство территорий, на нужды образования и дру<br>гие цели, мобилизуемые на территориях муниципаль

средств бюджета района

собственности<br>632 2 02 02999 05 0000 Прочие субсидии бюджетам муниципаль

∣∏po 

151

151

151

130

151

151

Кол гла

692

692

692

692

692

692

692

 $\overline{000}$ 

 $000$  $\overline{000}$ 

Ē

Коды бюджетной<br>классификации

01 03 01 00 05 000

810

710

810

540

610

Наименование дохода

<u>ях поселений</u> налог с продаж

ных районов

иый с юридических лиц

632 1 13 02995 05 0000

рии продукци, установленных услугивания с и советания от 12.01.1995 № 5-ФЗ «О ветеранах» и от<br>24.11.1995 № 181-ФЗ «О социальной защите ин-<br>валидов в Российской Федерации» в рамках подвалидов в госсииской федерации» в рамках под<br>программы «Создание условий для обеспечения<br>доступным и комфортным жильем отдельных ка тегорий граждан Владимирской области. уста стории граждат владимирокой области, уста<br>ювленных законодательством» Государствен<br>юй программы Владимирской области «Обеспе чение доступным и комфортным жильем населе

ставки по долгосрочным, среднесрочным и крат<br>косрочным кредитам, взятым малыми формам

хозяйствования, в рамках подпрограммы «Поддержка малых форм хозяйствования» Государ ственной программы развития агропромышлен<br>ного комплекса Владимирской области на 2013

лых помешений детям-сиротам и детям. остав шимся без попечения родителей, лицам из их числа по договорам найма специализирован июла по долговодил ими следующими и при программы<br>«Обеспечение защиты прав и интересов детей<br>сирот и детей, оставшихся без попечения роди сирот и детей, оставшихся оез попечения роди<br>телей» Государственной программы Владимир<br>ской области «Развитие образования» на 2014

иные межоюджетные трансферты, передавае<br>мые бюджетам муниципальных районов из бюд<br>жетов поселений на осуществление части полно

мочий по решению вопросов местного значения

назначение, прошлых лет, из бюджетов муници пальных районов<br>пальных районов<br>Муниципальное учреждение «Управлени жилищно-коммунального хозяйства»

расходов, понесенных в связи с эксплуатацией <u>мущества муниципальных районов</u>

ий на софинансирование капитальных вложе

ний в объекты государственной (муниципальной)

мые бюджетам муниципальных районов из бюджетов поселений на осуществление части полномочий по решению вопросов местного значения

пологодиотных трансфортов, имоющих целовое<br>назначение, прошлых лет, из бюджетов муници-

к решению Совета народных депутатов

Финансовое управление администрации <u>камешковского района</u><br>Получение кредитов от кредитных органи-<br>заций бюджетом Камешковского района в

<u>валюте Российской Федерации</u><br>Получение кредитов от других бюджетов<br>бюджетной системы Российской Федера-

ции бюджетом Камешковского района в ва-

тогашение оюджетом камешковского рай<br>она кредитов от других бюджетов бюджет-<br>ной системы Российской Федерации в ва-

гим бюджетам бюджетной системы Российской Федерации из бюджета Камешковско-

та Камешковского района в валюте Россий-

ской фодорации<br>Главные распорядители средств бюджета

Приложение 3

от 24.12.2013 № 339

имици-<br>поселе-<br>пально- ний го рай

100

l OC

100

100

 $K$ амешковского района or 24.12.2013 № 339

ных рай-

не доходы от компенсации затрат бюджето

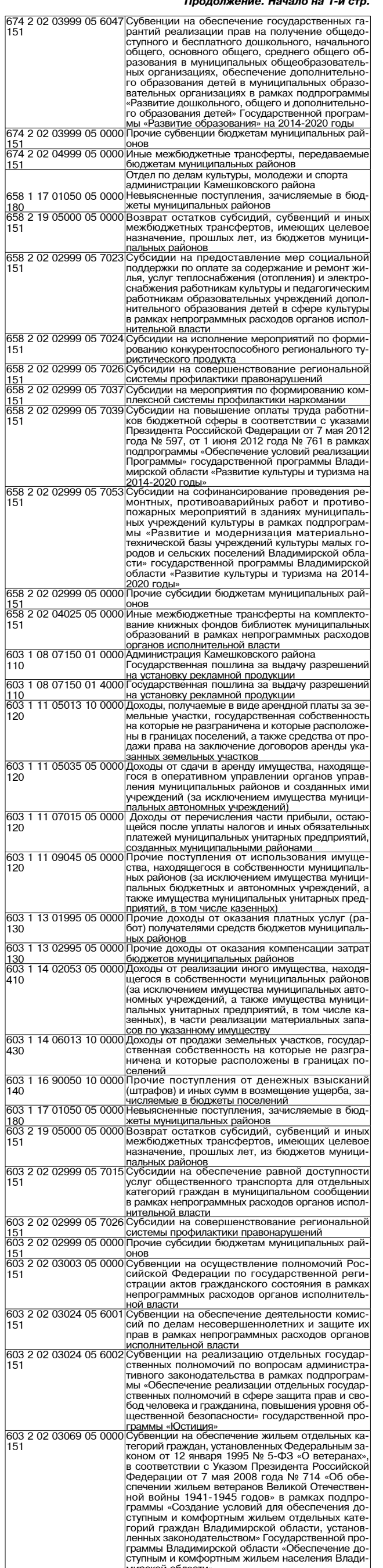

<u>иирской области»</u>

**BHAMA** 

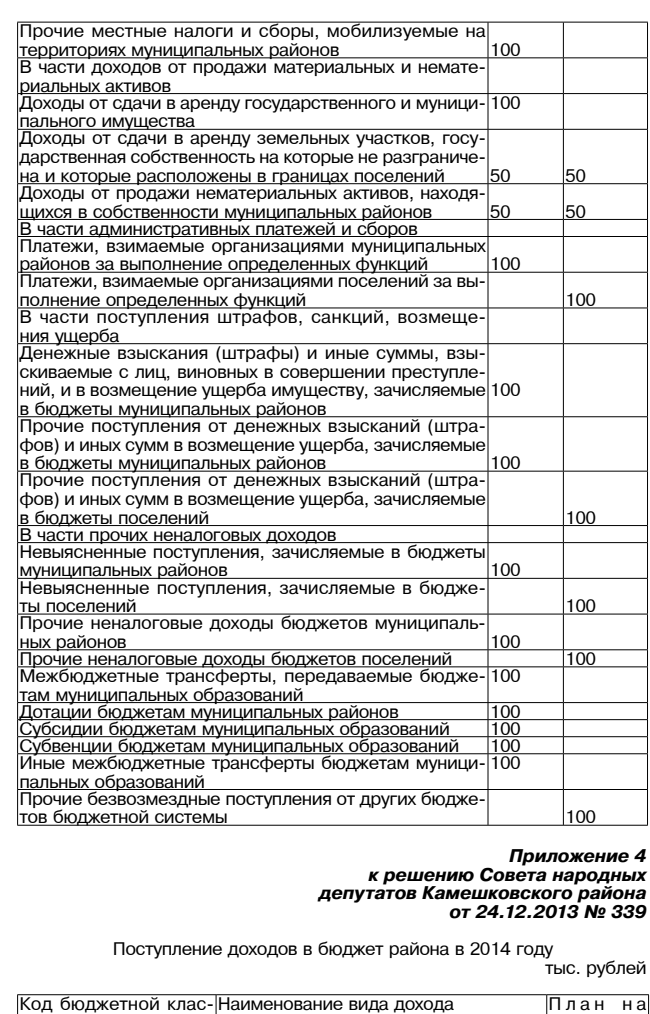

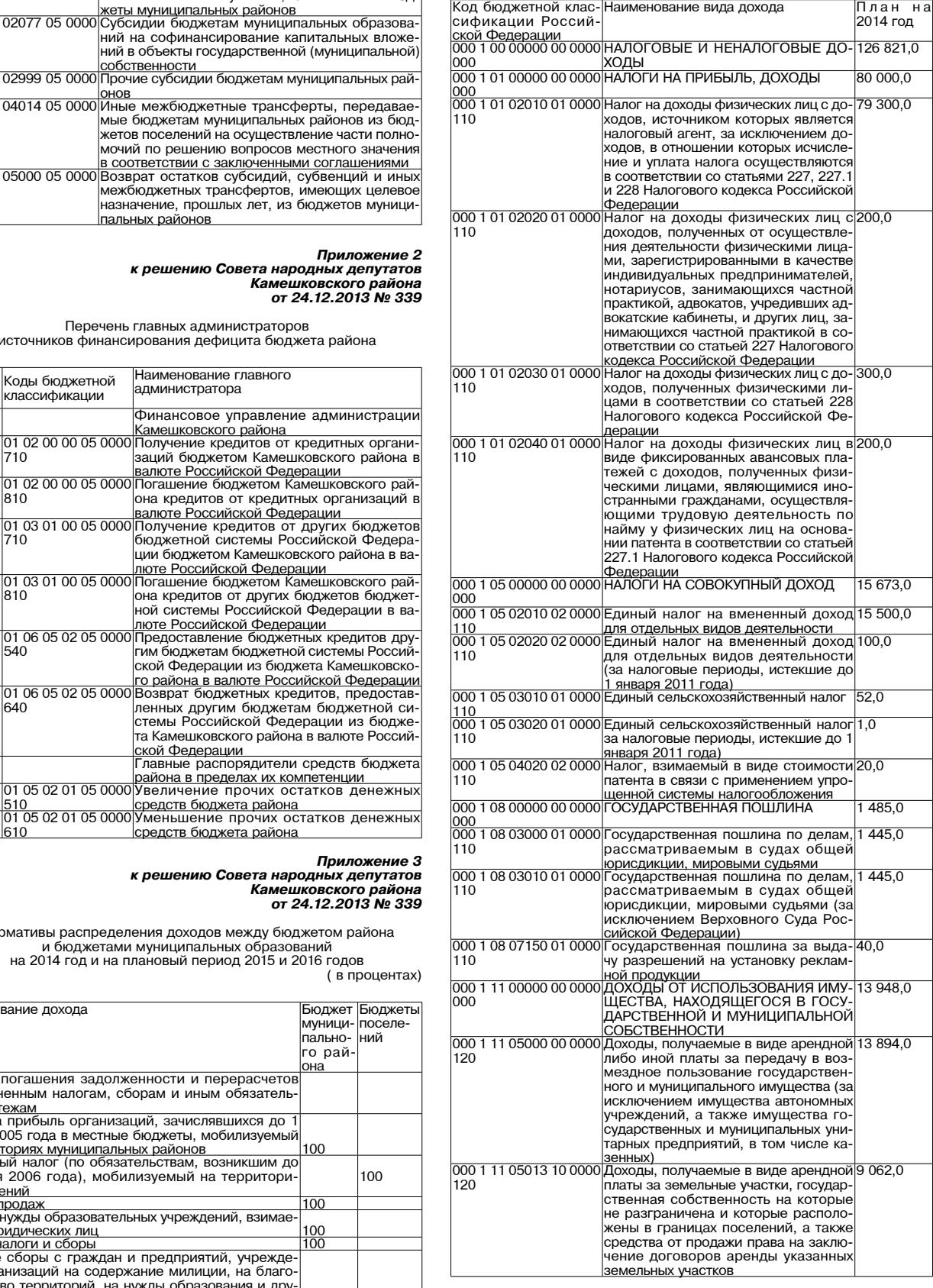

Продолжение на 3-й стр.

# МО КАМЕШКОВСКИЙ РАЙОН  $\overline{\phantom{a}}$

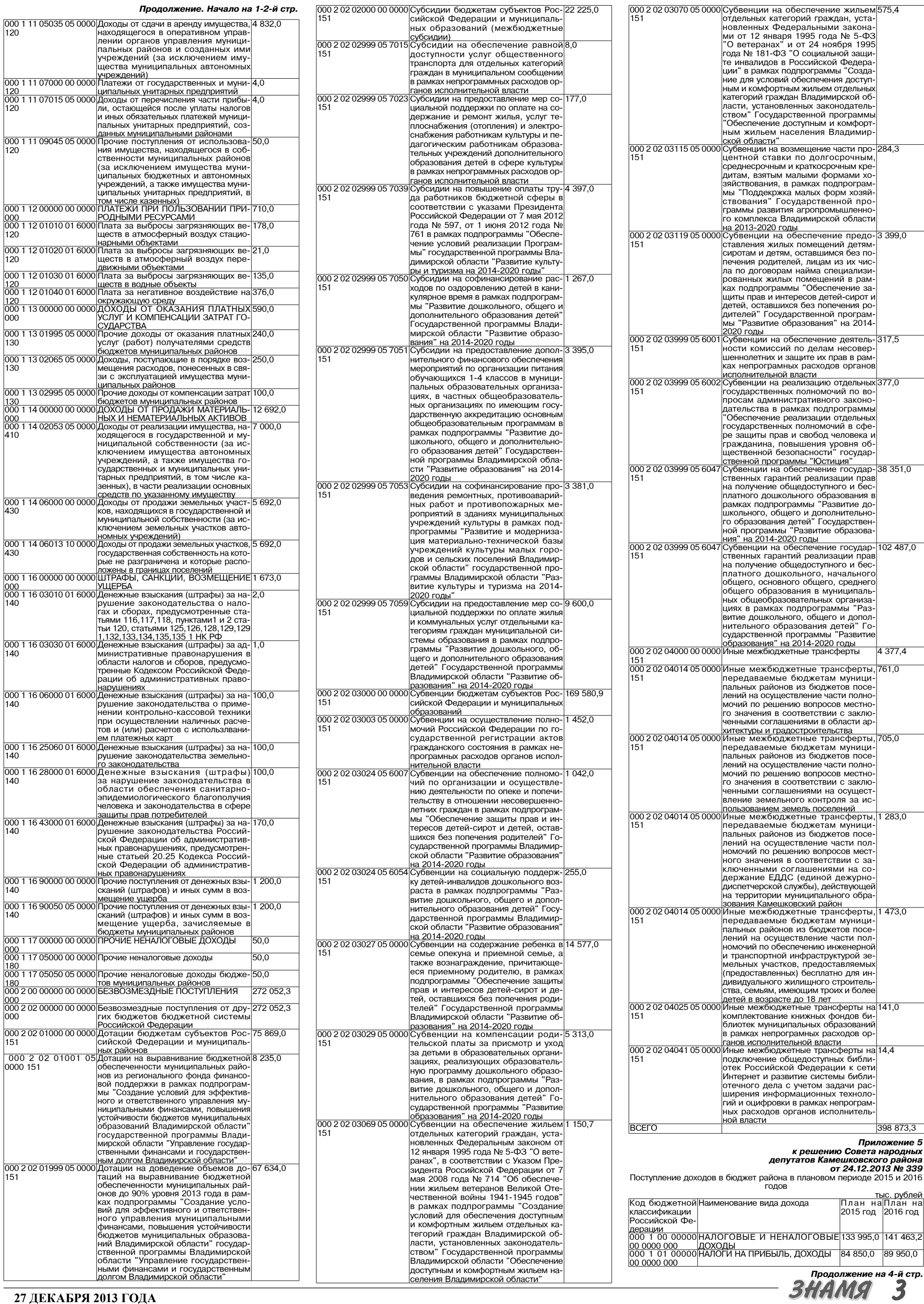

# МО КАМЕШКОВСКИЙ РАЙОН  $\overline{\textbf{v}}$

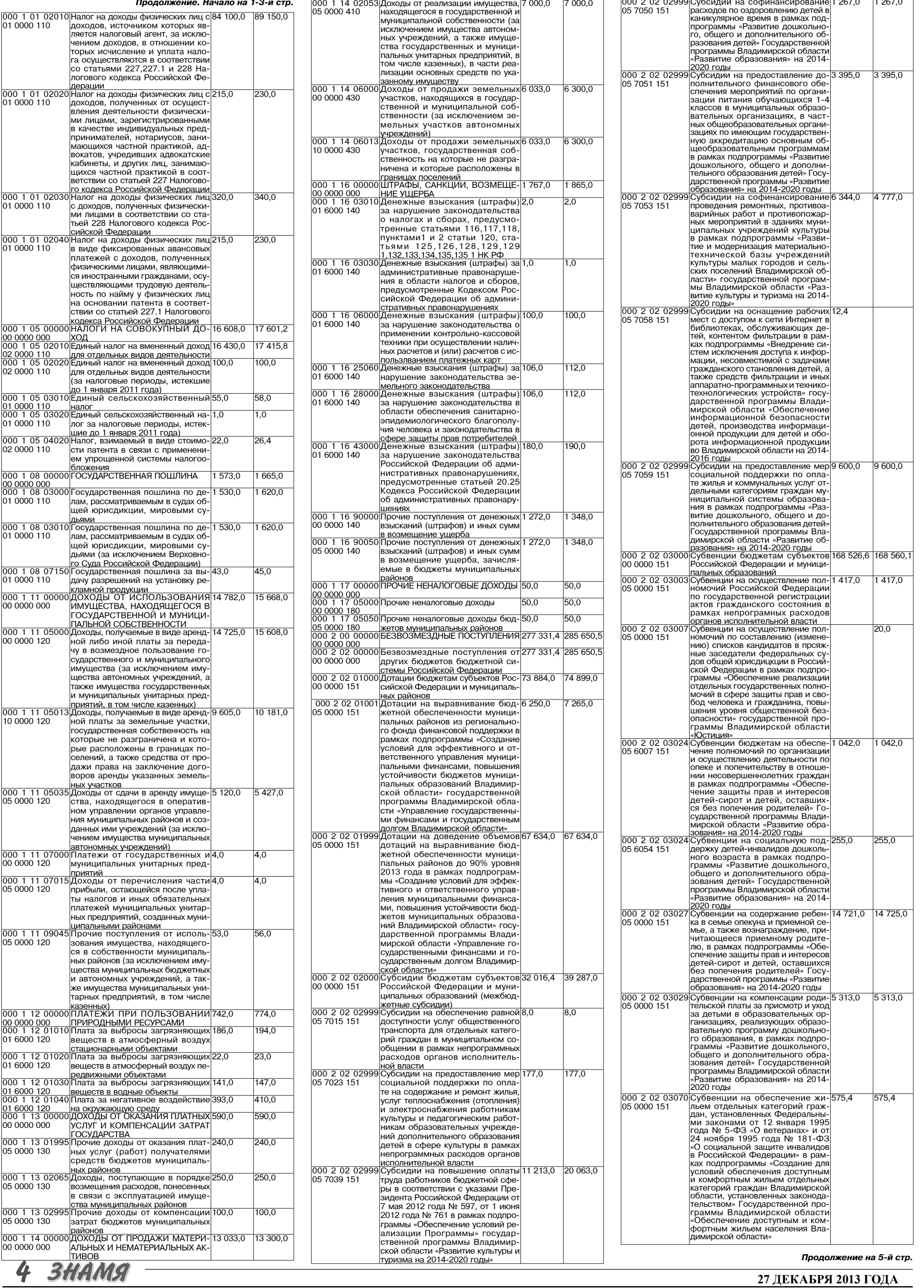

## МО КАМЕШКОВСКИЙ РАЙОН <del>V</del>

Продолжение. Начало на 1-4-й стр.

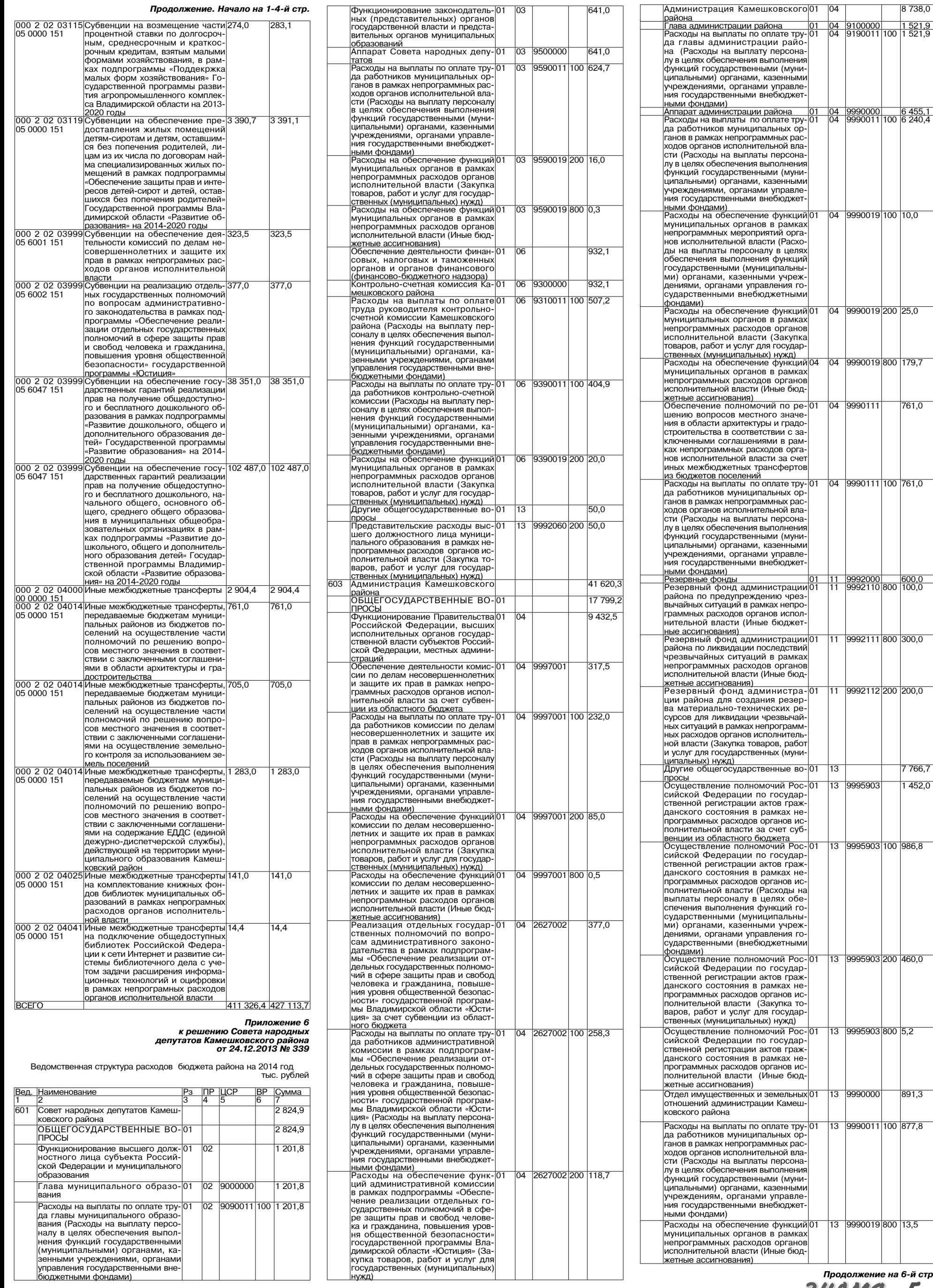

 $\begin{bmatrix} 641,0 \end{bmatrix}$ 

27 ДЕКАБРЯ 2013 ГОДА

```
продолжение на 6-й стр.<br>ЗНАМЯ 5
```
100 877,8

8738,0  $\frac{1}{100}$ <br>100 1 521,9

761,0

800 300,0

7766,7  $1452,0$ 

## МО КАМЕШКОВСКИЙ РАЙОН  $\overline{\mathbf{v}}$

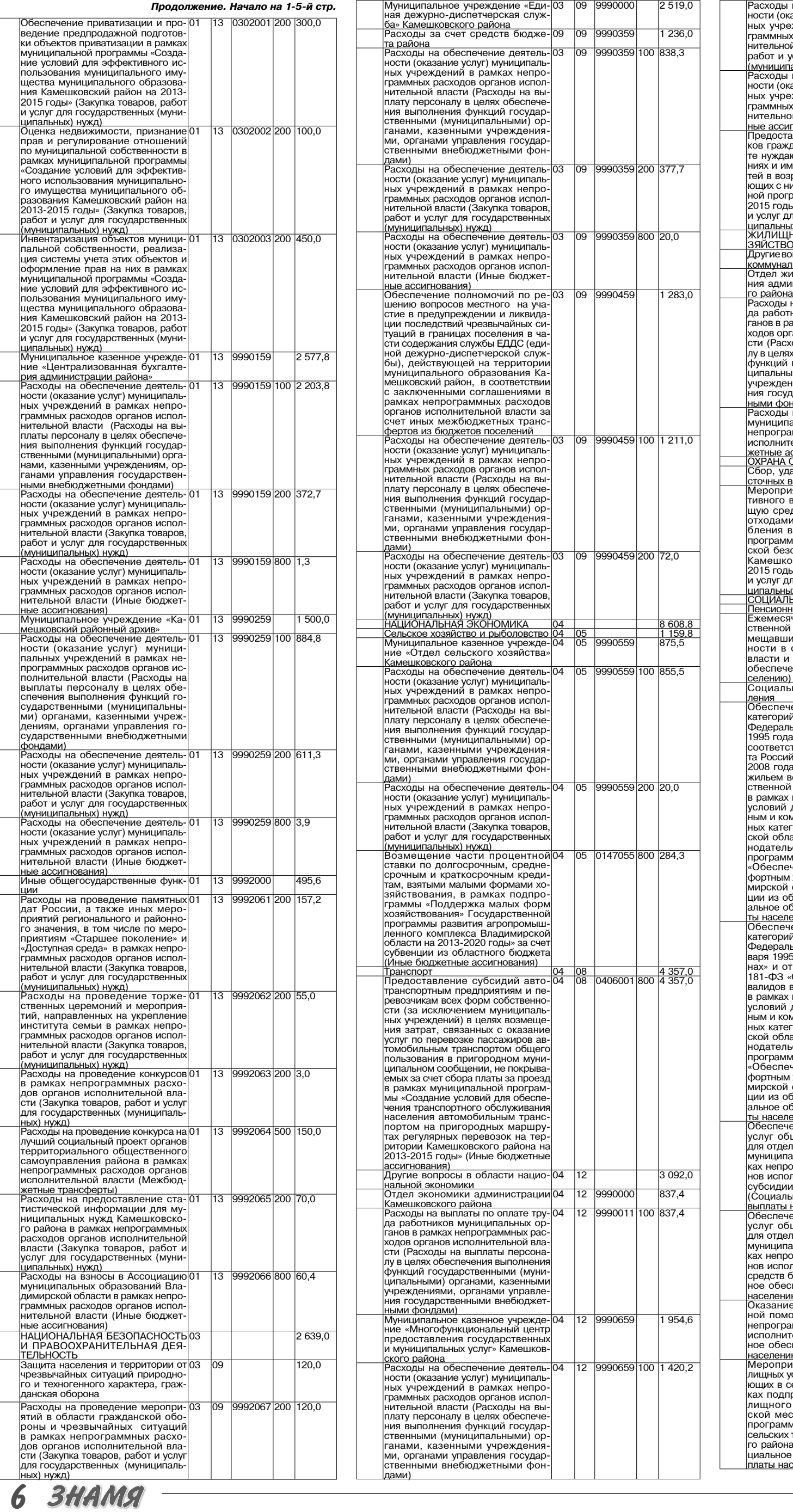

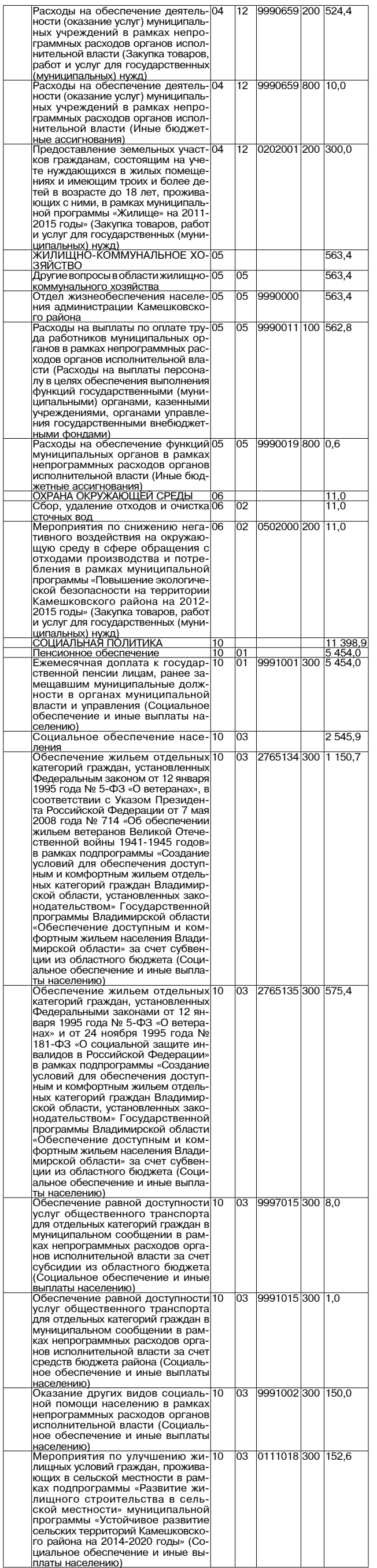

Продолжение на 7-й стр.

គ

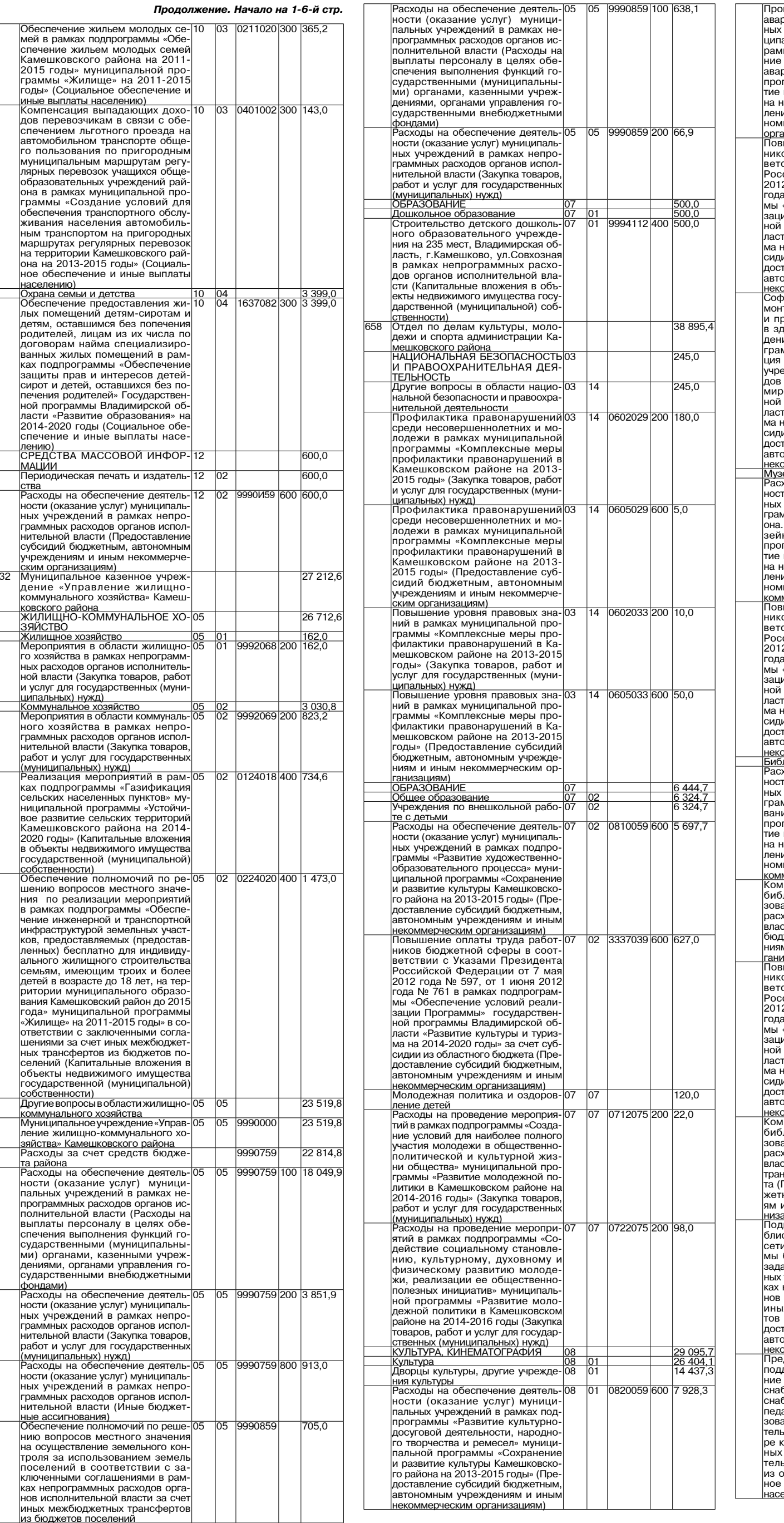

 $\sqrt{ }$ 

ведение ремонтных, противо<br>рийных работ и противопожар импых расоти противалиях муни-<br>альных учреждений культуры г<br>ках подпрограммы «Проведе ках подпрограммы «противол<br>рийных работ» муниципальной<br>граммы «Сохранение и разви граммы «Оохранстик» и разын<br>культуры Камешковского райо<br>на 2013-2015 годы» (Предостав<br>ие субсидий бюджетным, авто ие суосидии оюджетным, авто-<br>нным и иным некоммерческим<br>знизациям) 3337039 600  $1609.0$ ель бюджетной сферы в соот-<br>ствии с указами Президента<br>сийской Федерации от 7 мая 2 года № 597, от 1 июня 2012<br>1 № 761 в рамках подпрограм-<br>«Обеспечение условий реалиии Программы» сосударствен-<br>программы Владимирской об-<br>ти «Развитие культуры и туризна 2014-2020 голы» за счет  $cv6$ ча zo 14-zozo тоды» за счет суо<br>ии из областного бюджета (Пре-<br>тавление субсидий бюджетным челомным учреждениям и иным<br>ономным учреждениям и иным<br>оммерческим организациям)<br>оинансирование проведения ре-3377053 600 3 381,0  $\overline{01}$ тных, противоаварийных раоот<br>ротивопожарных мероприятий<br><sub>{</sub>аниях муниципальных учрежий культуры в рамках подпро им культуры в райком подерниза.<br>Миы «Развитие и модерниза<br>материально-технической базь и сельских поселений Влади-<br>окой области» государствен-<br>программы Владимирской обпрограммы владатировом об<br>на 2014-2020 годы» за счет суб<br>ии из областного бюджета (Пре ти не солдатного следнета (про<br>тавление субсидий бюджетным<br>эномным учреждениям и иным эммерческим организациям)  $\frac{1591,9}{1363.9}$  $\frac{01}{01}$ 0830059 600 у рождении в рамках подпро<br>имы «Культурное наследие рай<br>. Сохранность и пополнение му ных фондов» муниципальной раммы «Сохранение и разви· граммы «сохранение и разви-<br>культуры Камешковского райо-<br>ю 2013-2015 годы» (Предоставие субсидий бюджетным, авто ным учреждениям и иным не мерческим организациям) <u>мерческим организациям)</u><br>ышение оплаты труда работ-08<br>ов бюджетной сферы в соот-<br>ствии с Указами Президента 3337039 600 228,0 сийской Федерации от 7 мая<br>2 года № 597, от 1 июня 2012<br>а № 761 в рамках подпрограм-«Обеспечение условий реали-<br>ии Программы» государствен-<br>программы Владимирской об-...<br>ги «Развитие культуры и туриз<br>на 2014-2020 годы» за счет суб<br>ии из областного бюджета (Пре тавление субсидий бюджетным навление суссидии сюджетным<br>ономным учреждениям и иным<br>оммерческим организациям) лиотеки<br>коды на обеспечение деятель лиды на осеспечение деятель<br>ти (оказание услуг) муниципаль<br>- учреждений в рамках подпро<br>ммы «Библиотечное обслужи ины - эсложно и простории и разви-<br>праммы «Сохранение и разви-<br>культуры Камешковского райокультуры камоды» (Предостав<br>на 2013-2015 годы» (Предостав<br>ие субсидий бюджетным, авто-<br>ным учреждениям и иным немерческим организациям)<br>плектование книжных фондо 9992144 600 141.0 лиотек муниципальных обра аний в рамках непрограммных ании в рамках пепрограмминых<br>ходов органов исполнительной<br>сти (Предоставление субсидий жетным, автономным учрежде<br>и и иным некоммерческим ор <u>ізациям)</u><br>ышение оплаты труда работ 3337039 600 1 933.0 ы бюджетной сферы в соот-<br>ствии с Указами Президента<br>сийской Федерации от 7 мая 2 года № 597, от 1 июня 2012<br>a № 761 в рамках подпрограм-<br>«Обеспечение условий реалиии Программы» государствен-<br>программы Владимирской об-<br>ти «Развитие культуры и туриз и - при сложно культуры и турист<br>на 2014-2020 годы» за счет суб<br>ии из областного бюджетным<br>тавление субсидий бюджетным чалонию сусолданиям и иным<br>эномным учреждениям и иным<br><u>эммерческим организациям)</u><br>плектование книжных фондов 9995144 600  $141,0$ сти за счет иных межбюджетны: ли за счет иных межоюджетны.<br>юфертов из областного бюдже<br>Предоставление субсидий бюд ным, автономным учреждени<br>и иным некоммерческим орга ациям) ключение общедоступных би-9995146 600  $14.4$ отек Российской Федерации в Интернет и развитие систе библиотечного дела с учетом чи расширения информацион технологий и оцифровки в рам непрограммных расходов орга-**ITARHO** злас х межбюджетных трансфер из областного бюджета (Пре по селастного опедиота (пре<br>тавление субсидий бюджетным<br>эномным учреждениям и иным имерческим организациям) икако с комини с подразними и деледальной овдержки по оплате за содержа-<br>держки по оплате за содержа-<br>и ремонт жилья, услуг тепло- $01$  9997023 300 127,0 бжения (отопления) и электро-<br>бжения работникам культуры и<br>агогическим работникам обрааголи покими расотникам осра<br>ательных учреждений дополни<br>чисто образования детей в сфе<br>культуры в рамках непрограмм расходов органов исполни-<br>эной власти за счет субсидии<br>областного бюджета (Социаль обеспечение и иные выплать <u>элению)</u>

Продолжение на 8-й стр.

7

**BHAMA** 

 $\sqrt{ }$ 

 $\overline{\ln}$ 

0852053 600 1 519,0

# МО КАМЕШКОВСКИЙ РАЙОН  $\overline{\phantom{a}}$

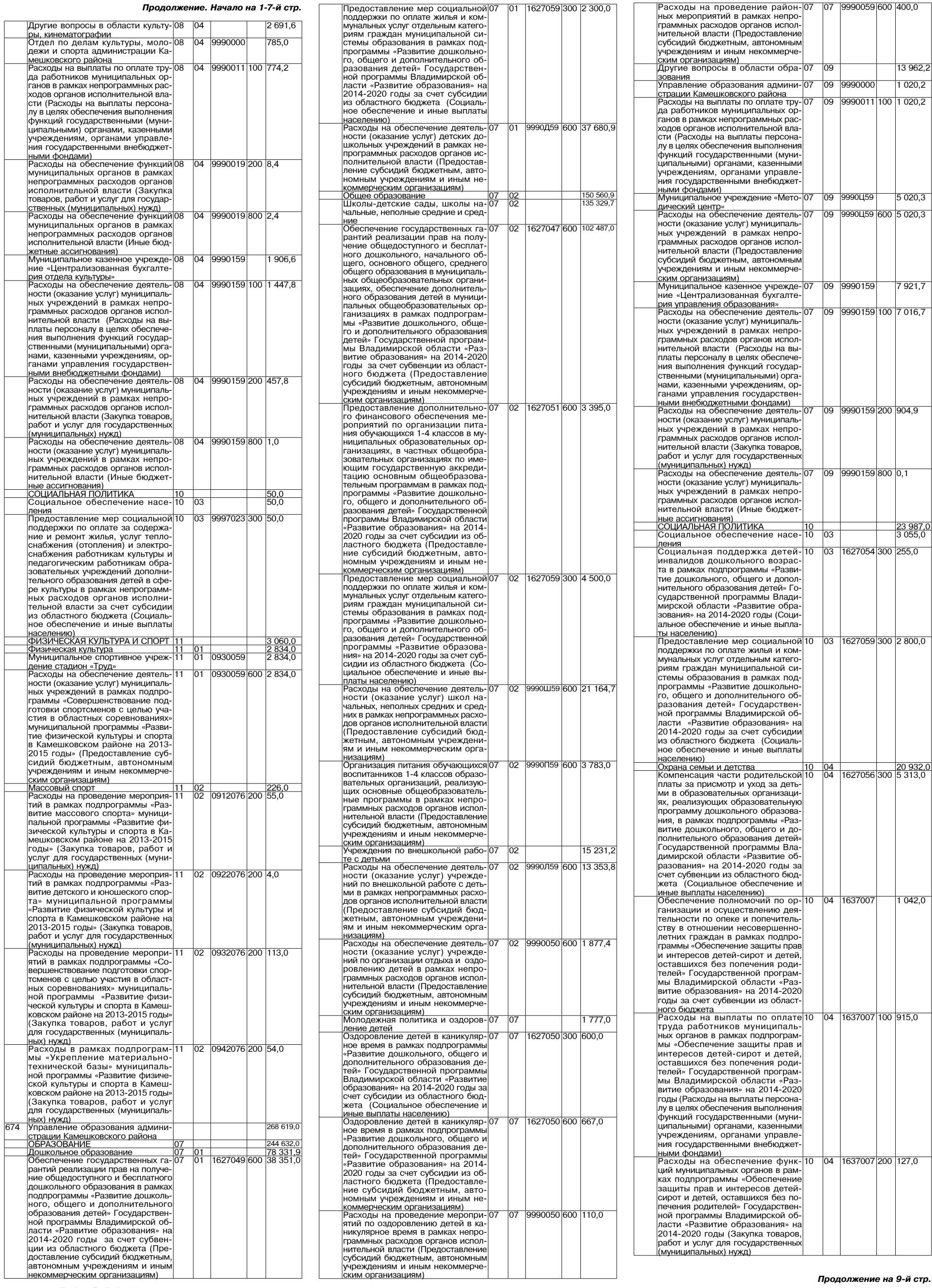

8 BHAMA

E

Ξ

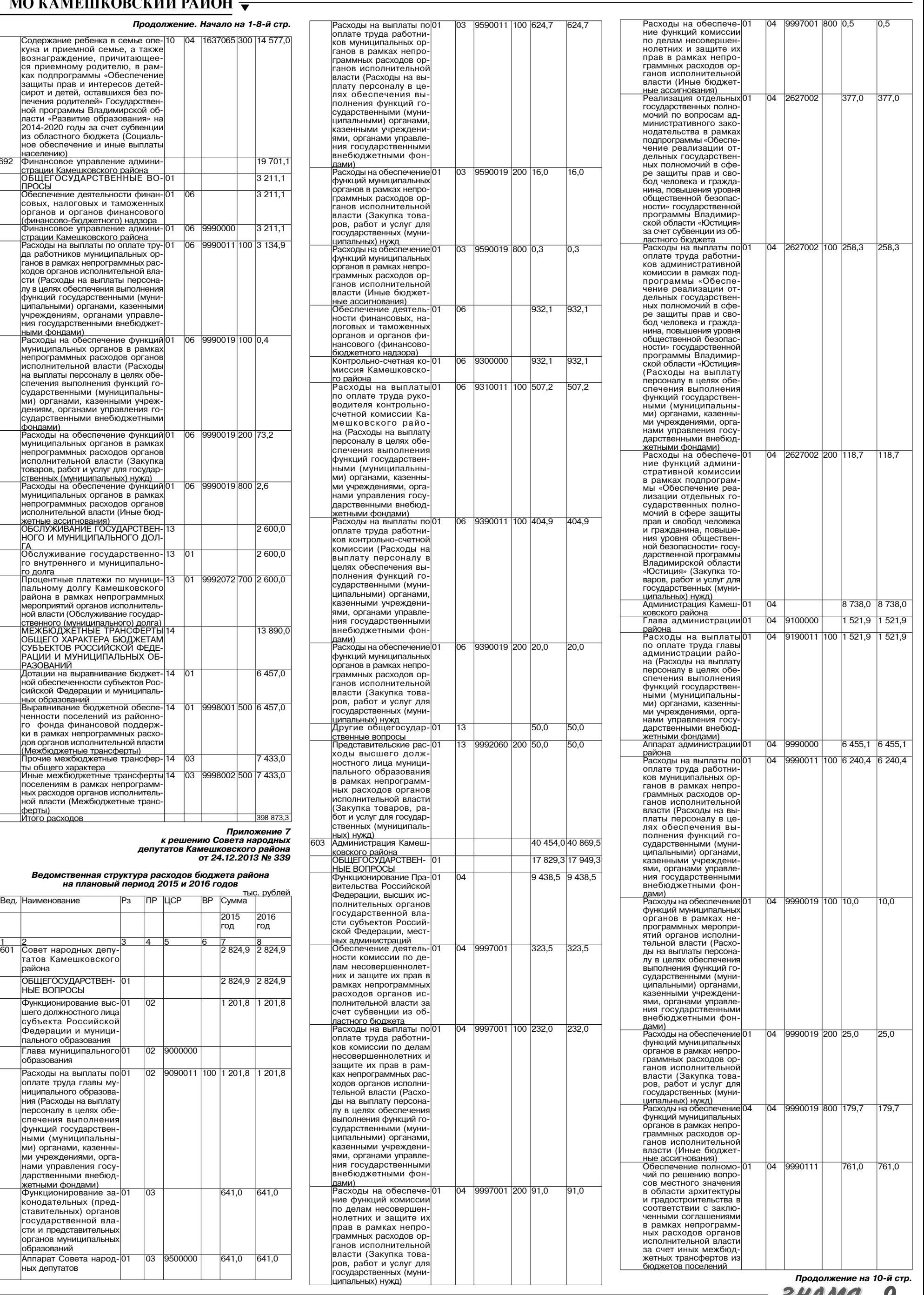

27 ДЕКАБРЯ 2013 ГОДА

ных депутатов

9500000

 $641,0$ 

641,0

 $\overline{03}$ 

 $\overline{01}$ 

Продолжение на 10-й стр. **BHAMA** 9

## МО КАМЕШКОВСКИЙ РАЙОН  $\overline{\bullet}$

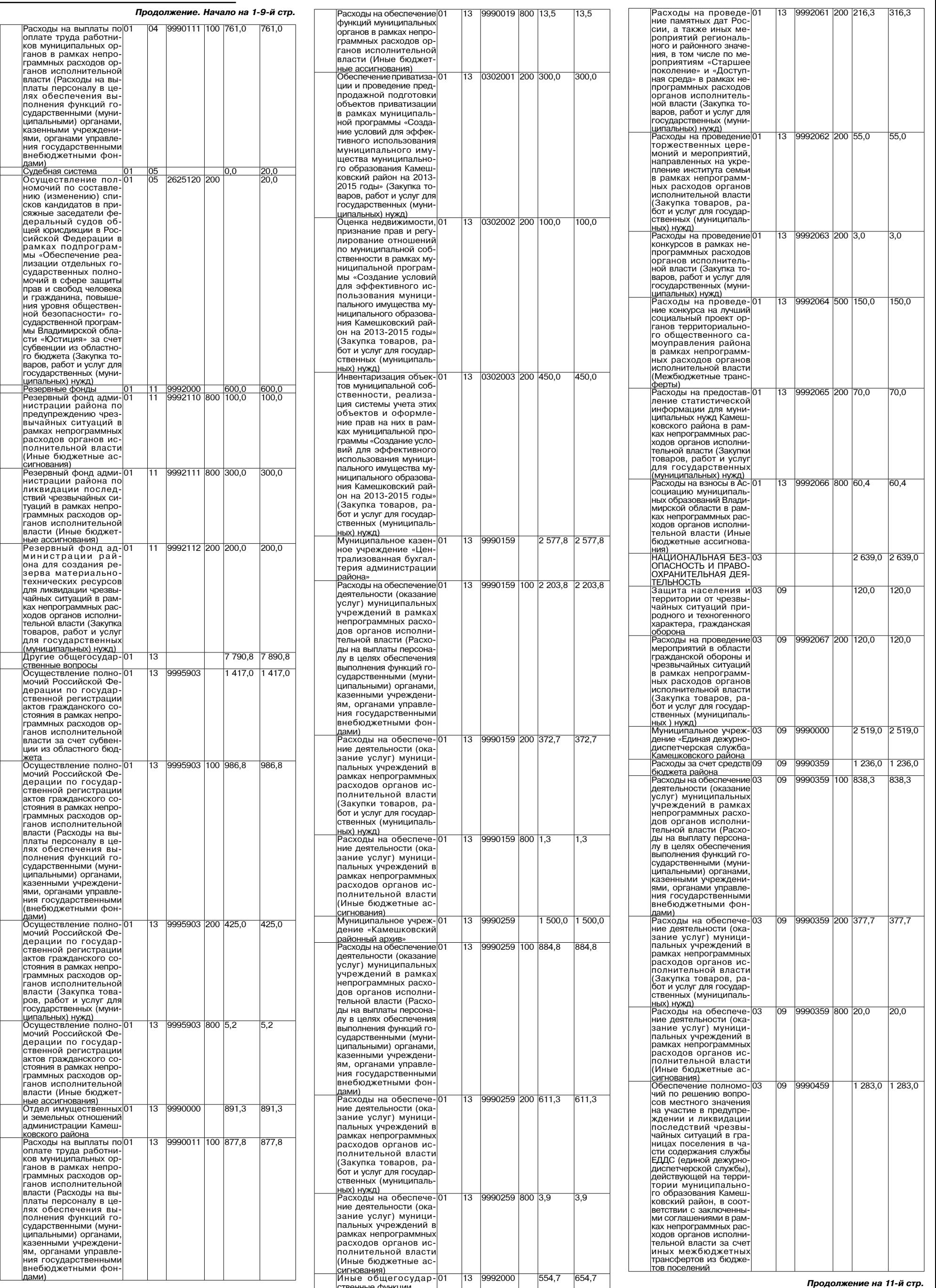

10 BHAMA

# МО КАМЕШКОВСКИЙ РАЙОН  $\overline{\textbf{v}}$

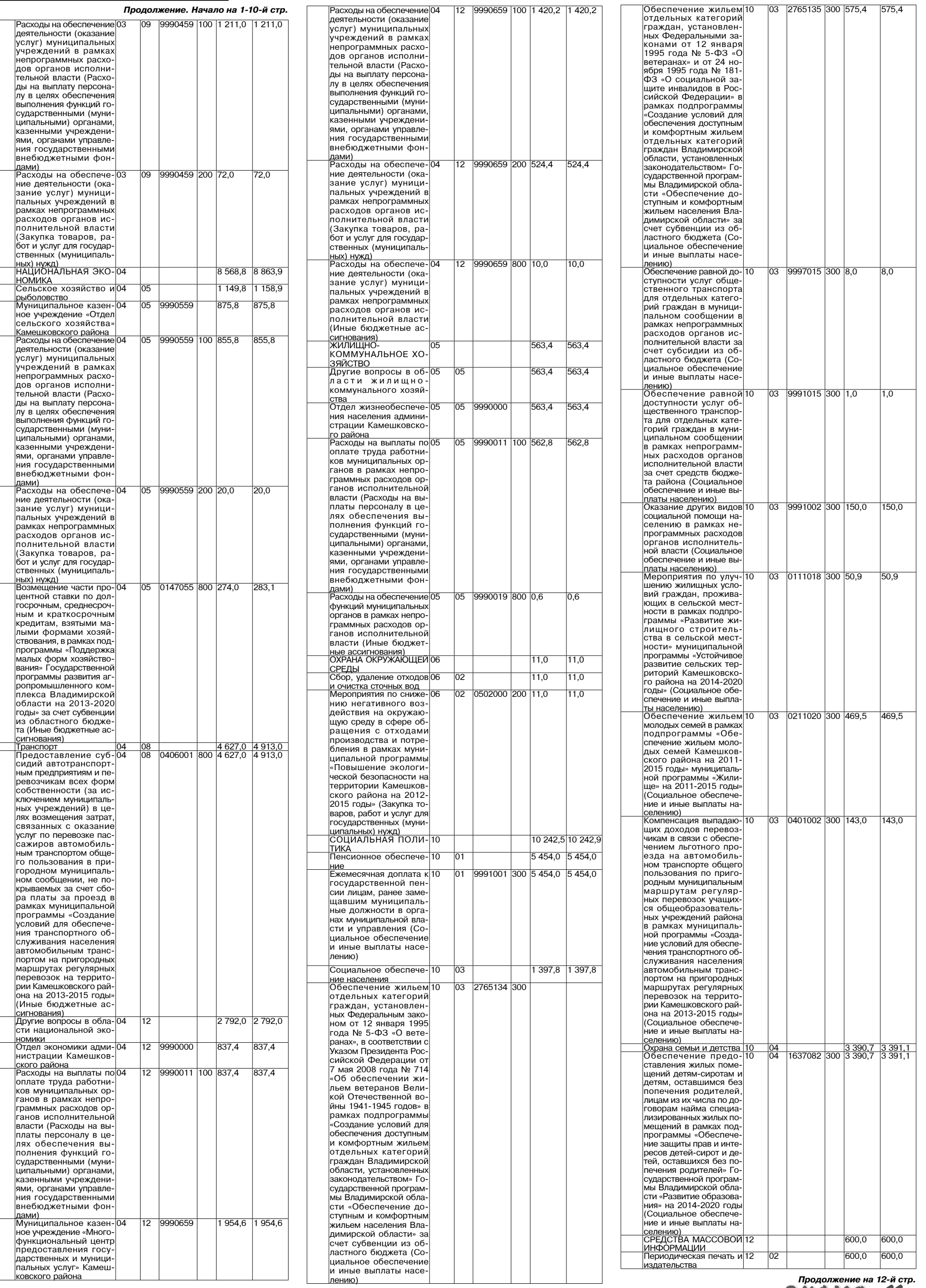

```
3HAMA 11
```
# <u>МО КАМЕШКОВСКИЙ РАЙОН</u> <del>▼</del>

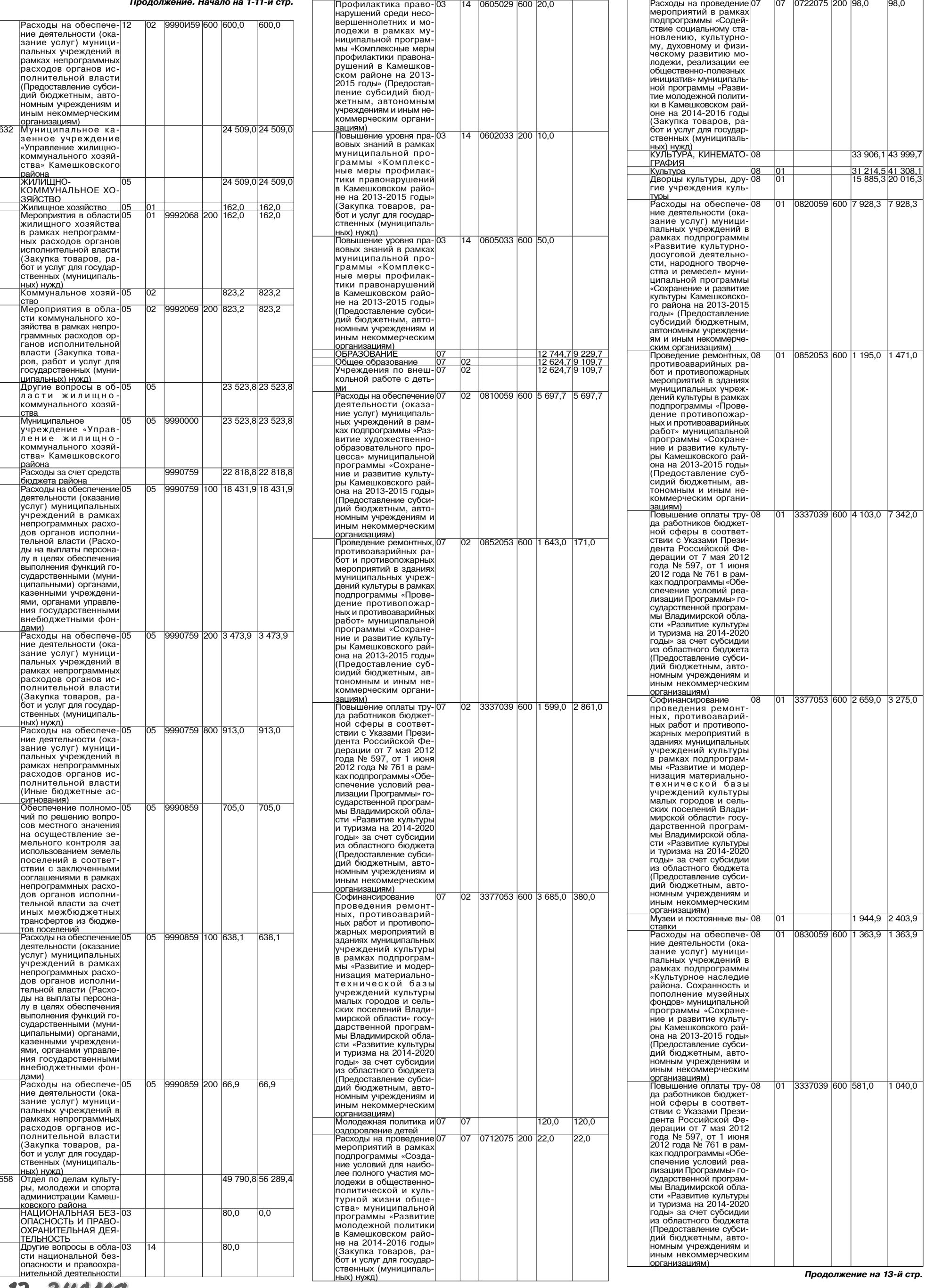

12 BHAMA

# <u>МО КАМЕШКОВСКИЙ РАЙОН</u>

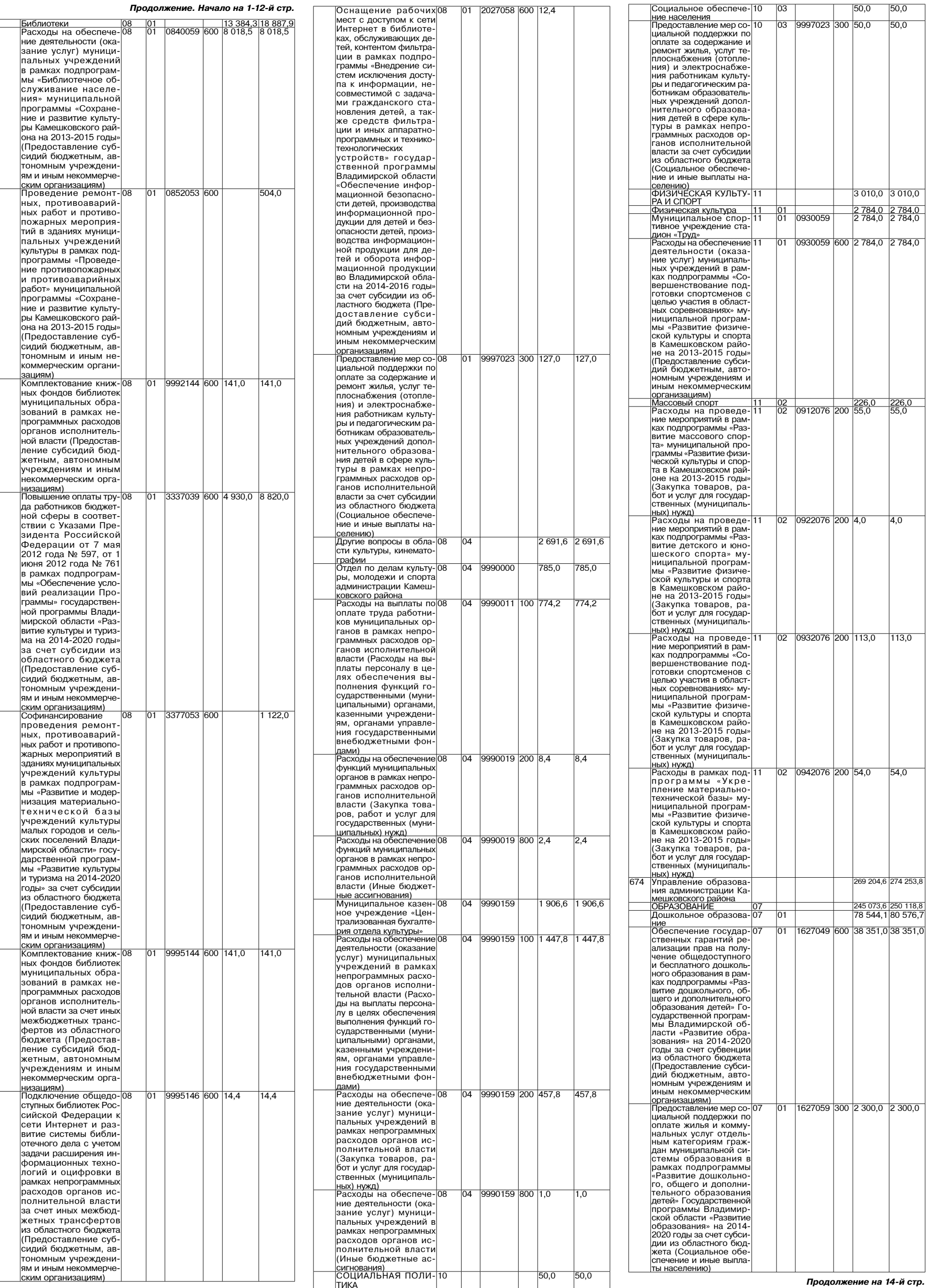

# <u>МО КАМЕШКОВСКИЙ РАЙОН</u>

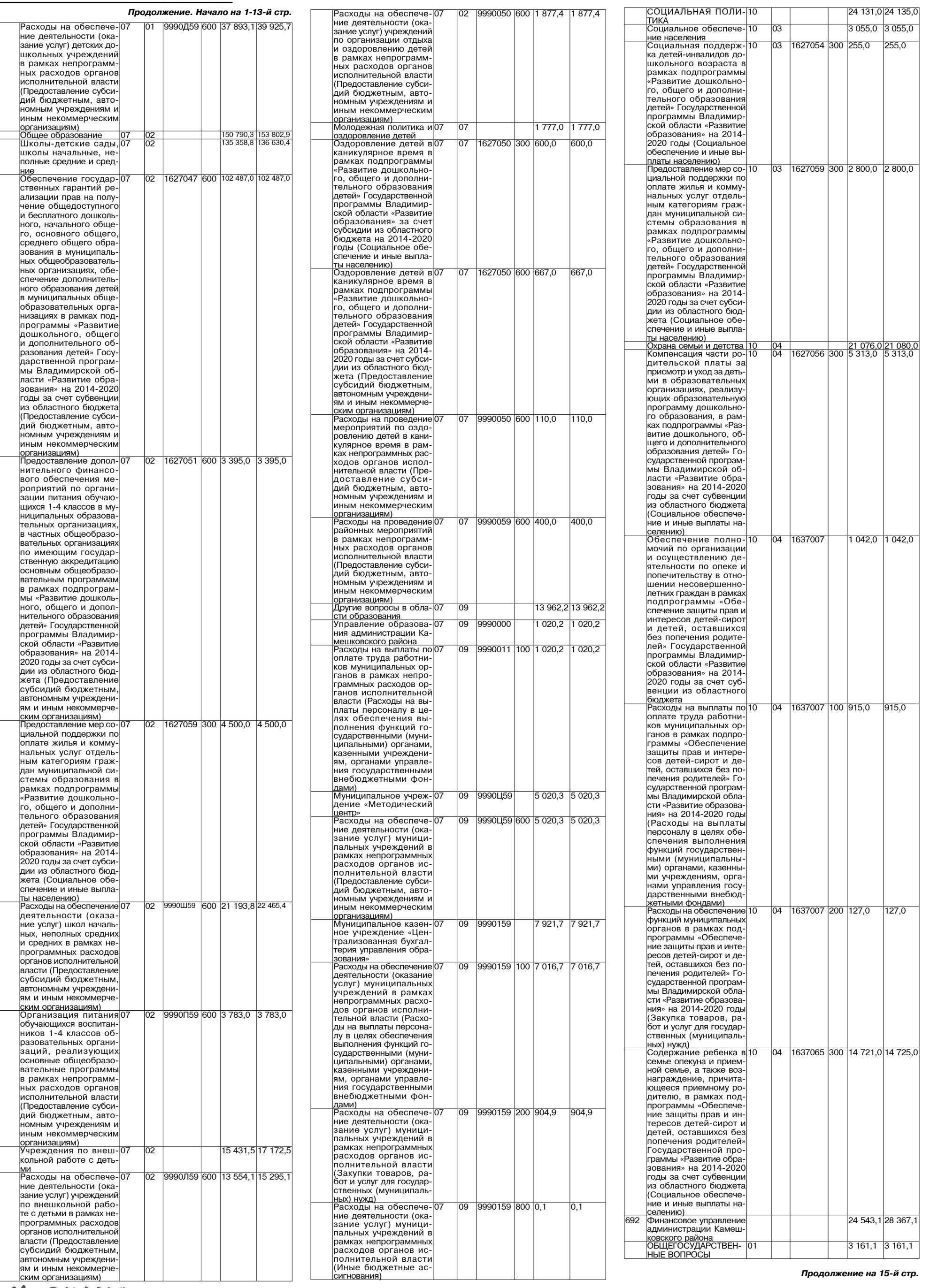

14 **3HAMA** 

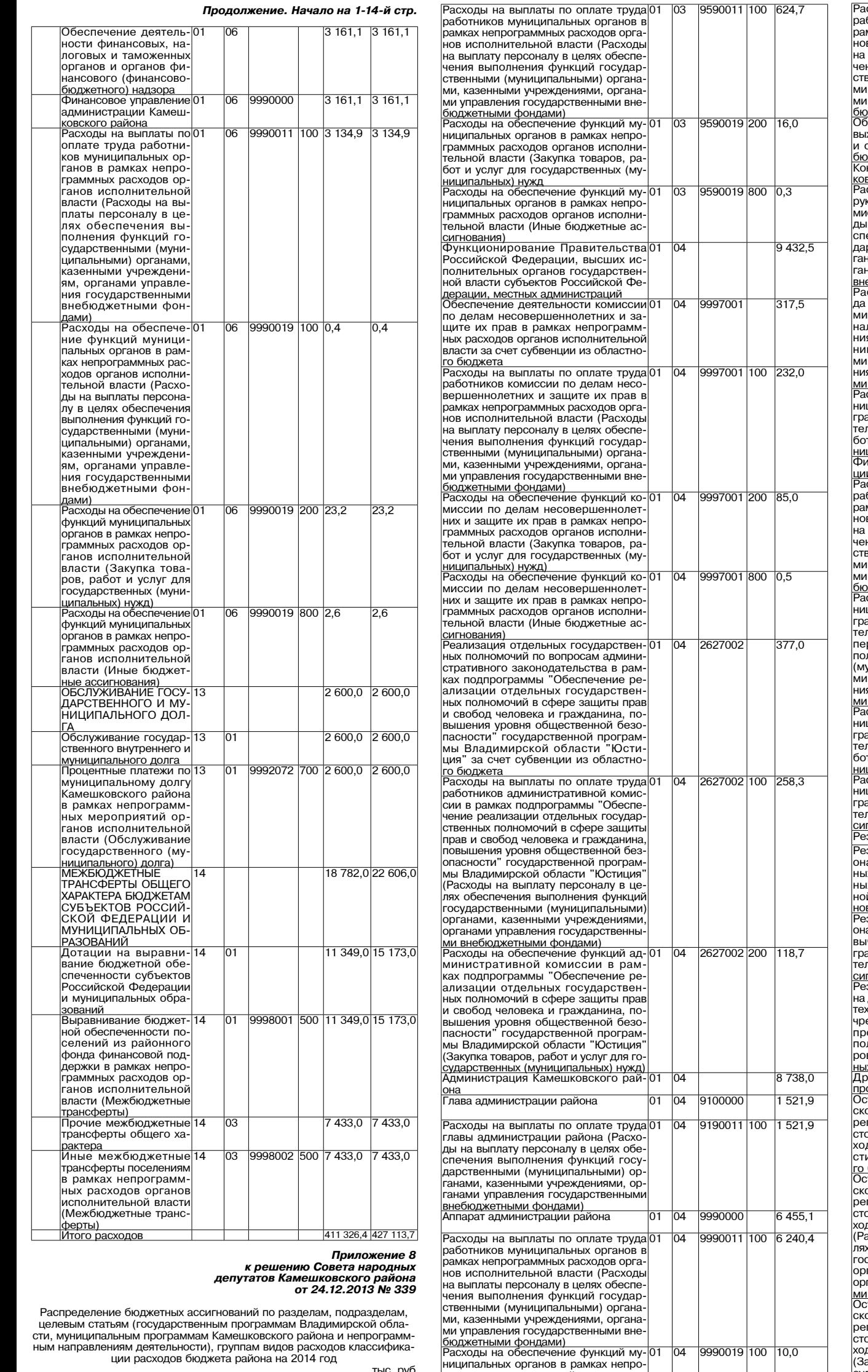

 $\overline{04}$ 

 $\overline{04}$ 

 $04$ 

9990111

 $04$  $04$  9990019 200 25,0

пицинальных органов в рамках пенро-<br>полнительной власти (Расходы на вы-<br>полнительной власти (Расходы на вы-<br>платы персоналу в целях обеспече-

ния выполнения функций государ-<br>ственными (муниципальными) органа-<br>ми, казенными учреждениями, органа-

Расходы на обеспечение функций му-<br>ниципальных органов в рамках непро-<br>гелыной власти (Закупка товаров, ра-<br>бот и услуг для государственных (му-<br>ниципальных нужд<br>ниципальных органов в рамках непро-<br>праммных расходов орган

тельном власти (Иные бюджетные ас-<br>Сигнования)<br>Обеспечение полномочий по реше-01<br>нию вопросов местного значения в об-<br>ласти архитектуры и градостроительном<br>стлашениями в рамках непрограмм-<br>ных расходов органов исполнитель

ми, казенными у урежделиями, органа-<br>Ми управления государственными вне-<br>бюджетными фондами)<br>Расходы на обеспечение функций му-01

сти, муниципальным трограммам камешлоського ракимам.<br>Ным направлениям деятельности), группам видов расходов классифика-<br>ции расходов бюджета района на 2014 год тыс. руб

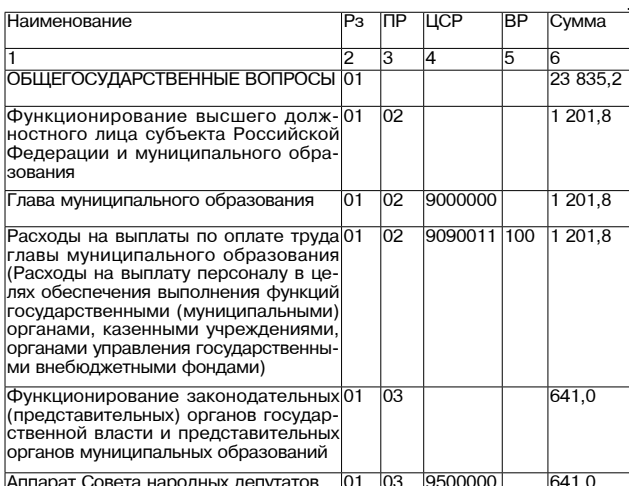

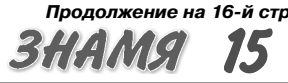

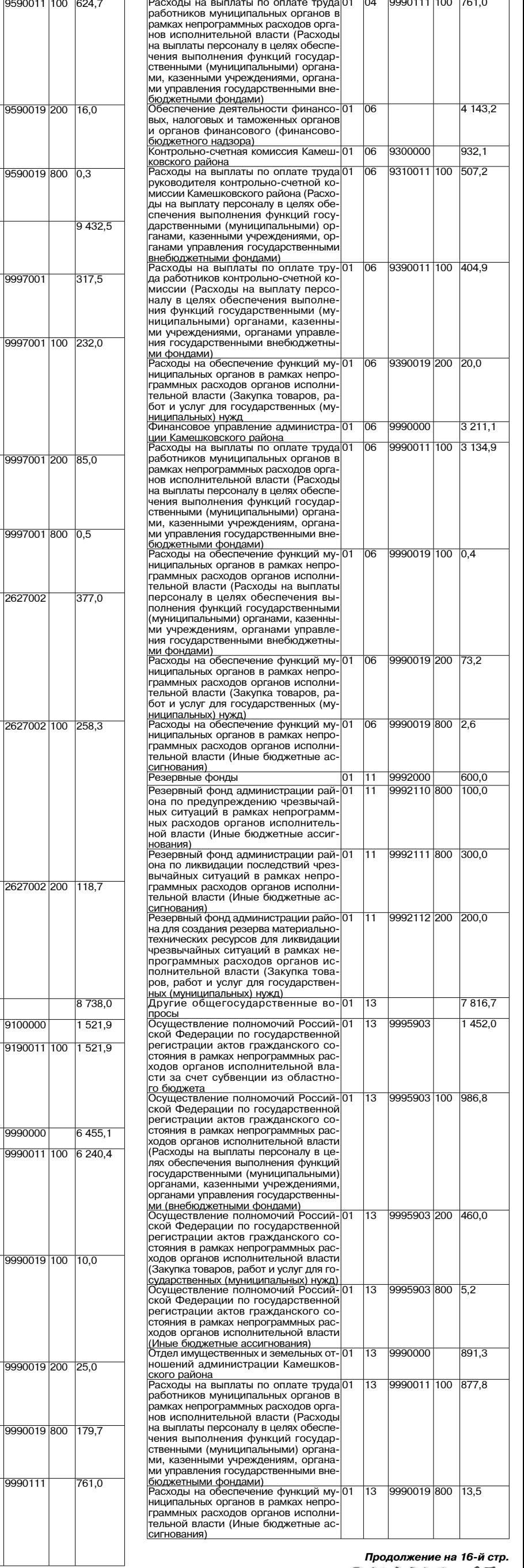

## МО КАМЕШКОВСКИЙ РАЙОН <del>V</del>

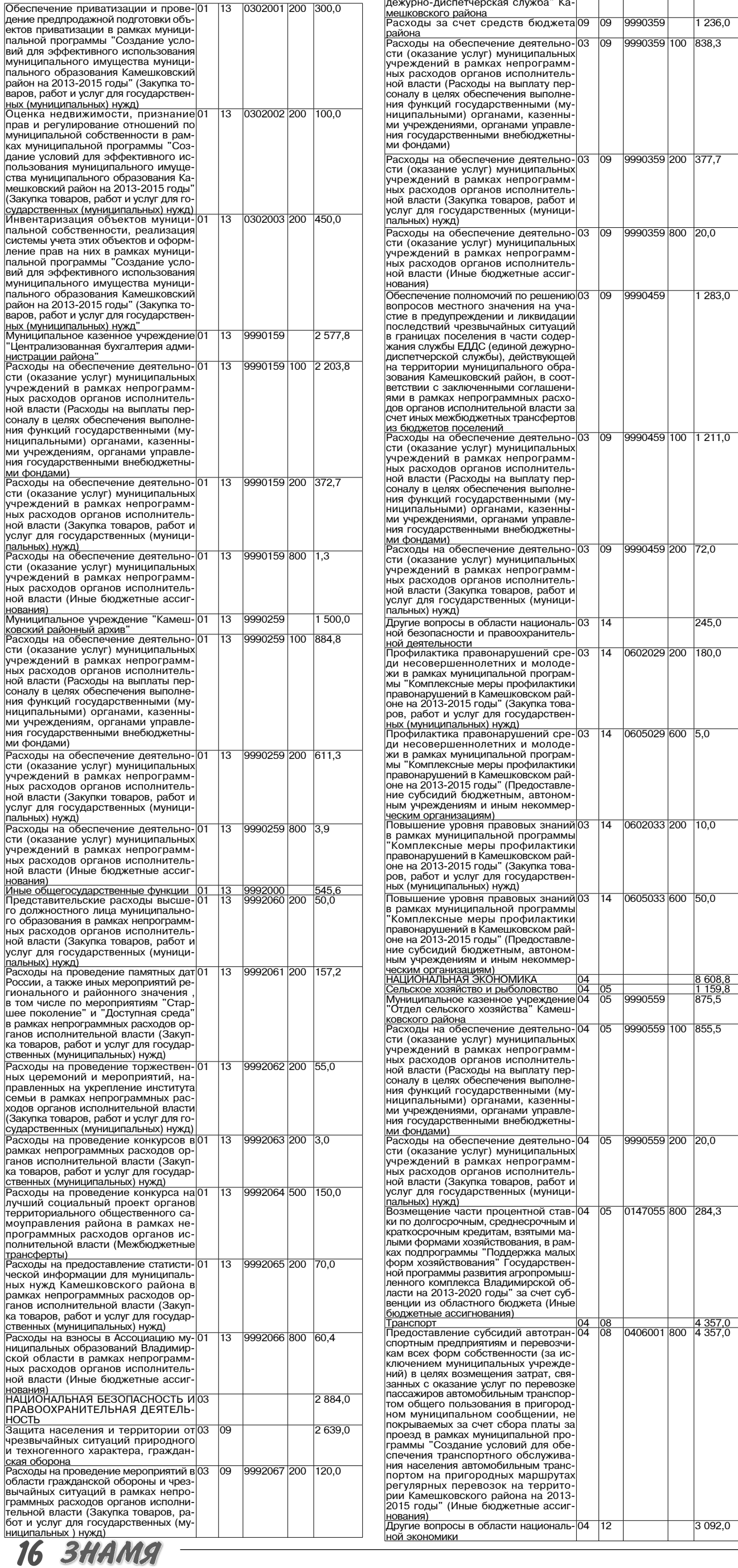

Продолжение. Начало на 1-15-й стр. Муниципальное учреждение "Единая 03 09 9990000

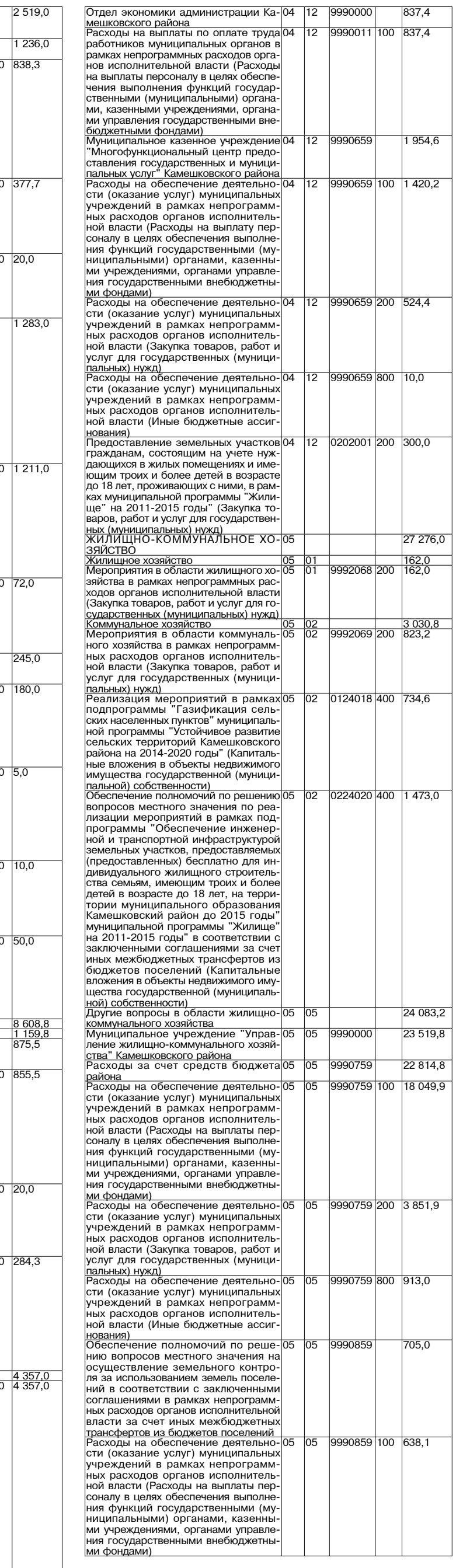

Продолжение на 17-й стр.

Окончание. Начало на 1-16-й стр.

Организация питания обучающихся 07 02 9990059600 3783.0

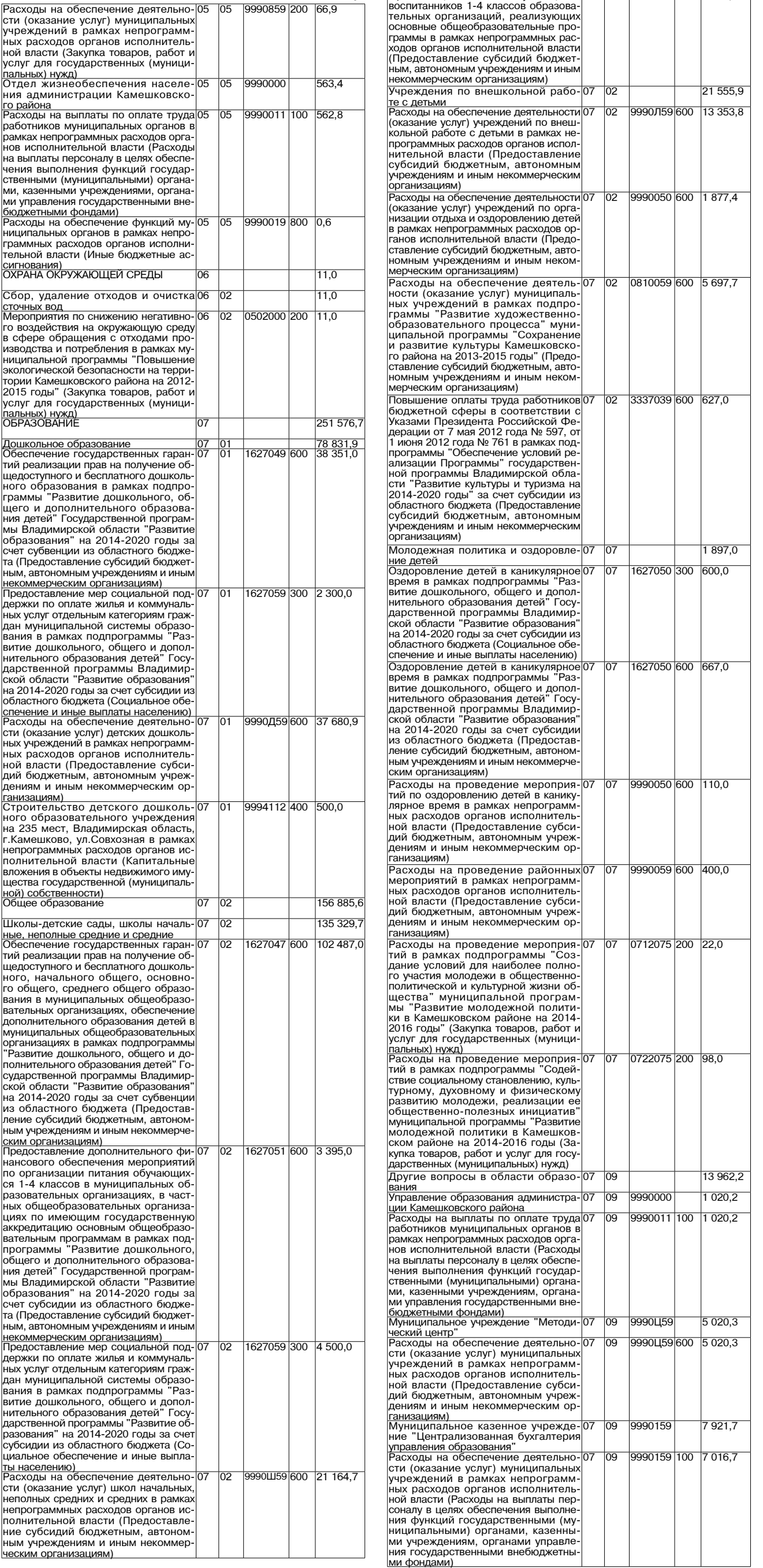

#### сти (оказание услуг) муниципальных учреждений в рамках непрограмм , рождолии в рамках попрограмм<br>ных расходов органов исполнитель<br>ной власти (Закупка товаров, работ и услуг для государственных (муници  $\overline{29}$ 9990159 800 0,1 сти (оказание услуг) муниципальны: ных расходов органов исполнитель юй власти (Иные бюджетные ассиг нования)<br>КУЛЬТУРА, КИНЕМАТОГРАФИЯ 29 095,7 26 404,1<br>14 437,3  $\frac{08}{08}$ <u>Культура</u><br>Дворцы культуры, другие учреждения культуры<br>Расходы на обеспечение деятельно 0820059  $\overline{600}$ 7928.3 сти (оказание услуг) муниципальны» чрежлений в рамках полпрограммн Развитие культурно-досуговой де ятельности. народного творчества и ительности, народного творчества<br>ремесел" муниципальной програм<br>мы "Сохранение и развитие культу ны сохранение и развитие культу<br>ры Камешковского района на 2013<br>2015 годы" (Предоставление субсилий бюлжетным автономным учреж дениям и иным некоммерческим ор ганизациям)<br>Поизациям)<br>Проведение ремонтных, противоава-08<br>рийных работ и противопожарных ме-0852053 600 1.519.0  $01$ роприятий в зланиях муниципальных реприятить сервисительно и состояние<br>учреждений культуры в рамках подпро-<br>граммы "Проведение противопожарраммы - проведение противопожар<br>ных и противоаварийных работ" му-<br>ниципальной программы "Сохранение тиципальной программы сообратопис<br>и развитие культуры Камешковско-<br>го района на 2013-2015 годы" (Предоставление субсилий бюлжетным, авто юмным и иным некоммерческим ор <mark>ганизациям)</mark><br>Повышение оплаты труда работников|08  $3337039600116090$ Указами Президента Российской Фелказами президента т оссийской Фе<br>дерации от 7 мая 2012 года № 597, от<br>1 июня 2012 года № 761 в рамках под программы "Обеспечение условий ре ализации Программы" государствен ной программы Влалимирской обланои программы рладимирской оола-<br>сти "Развитие культуры и туризма на<br>|2014-2020 годы" за счет субсидии из 2014 2020 годы - за очет субсидии ис<br>областного бюджета (Предоставление<br>субсидий бюджетным, автономным ,<br>чреждениям и иным некоммерческим организациям)<br>Софинансирование проведения ре 3377053 600 3 381,0 монтных, противоаварийных работ и противопожарных мероприятий в зда протластелартал шереприлтин в еда<br>ниях муниципальных учреждений куль<br>туры в рамках подпрограммы "Раз витие и молернизация материально этно и медертноадия материально<br>гехнической базы учреждений культуоы малых горолов и сельских поселе ний Владимирской области" государственной программы Владимирской этээллэг прэграммыг элэдлмпроког<br>области "Развитие культуры и туризма<br>на 2014-2020 годы" за счет субсидии из областного бюлжета (Прелостав те соответить советать советательное ным учреждениям и иным некоммерче  $591,9$ Расходы на обеспечение деятельно-08 0830059 1 363.9  $\overline{01}$ 600 . солоды на ососно юние долгольно<br>сти (оказание услуг) муниципальных<br>учреждений в рамках подпрограммь Культурное наследие района. Сохранность и пополнение музейных фондов ского района на 2013-2015 годы" (Пре доставление субсидий бюджетным .<br>автономным учреждениям и иным не<br><u>коммерческим организациям)</u><br>Повышение оплаты труда работниког  $\overline{01}$ 3337039 600 228.0 бюджетной сферы в соответствии с оюджетной сферы в соответствии с<br>Указами Президента Российской Фе<br>дерации от 7 мая 2012 года № 597, от дорадии от 7 мая 2012 года № 501, ок<br>1 июня 2012 года № 761 в рамках под-<br>программы "Обеспечение условий реализации Программы" государствен сти "Развитие культуры и туризма на<br>2014-2020 годы" за счет субсидии из<br>областного бюджета (Предоставление убсидий бюджетным, автономны<mark>м</mark> учреждениям и иным некоммерческим .<br><u>организациям)</u><br>Библиотеки 10 374.9  $\overline{01}$ 8 018.5 Расходы на обеспечение деятельно-600 0840059 сти (оказание услуг) муниципальны чреждений в рамках подпрограммь .<br>'Библиотечное обслуживание населе ния" муниципальной программы "Со хранение и развитие культуры Камеш<br>ковского района на 2013-2015 годы .<br>Прелоставление субсилий бюлжет ным, автономным учреждениям и иным <u>некоммерческим организациям)</u><br>Комплектование книжных фондов би-9992144 600 141.0  $\overline{01}$ блиотек муниципальных образований в рамках непрограммных расходов ор в райнах пепрограммных расходов ор<br>ганов исполнительной власти (Предо<br>ставление субсидий бюджетным, авто юмным учреждениям и иным неком иерческим организациям)<br>Повышение оплаты труда работник 3337039 600 1 933,0 бюджетной сферы в соответствии с оюджетной оферы в соответствии с<br>Указами Президента Российской Фе<br>дерации от 7 мая 2012 года № 597, от  $2012$  rose No. 761 программы "Обеспечение условий ре программы оссопечение условии ре<br>ализации Программы" государствен<br>ной программы Владимирской обла оти "Развитие культуры и туризма на<br>2014-2020 годы" за счет субсидии из областного бюджета (Предоставление субсидий бюджетным, автономны<mark>м</mark> учреждениям и иным некоммерческим , .<br><u>организациям)</u><br>Комплектование книжных фондов би-9995144 600 141.0 компьюттование книжных фондов он<br>блиотек муниципальных образований рамках непрограммных расходов органов исполнительной власти за счет ных межбюлжетных трансфертов из тых можноджетных трансфортов из субсилий бюлжетным автономным учреждениям и иным некоммерческим организациям)

Продолжение на 18-й стр. **3HAMA** 17

3990159

 $200$ 

.<br>Расходы на обеспечение деятельно

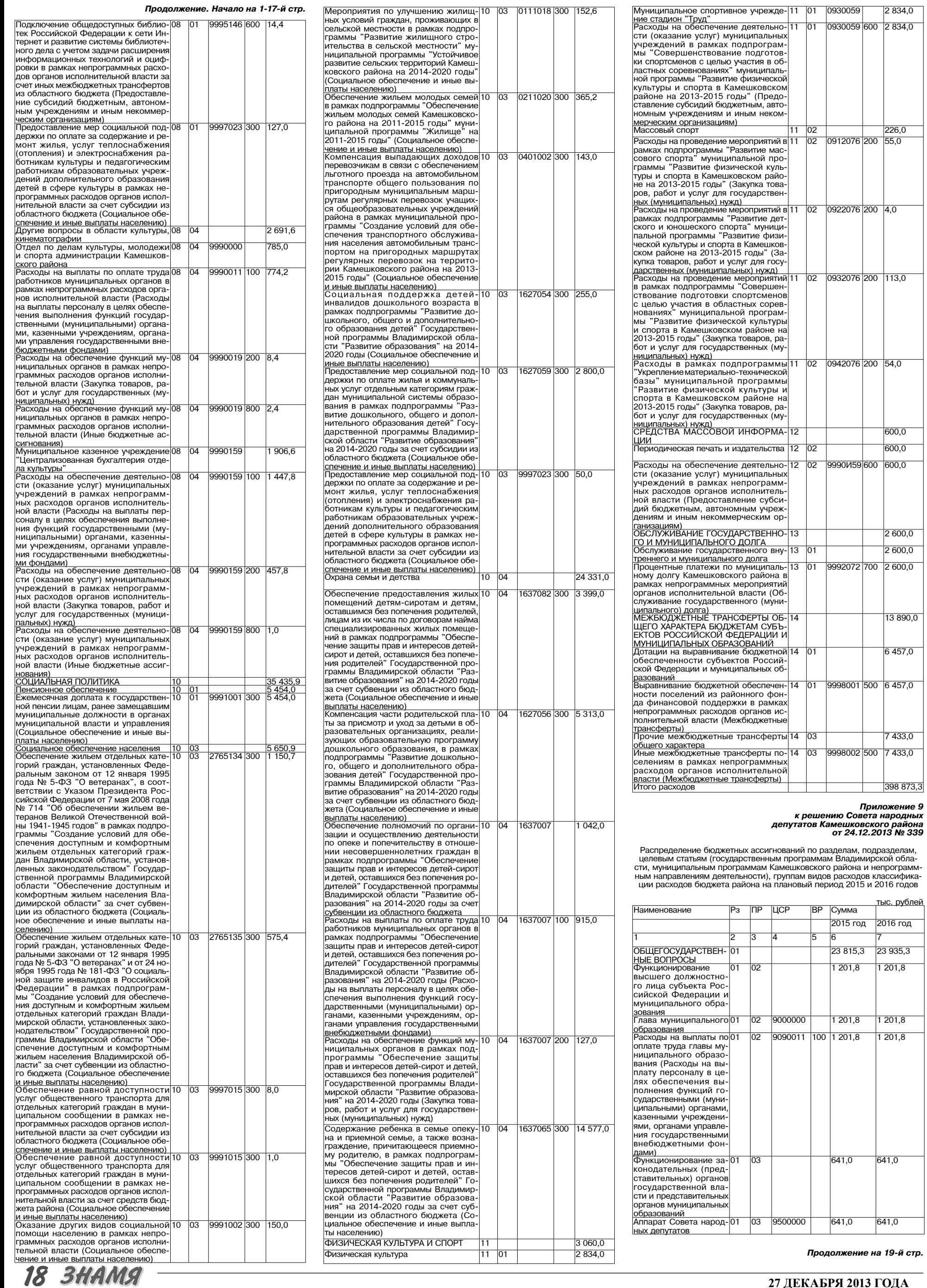

27 ДЕКАБРЯ 2013 ГОДА

2 834,0

600,0

600,0

 $2600,0$ 2 600,0

13 890,0

 $6457,0$ 

7 433,0

тыс. рублей 2016 год

23 935,3  $1201,8$ 

1 201,8

641,0

 $641,0$ 

# МО КАМЕШКОВСКИЙ РАЙОН <del>V</del>

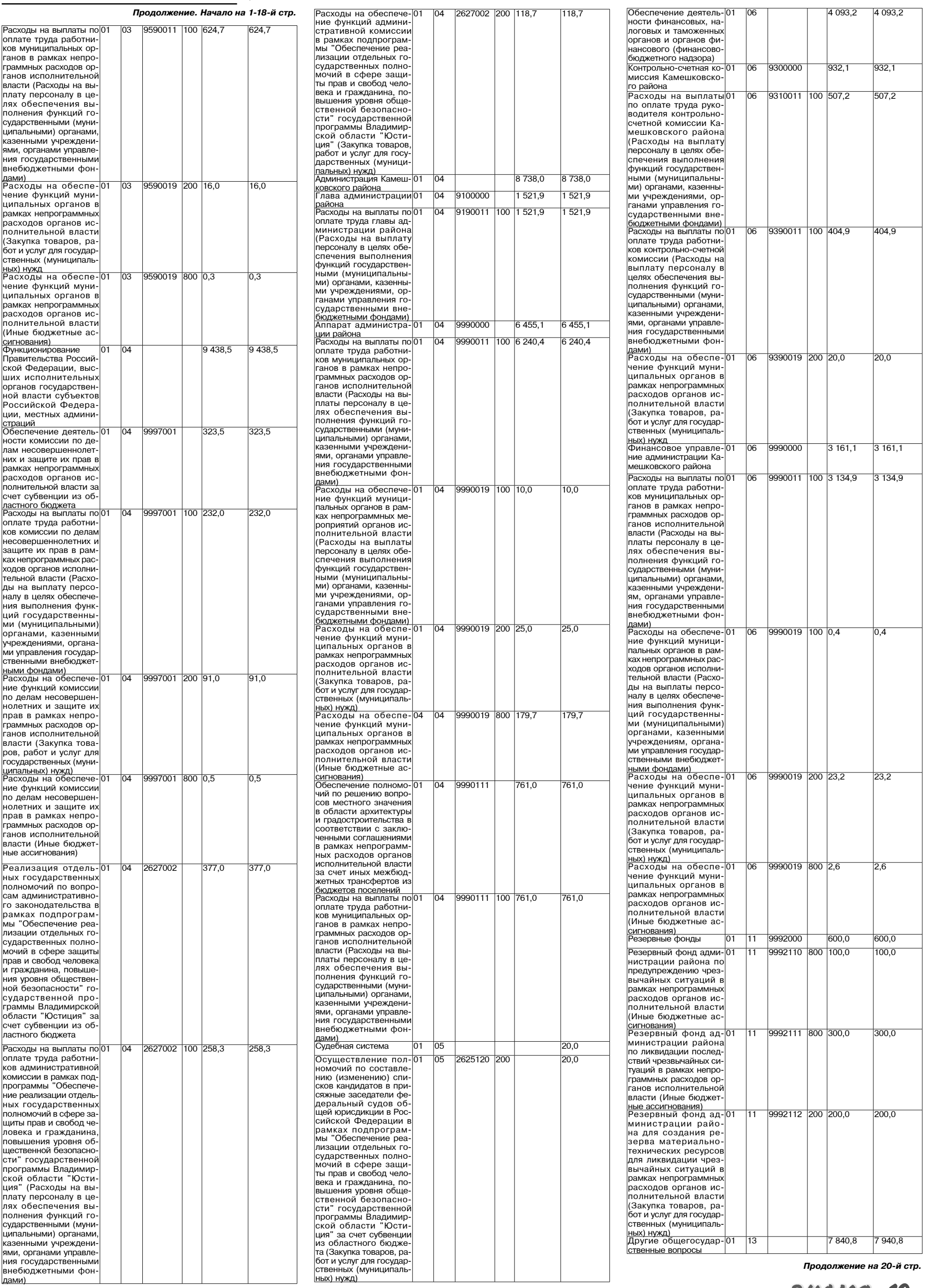

<u>3HAMA 19</u>

# МО КАМЕШКОВСКИЙ РАЙОН <del>V</del>

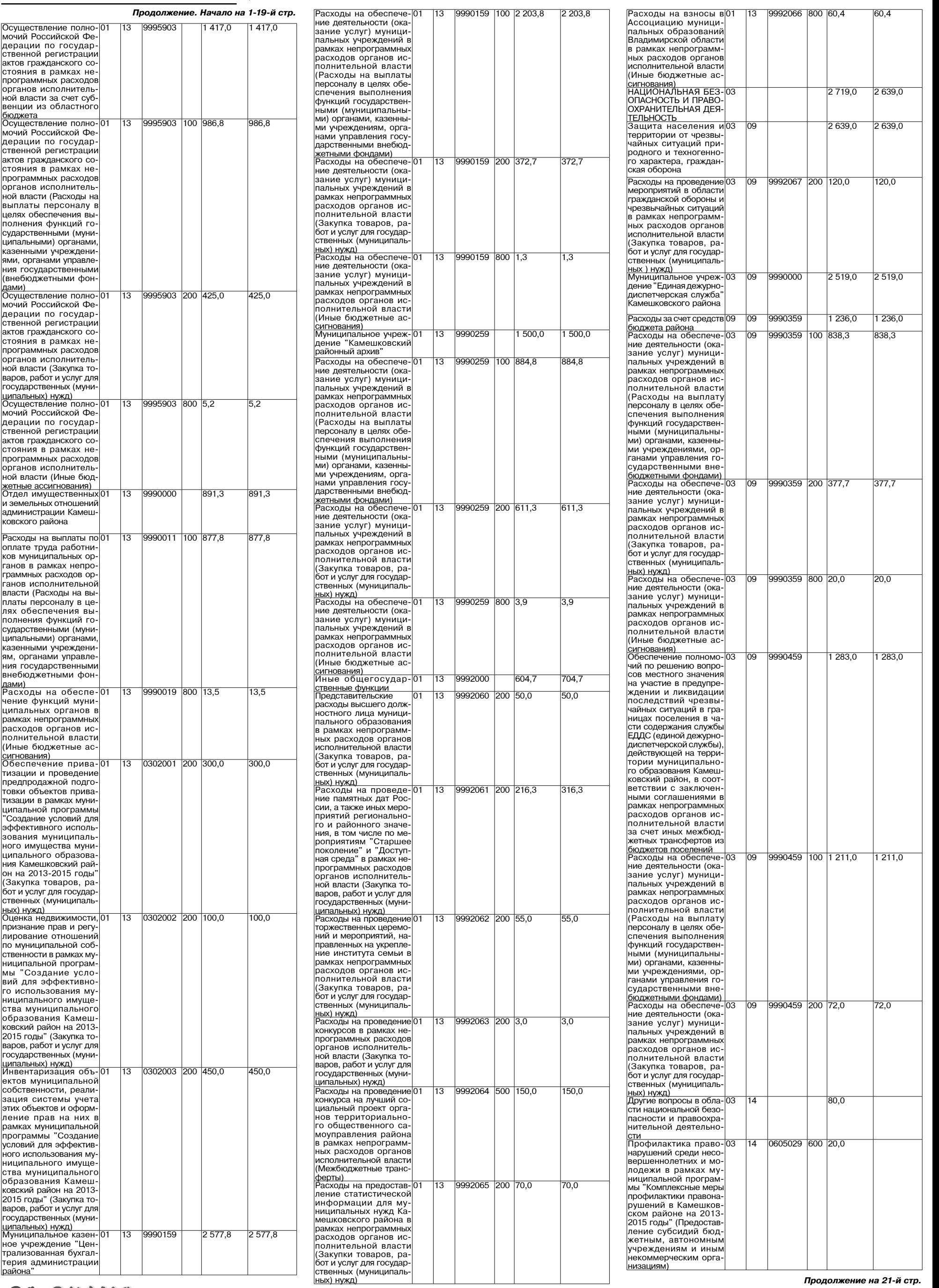

20 BHAMA

# МО КАМЕШКОВСКИЙ РАЙОН  $\overline{\phantom{a}}$

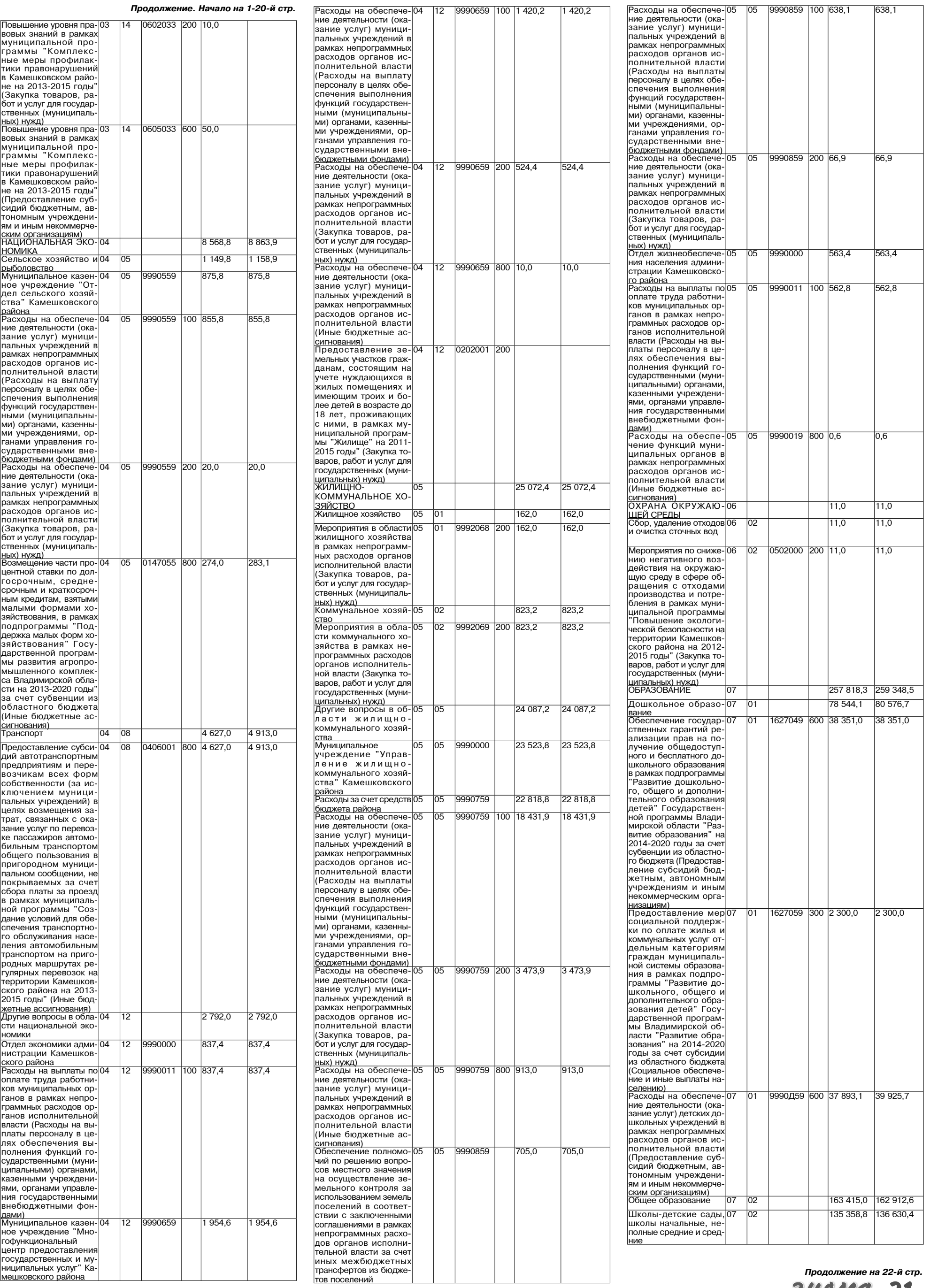

```
3HAMA 21
```
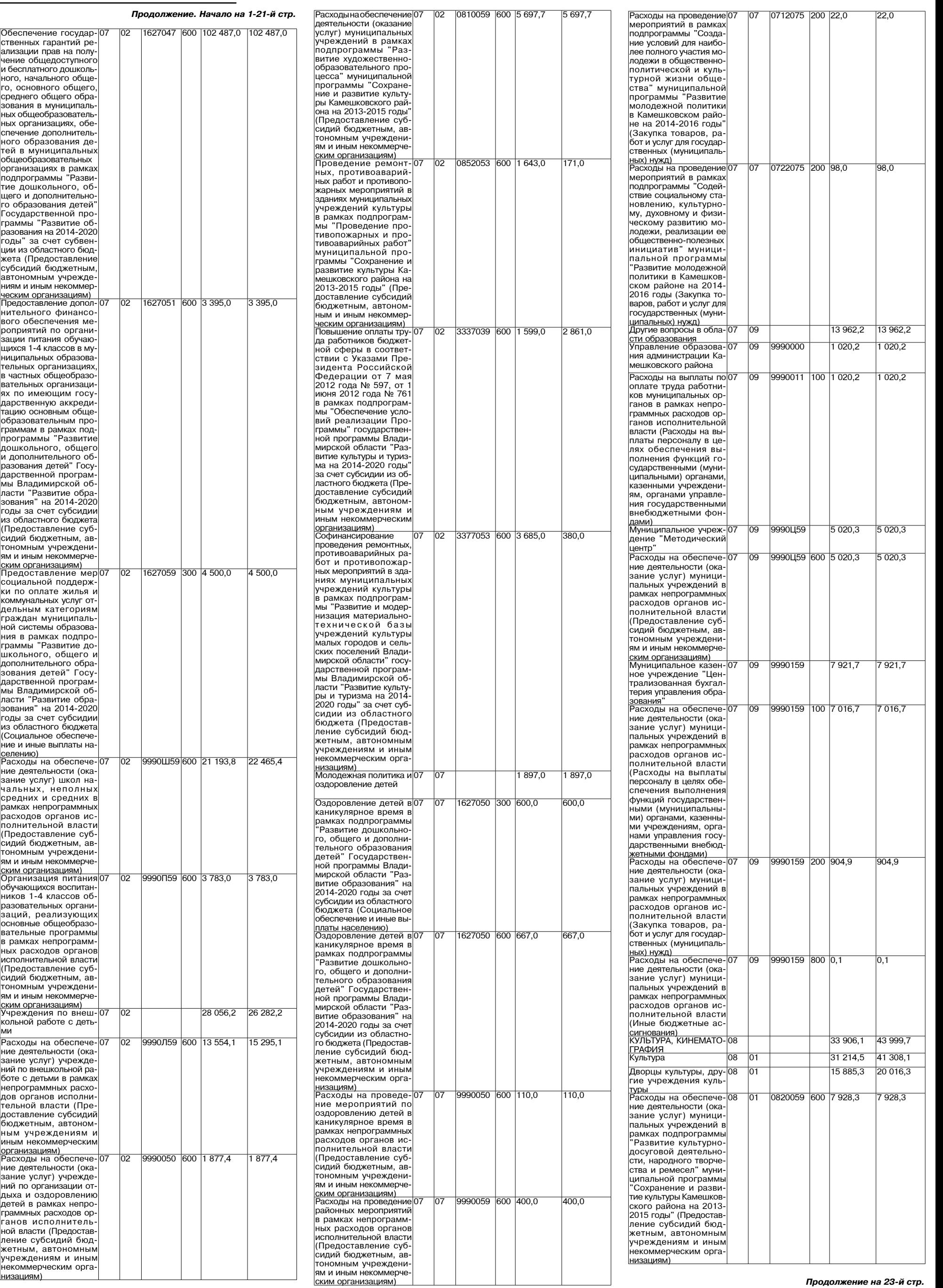

22 BHAMA

# **МО КАМЕШКОВСКИЙ РАЙОН**  $\blacktriangledown$

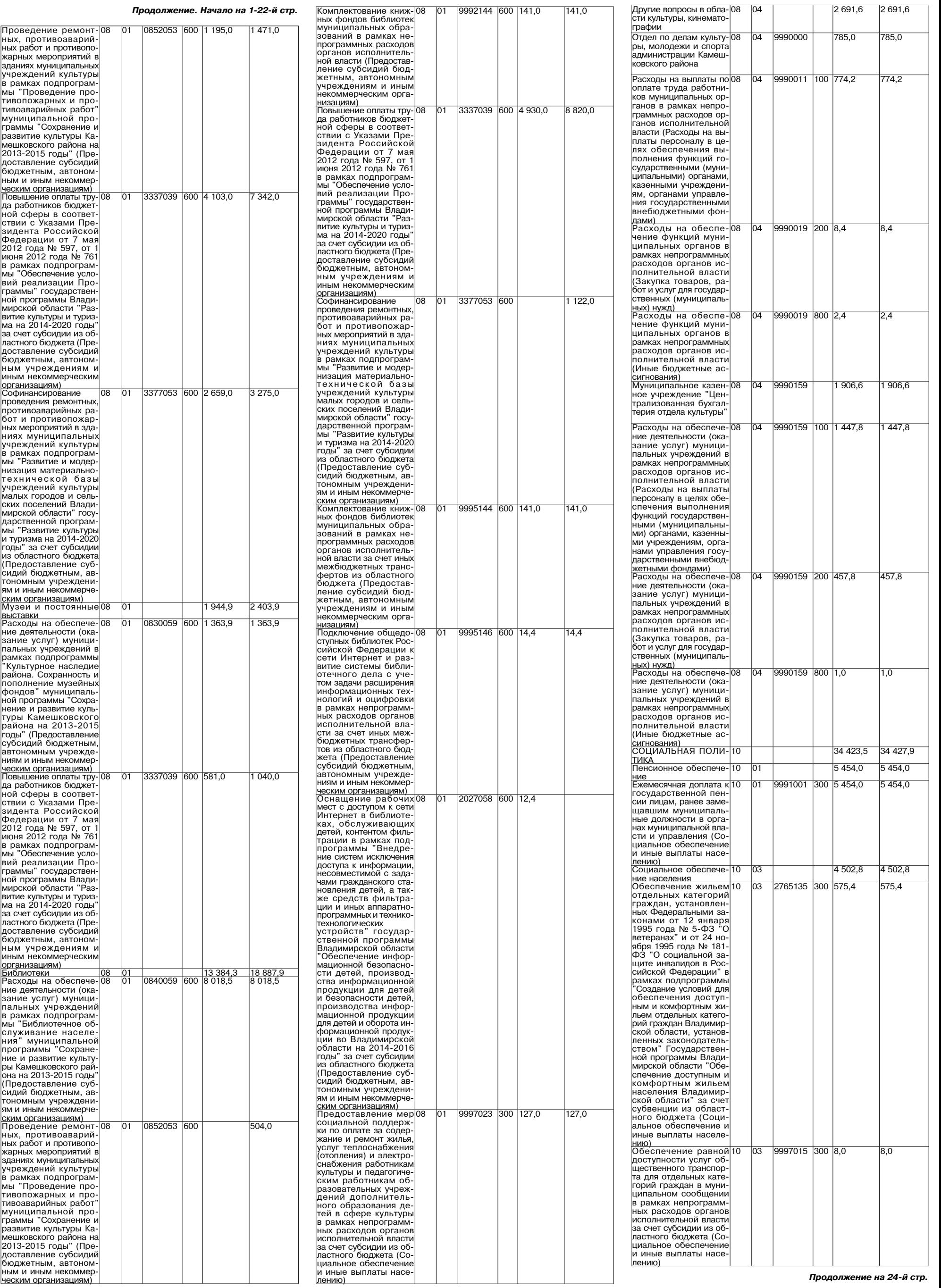

**3HAMA 23** 

# $\underbrace{\hbox{MO KAMEIUKOBCKI\check{M} PA\check{H}OH}}\blacktriangleright$

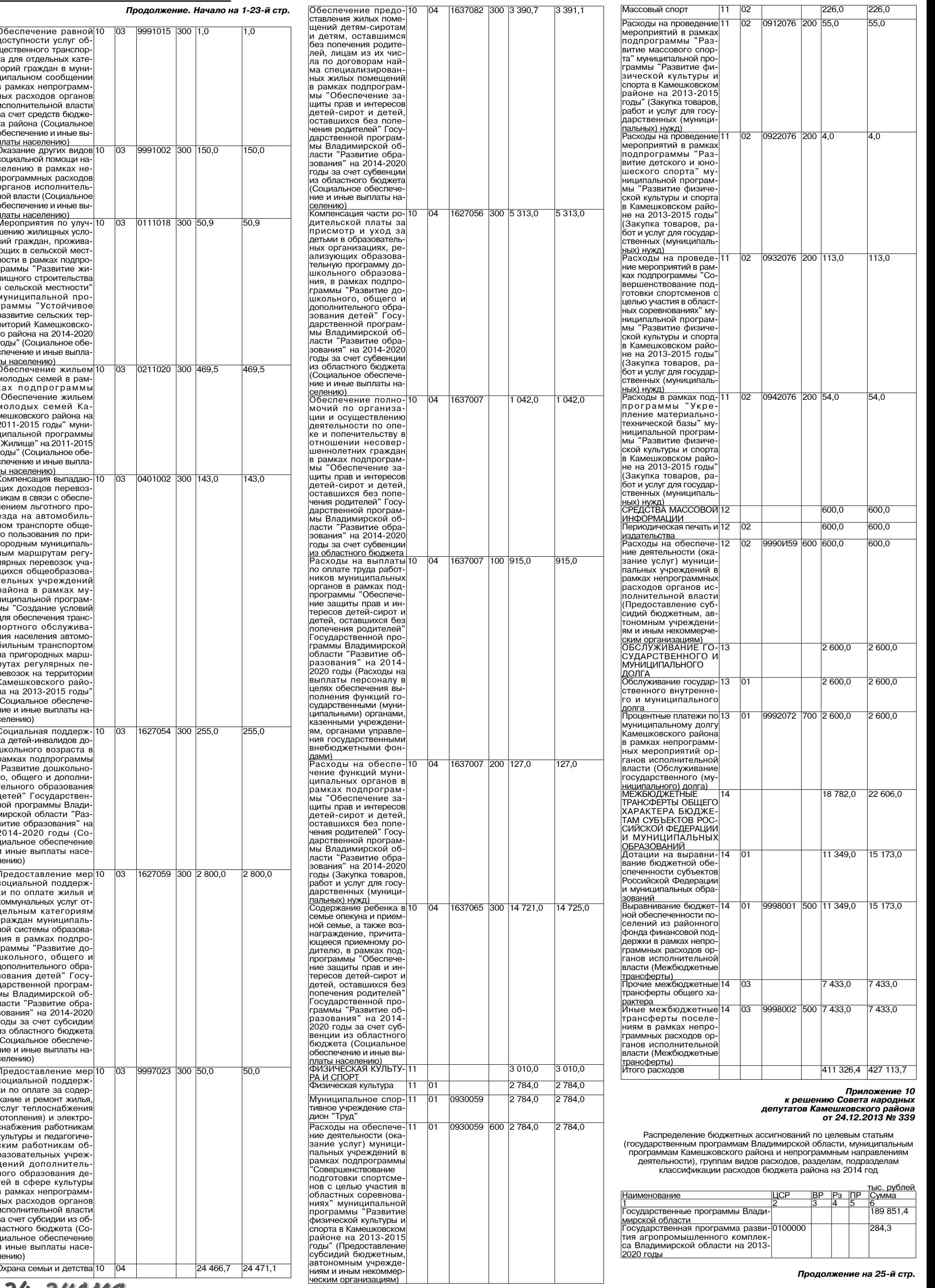

24 BHAMA

# <u>МО КАМЕШКОВСКИЙ РАЙОН</u>

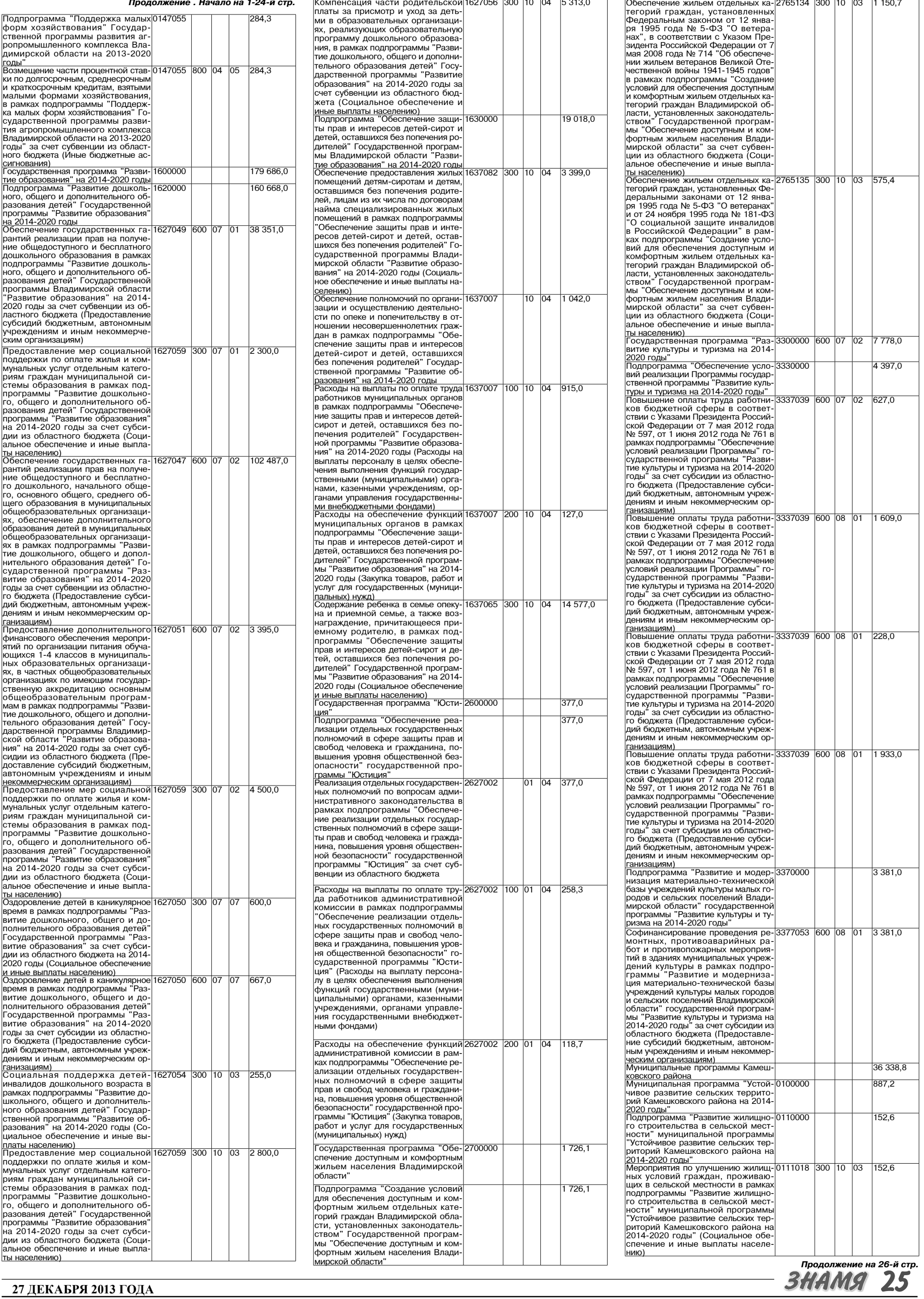

## МО КАМЕШКОВСКИЙ РАЙОН  $\overline{\mathbf{v}}$

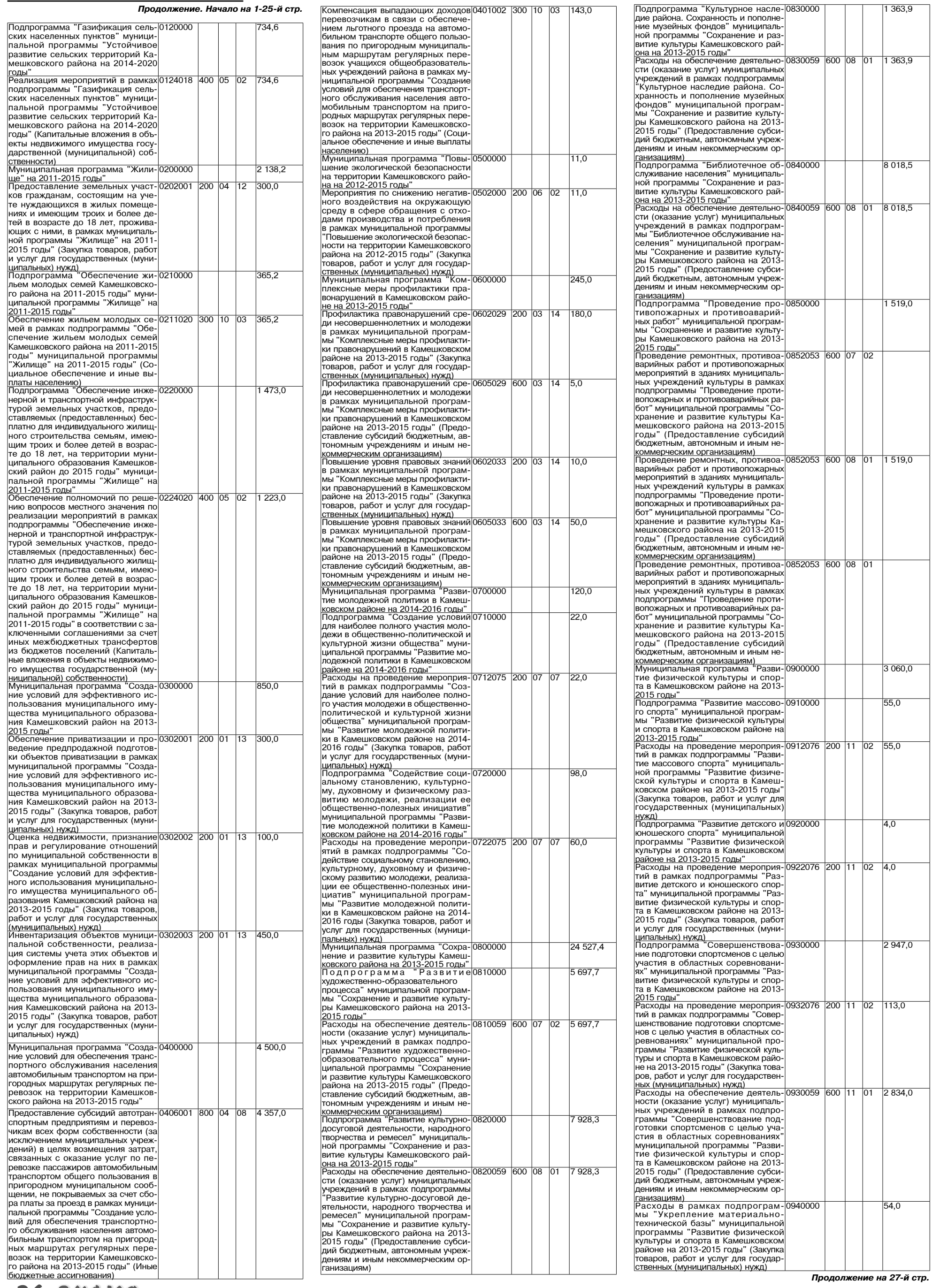

26 BHAMA

## МО КАМЕШКОВСКИЙ РАЙОН  $\overline{\mathbf{v}}$

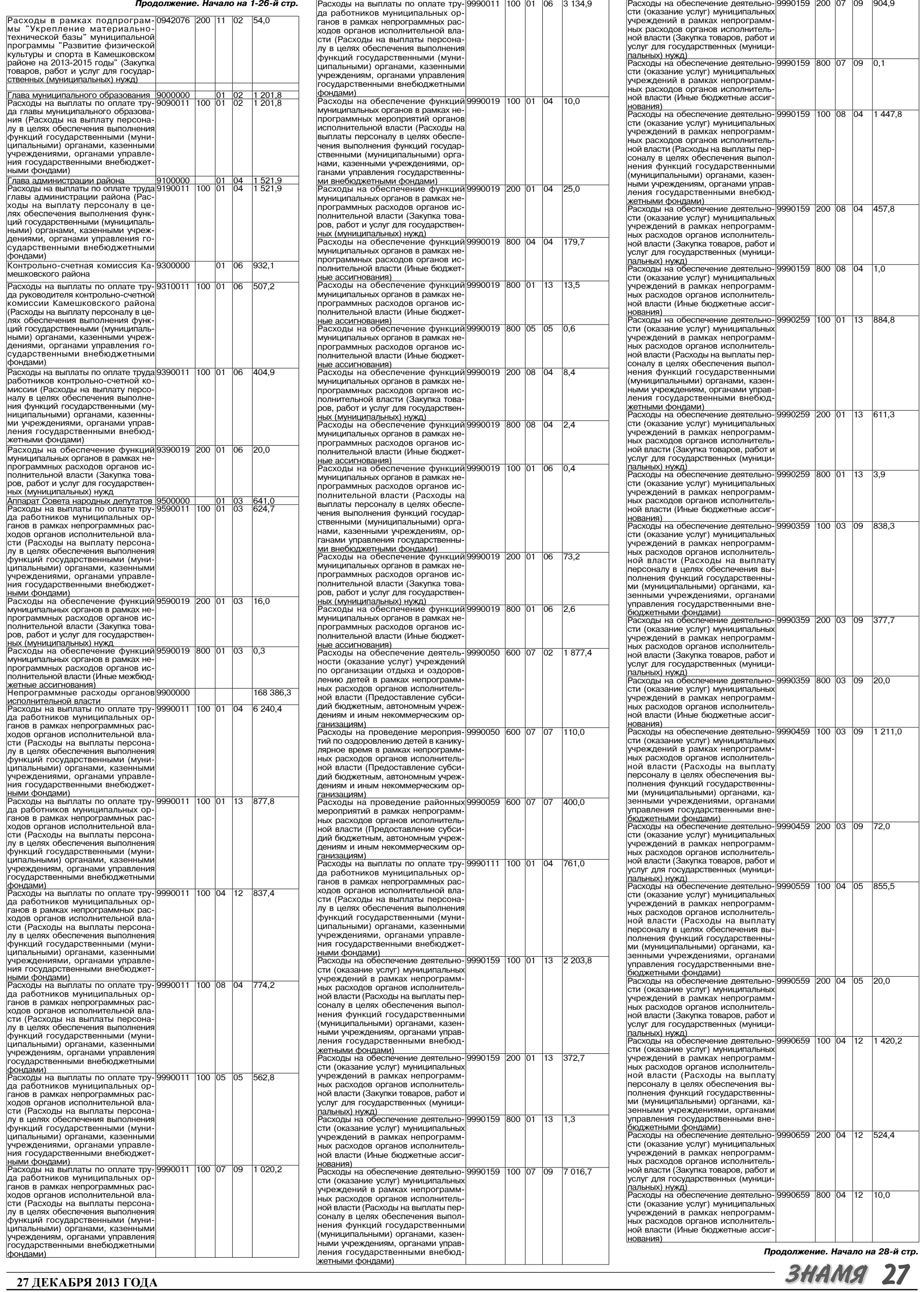

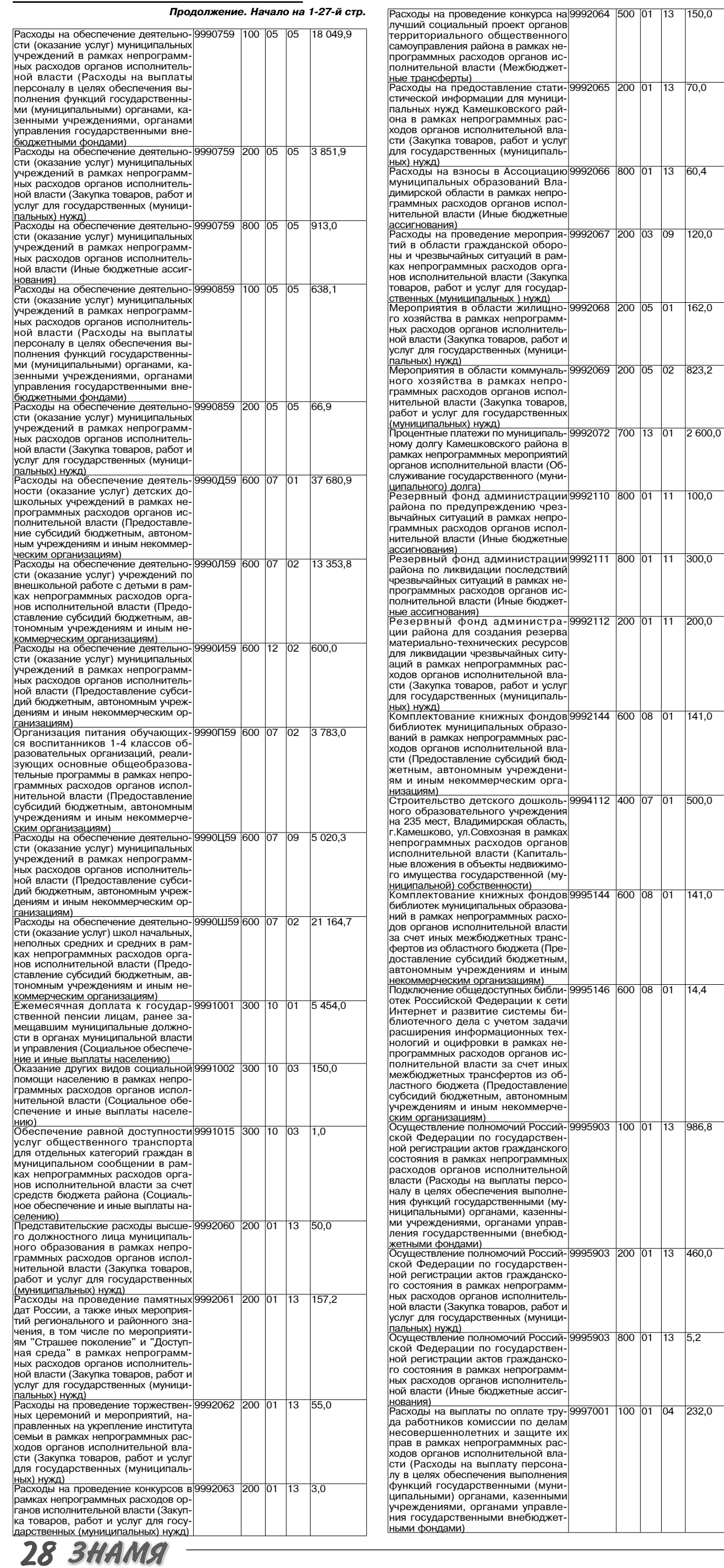

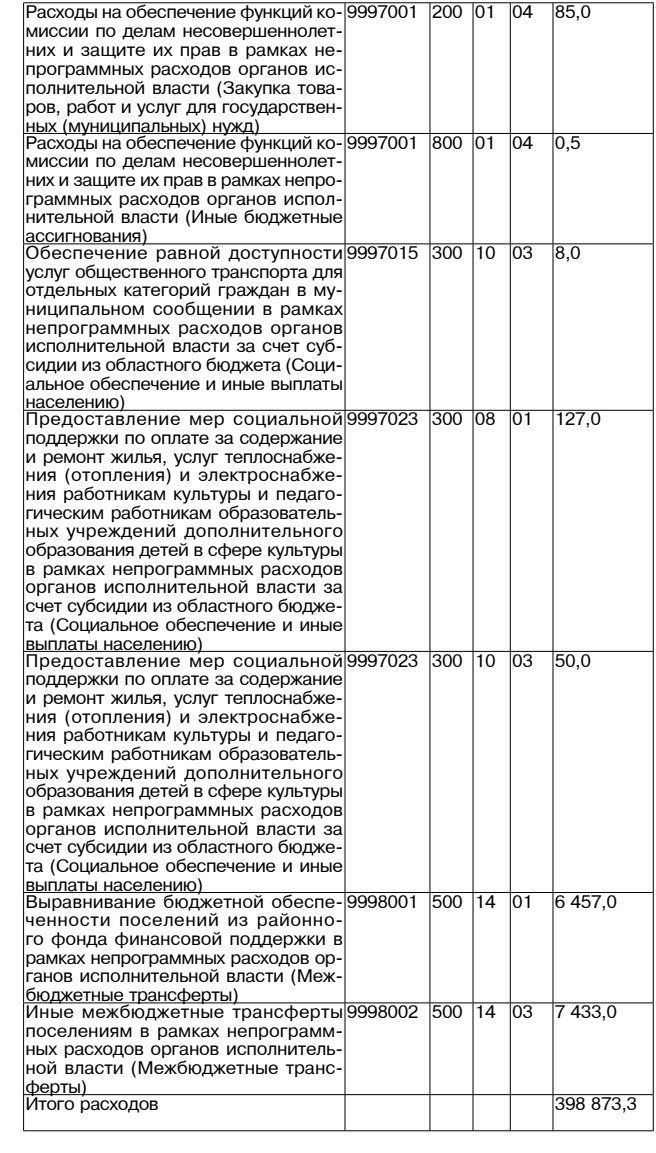

и приложение 11<br>
и приложение 11<br>
2013 Ведета народных<br>
Распределение бюджетных ассигнований по целевым статьям (государ-<br>
программам Владимирской области, муниципальным программам Ка-<br>
мешковского района и непрограммным<br>

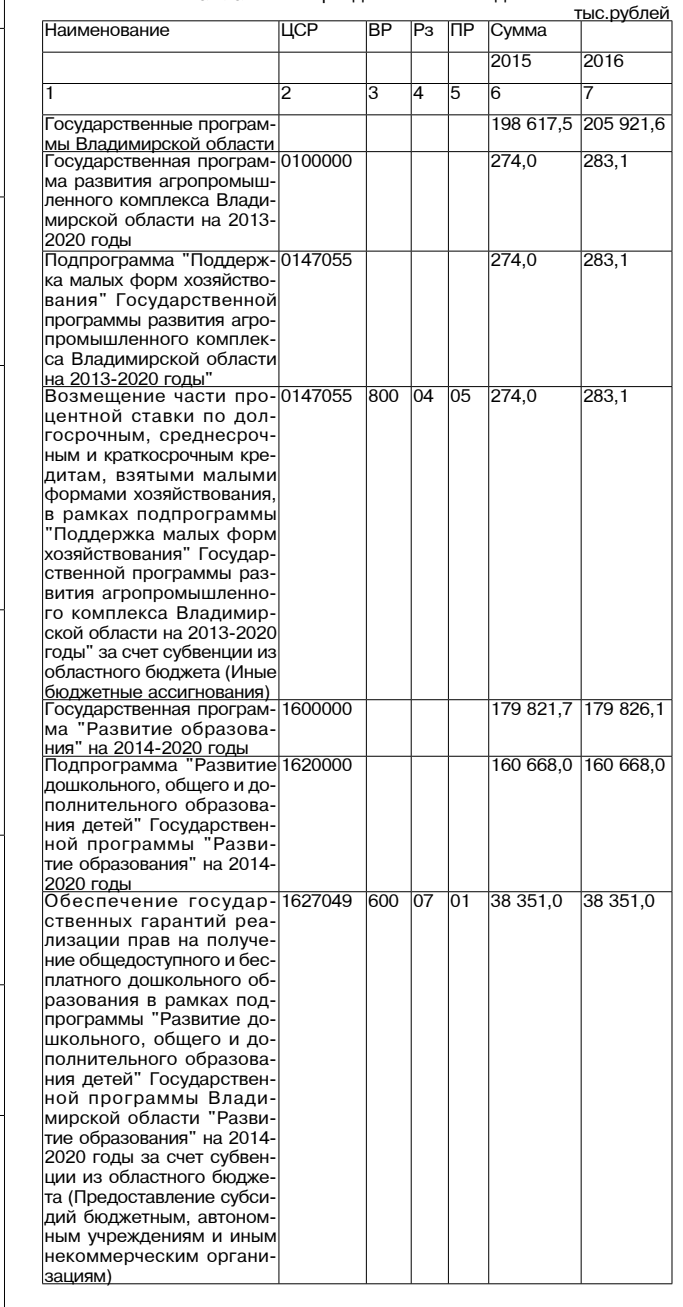

Продолжение на 29-й стр.

# **МО КАМЕШКОВСКИЙ РАЙОН ГРИДСКИЙ РАЙОН**

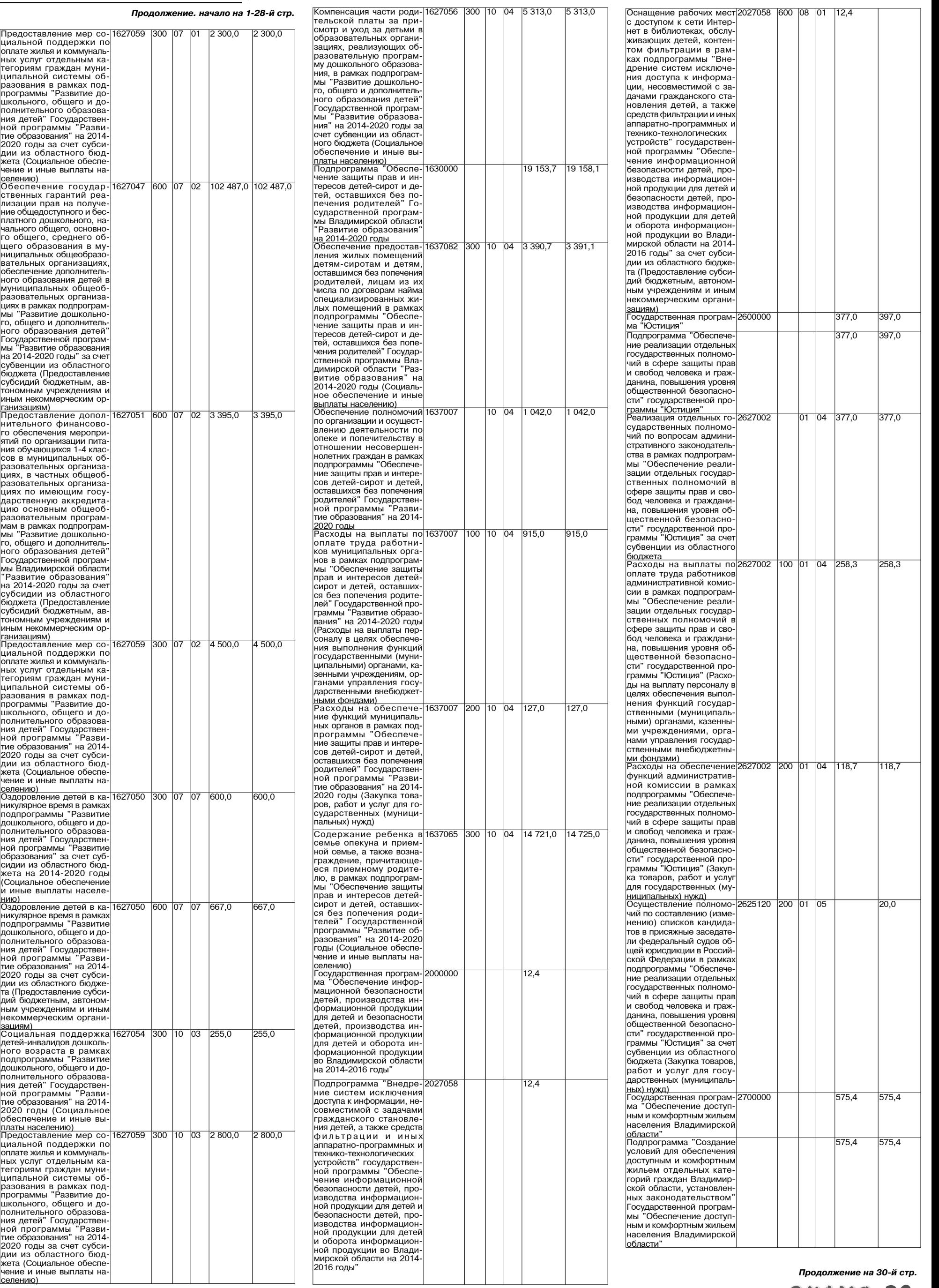

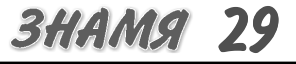

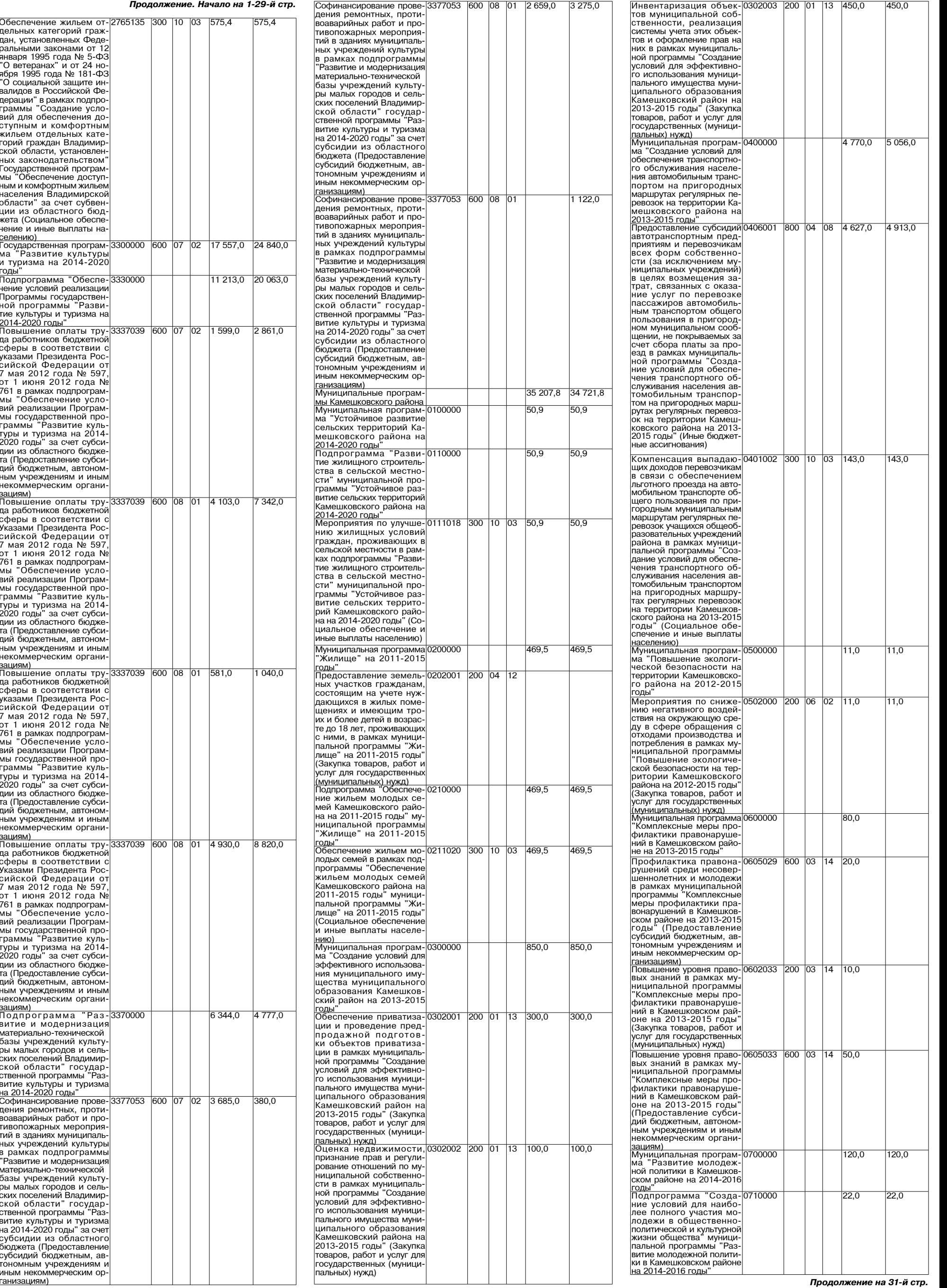

**30 3HAMA** 

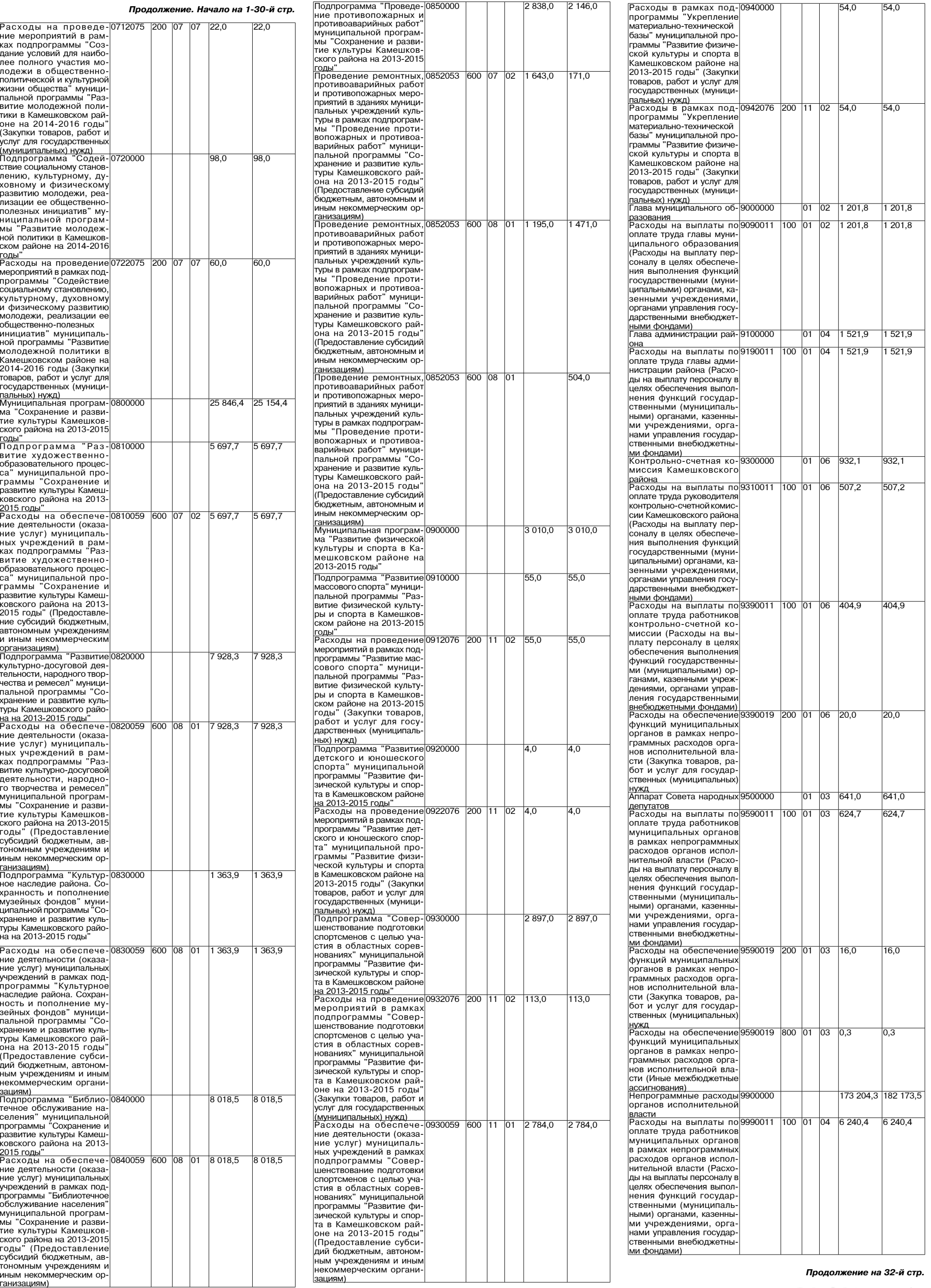

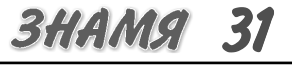

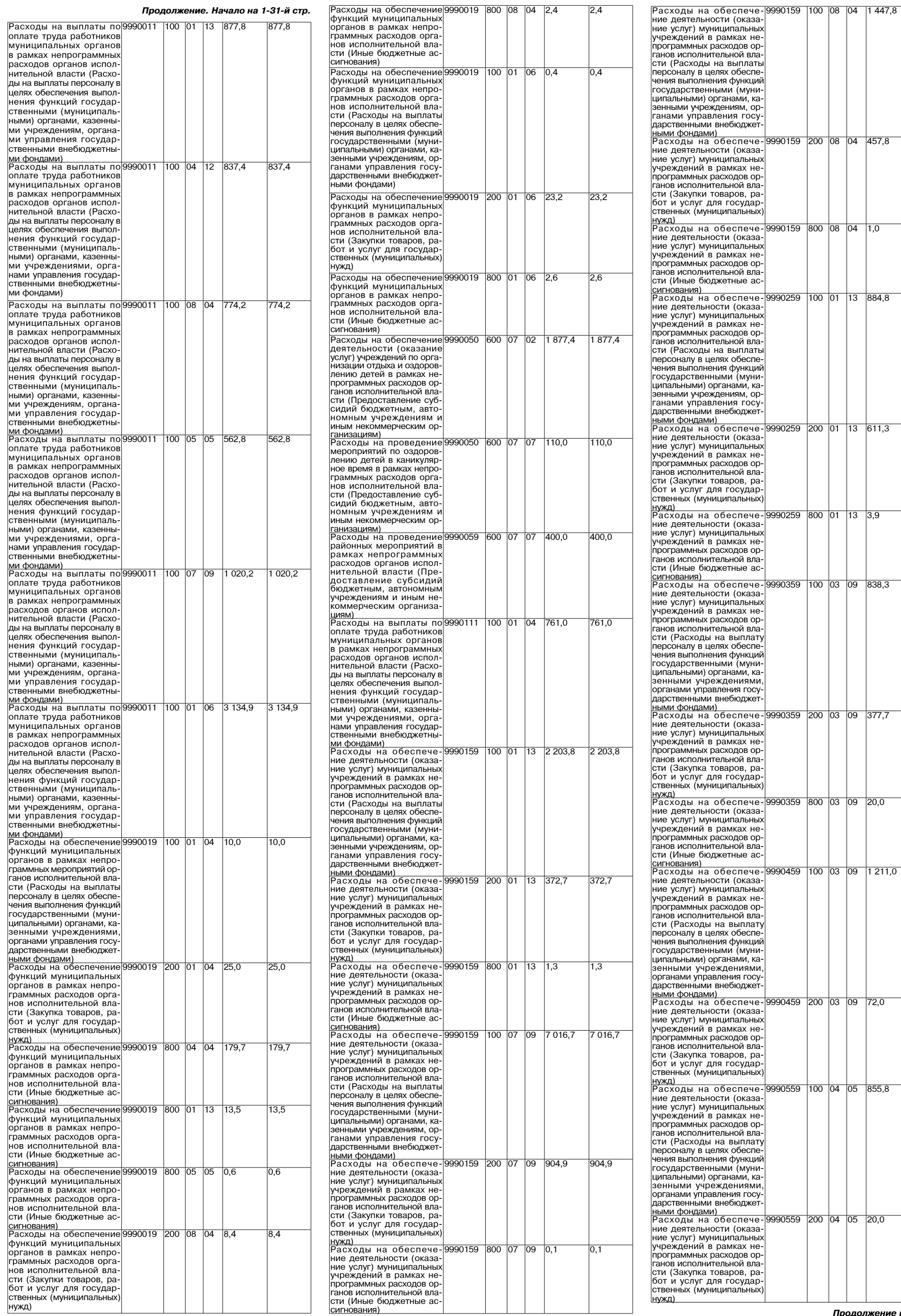

32 ЗНАМЯ

 $1447,8$ 

 $|04\rangle$ 

 $\overline{04}$ 457,8

 $\overline{1.0}$ 

90159

9990259

0259

9990359

990459

90559

 $\overline{200}$ 

 $\overline{0}$ 

200 03

9990559 100 04 05 855,8

 $\overline{09}$  $72,0$ 

800

 $\overline{100}$ 

 $\overline{13}$  $\overline{a}$  $338,3$ 

200 03 09 377,7

800 03 09 20,0

200

 $\frac{1}{100}$  01

 $200$  01

 $\overline{13}$ 8848

 $\frac{1}{13}$  611,3

 $\overline{13}$  $3,9$   $1447,8$ 

457,8

 $1.0$ 

 $\frac{1}{884.8}$ 

 $611,3$ 

 $\overline{3,9}$ 

338,3

377,7

 $\overline{20,0}$ 

 $1211,0$ 

 $72,0$ 

855,8

 $\overline{20,0}$ 

27 ДЕКАБРЯ 2013 ГОДА

 $20.0$ 

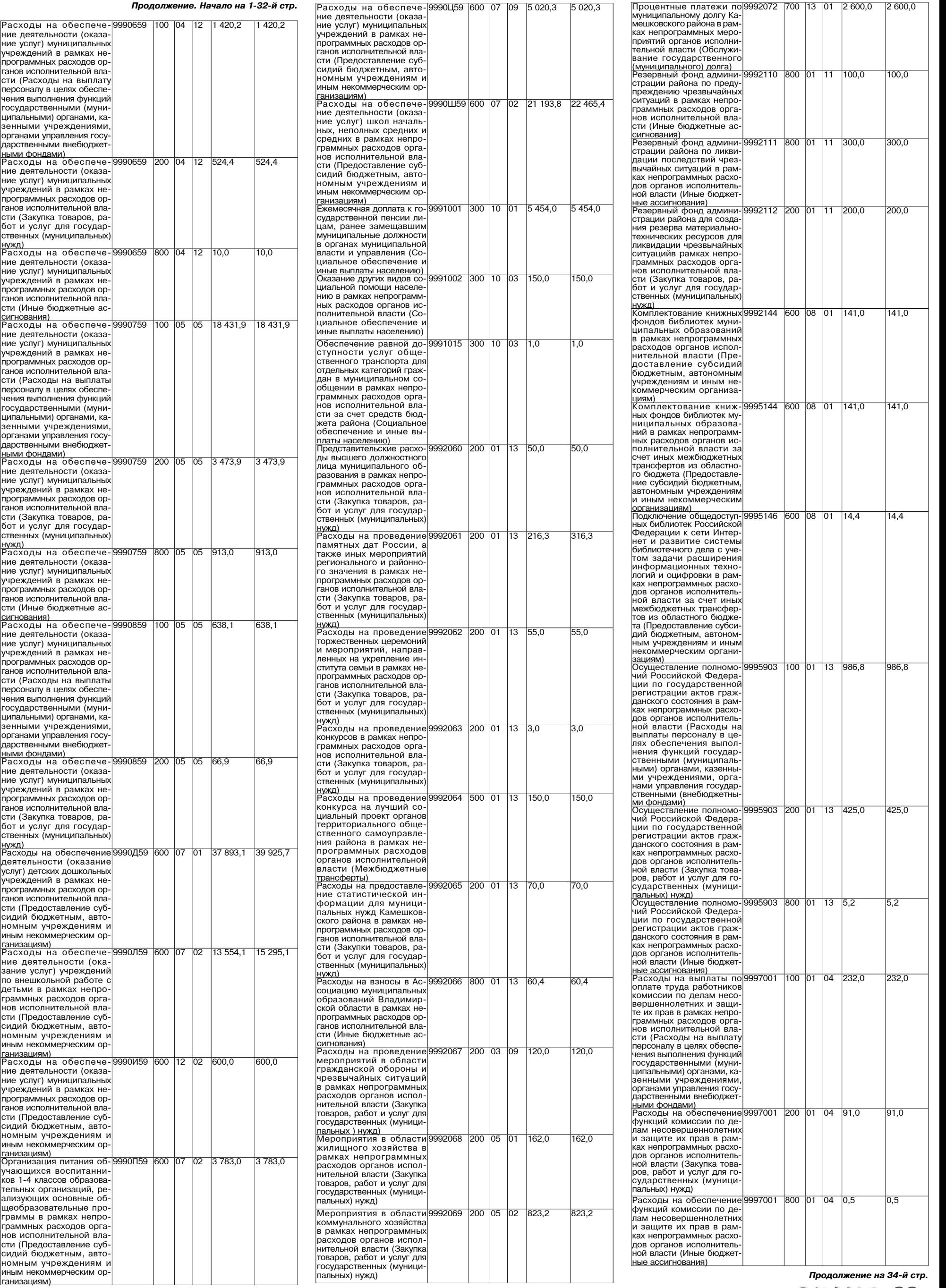

**BHAMA 33** 

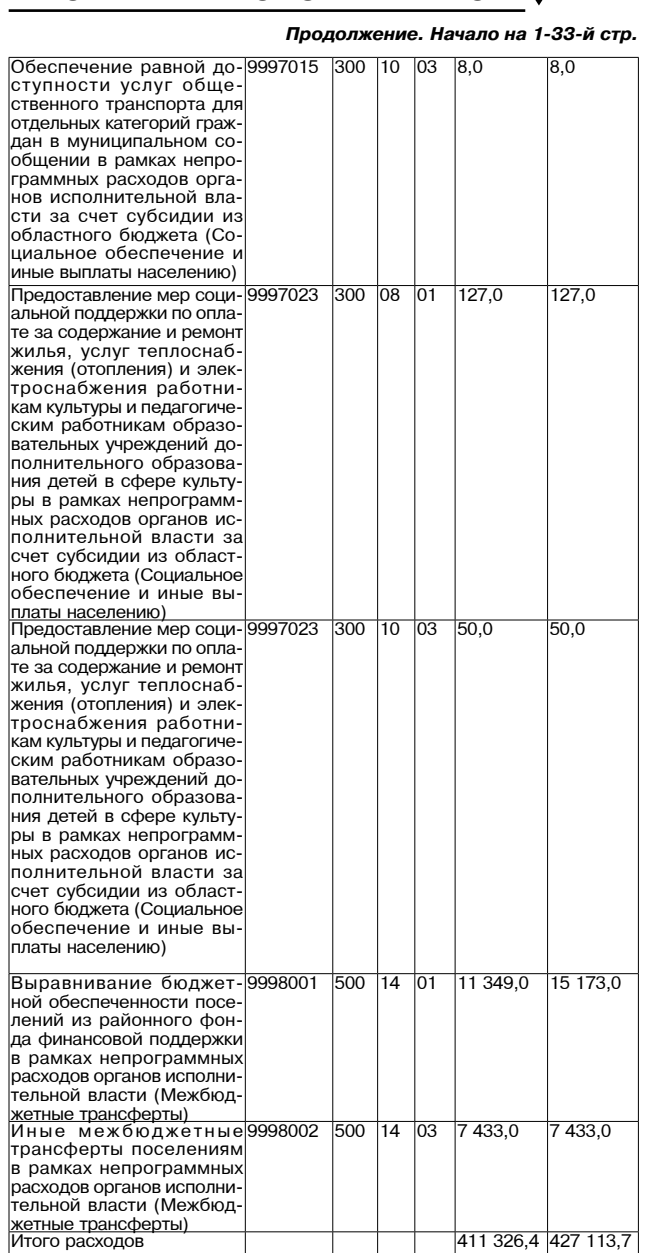

Приложение 12 к решению Совета народных депутатов

Камешковского района<br>339 oт 24.12.2013 №

**РАСПРЕДЕЛЕНИЕ** иежбюджетных трансфертов<br>бюджетам муниципальных образований на 2014 год

Распределение дотаций на выравнивание бюджетной обеспечен - ности муниципальных образований из районного фонда финансовой

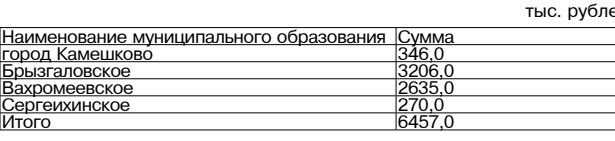

Приложение 13 к решению Совета народных депутатов Кам Or 24.12.2013 Nº 339

**РАСПРЕЛЕЛЕНИЕ** межбюджетных трансфертов бюджетам муниципальных образований на плановый период 2015 и 2016 годов

Распределение дотаций на выравнивание бюджетной обеспечен ности муниципальных образований из районного фонда финансовой поддержки на 2014 год

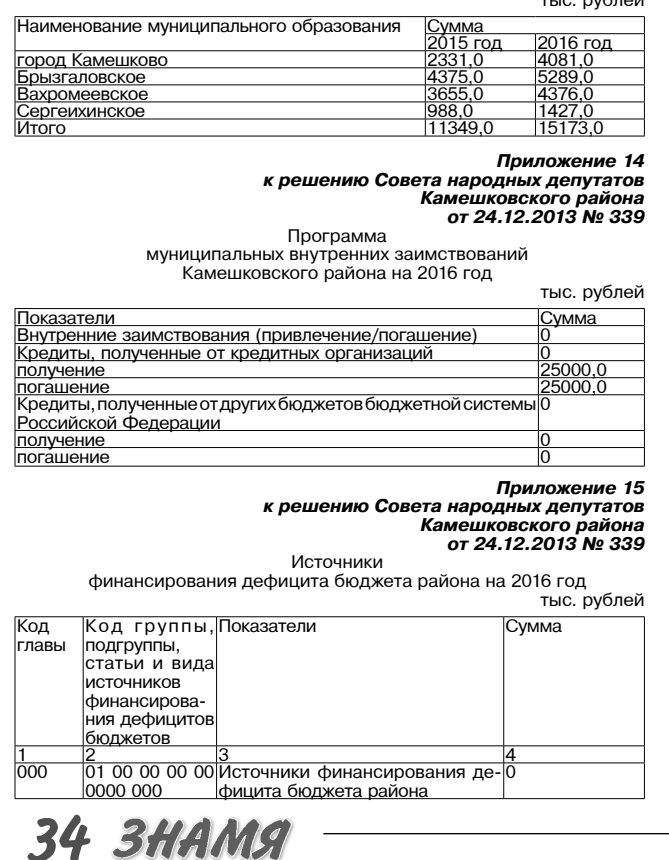

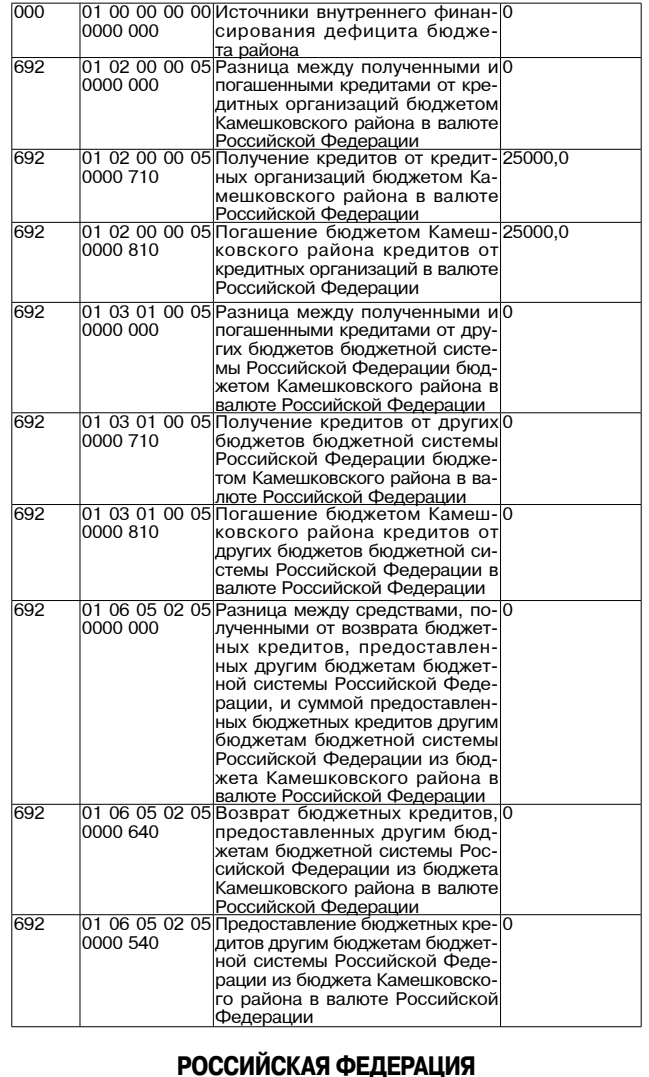

Владимирская область **ПОСТАНОВЛЕНИЕ** Администрации Камешковского района от 25.12.2013 № 2296 О внесении изменений в постановление администрации района от 06.10.2011 № 1441 «Об утверждении муниципальной целевой

программы «Комплексная поддержка малого и среднего предпринимательства в Камешковском районе на 2012-2014 годы»

В связи с приостановлением работ по организации бизнес - инкубатора в городе Камешково и изменением направлений областного софинансиро вания муниципальных программ поддержки предпринимательства в целях<br>эффективного использования бюджетных средств п о с т а н о в л я ю: орективного использования окодженных средств по с та но в ля и вользование длиннострации района от 06.10.2011 № 1441 «Об утверждении муниципальной целевой программы «Комплексная поддерждении муниципальной целевой программ

(прилагается).<br>2. Контроль за исполнением настоящего постановления возложить на за-2. контроль за исполнением настоящего постановления воздолжное исполнения ставы администрации района по экономическим вопросам.<br>3. Считать утратившим силу постановление администрации района от 15.07.2013 N 1153 «О внесени программы «Комплексная поддержка малого и среднего предпринима-<br>тельства в Камешковском районе на 2012-2014 годы».

тельствов в камешковком района вступает в силу с момента подписания и<br>подлежит опубликованию в районной газете «Знамя» и размещению на<br>официальном сайте администрации района.<br>Отава администрации района А.А. АНДРЕЕВ

Приложение

#### к постановлению админист дминистрации района<br>от 25.12.2013 № 2296

Муниципальная программа «Комплексная поддержка малого и среднего предпринимательства<br>в Камешковском районе на 2012-2014 годы»

Паспорт Программы

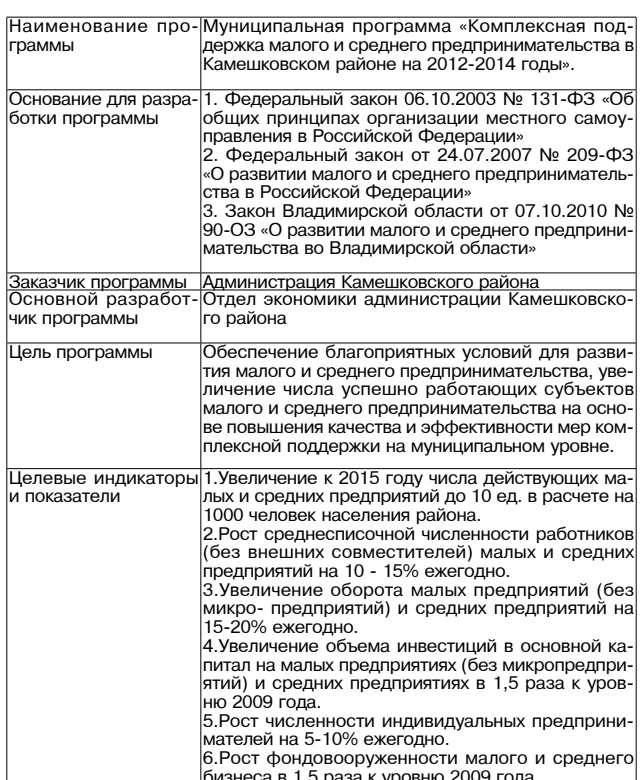

содействие модернизации технологических про цессов и росту фондовооруженности субъекто зоооо и рооту фондовооруженнооти сусвекте:<br>предпринима-тельства, включая инновационнук сферу деятельности; реруделельности,<br>развитие инфраструктуры поддержки<br>предприниматель-ства и содействие занятости населения; оказание имущественной поллержки субъектам импионалистика и предпринимательств малого и среднего предпринимательства,<br>оказание консультационной, информационной г организационной поллержки субъектам малого ц организационной поддержки сусвектам малого в<br>среднего предпринимательства;<br>развитие сотрудничества субъектов малого в рисситите сопруднительной суссоми с наших об<br>среднего предпринимательства на районном, об ластном и межрегиональном уровнях<br>ластном и межрегиональном уровнях .<br>Сроки и этапы реа <u>зации программы<br>Ответственный испол</u> Отлел экономики алминистрации Камешковско -<br><u>нитель программы<br>Исполнители про</u> го района<br>Отдел экономики Отдел архитектуры и градостроительства раммы Отлел жизнеобеспечения населения Отдел имущественных и земельных отношений Отлел экологии и приролопользования отдансковое управление<br>|Районный Совет предпринимателей<br>|Районный Совет предпринимателей<br>|Средства районного бюджета - 915 000 рублей <mark>Участники программь</mark><br>Объемы и источники финансирования про в т.э..<br>2012 год - 230 000 рублей .<br>DAMMLI 2012 год – 250 бою рублей<br>2013 год – 340 000 рублей<br><u>2014 год – 345 000 рублей</u><br>Повышение эффективности деятельности субъек Ожидаемые конечны повышению суфсктивности делельности сусоек<br>тов предпринимательства:<br>- увеличение числа действующих малых и средни:<br>предприятий до 10 ед. в расчете на 1000 челове элиджэннээ нэгтэ нэл<br>результаты реализа<br>ции программы аселения района; .<br>повышение уровня занятости населения района за счет роста среднесписочной численности раы отступликов (без внешних совместителей) малых и<br>Совдних предприятий на 10 - 15% ежегодно;<br>- увеличение оборота малых предприятий (без миуро- предприятий) и средних предприятий на 15-<br>кро- предприятий) и средних предприятий на 15-исличные освема инвестиции в основной как<br>питал на малых предприятиях (без микропредпри<br>ятий) и средних предприятиях в 1,5 раза к уров ню 2009 года: по 2000 года,<br>- увеличение уровня занятости населения района<br>за счет роста численности индивидуальных пред принимателей на 5-10% ежегодно: припимателем на отоле система.<br>-рост фондовооруженности малого и среднего<br>бизнеса в 1,5 раза.<br>Глава администрации Камешковского района

.<br>Основными залачами Программы являются

Залачи программы

Контроль за исполне нием программь

2. Характеристика проблемы и обоснование необходимости

ее решения программными методами<br>Малое и среднее предпринимательство относится к числу приоритетных секторов экономики, имеющих принципиальное значение для экономиче оской и политической стабильности, динамичного общественного развития,<br>оской и политической стабильности, динамичного общественного развития,<br>освоения новых видов товаров, повышения качества услуг, социальной<br>мобильности услуг, социальной

проводимые в районе мероприятия по обеспечению развития предпри-<br>нимательства в целом способствуют положительной динамике основных показателей, характеризующих деятельность предпринимательских

гомая телевичество малых предприятий в 2010 году увеличилось на 43,6%. В 2010 году<br>Количество малых предприятий в 2010 году увеличилось на 43,6%. В 2010<br>году в районе по данным Владимирстата функционировало 237 малых и<br>ср к 2009 году составляет 6.3%. Доля оборота малых и средних предприятий в к сочьтому составляет о, должно оридита малых и средних предприятия образов.<br>Вместе с тем в последние района в 2010 году увеличилась на 3,3%.<br>Вместе с тем в последние годы отраслевая структура субъектов мало-<br>го предприни

предприятий района сконцентрирована в торговле. СТРУКТУРА

малых и средних предприятий района по видам экономической дея-

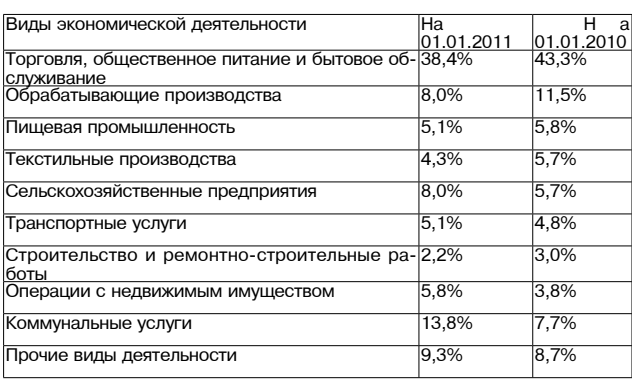

В распределении индивидуальных предпринимателей по видам деятель<br>ности наблюдаются те же тенденции, что и в структуре малых предприятий Число предпринимателей, специализирующихся на сфере услуг, составля-<br>ет более 60%. Основная причина такого распределения в том, что непро-

ет более 60%. Основная причина такого распределения в том, что непро-<br>изводственная сфера деятельности (особенно торговля и общественное<br>питание) остается более привлекательной, чем производственная, ввиду<br>быстрой оборачи водственных площадей. Требования к малому бизнесу возрастают по всем<br>параметрам: по организации производства, по налоговым платежам, по

социальному обеспечению, и если ничего не менять, то потенциальный социальному оовспечению, и если ничего не менять, то потенциальный<br>рост малого бизнеса исчерлан.<br>Сдерживающими факторами развития промышленного сектора малого<br>предпринимательства являются:<br>- высокий уровень физического и

цию:

- ...,<br>- низкий уровень выпуска инновационной продукции;<br>- отсутствие производственной и инженерной инфраструктуры;<br>- ежегодный рост арендных платежей;
- 
- дефицит высококвалифицированных к

усиление позиции конкурирующего импорта, низкий уровень конкурентоспособности продукции городских товаропроизводителей; - отсутствие тесного экономического взаимодействия малого и крупного<br>бизнеса, что ограничивает возможность роста малых предприятий;<br>- недостаточное информационное обеспечение.

Основные направления Программы разрабатывались с учетом поосновные направленных программы разрада вывались с учетом по-<br>поддержку предпринимательства в предыдущий период. Вместе с тем<br>поддержку предпринимательства в предыдущий период. Вместе с тем<br>мониторинг состояния предприним

вооруженности субъектов предпринимательства, включая инновационную сферу деятельности;

с развитие инфраструктуры поддержки предпринимательства и содей-<br>ствие занятости населения;<br>оказание имущественной поддержки субъектам малого и среднего пред-

принимательства; оказание консультационной, информационной и организационной под-

лепомативно последните предпринимательства;<br>держки субъектам малого и среднего предпринимательства;<br>развитие сотрудничества субъектов малого и среднего предпринима-<br>тельства на районном, областном и межрегиональном уровня

#### Продолжение. Начало на 34-й стр.

Таким образом, в Камешковском районе реально наблюдается необхо-<br>димость влияния на происходящие процессы в сфере малого предпринимательства, поддержки развития данного сектора экономики со стороны

мательства, поддержи развития данного сектора экономики со стороны<br>исполнительной власти района.<br>Основным инструментом такой поддержки является муниципальная Про-<br>грамма развития малого и среднего предпринимательства в Ка Реализация данной Программы позволит органам местного самоуправлегеализации данной гроп района позволит органам местного самому правлечения в экономике района и стимулировать<br>вать развитие малого предпринимательства в производственной сфере.<br>Программа предусматривает первоочередное реш среднего бизнеса не только за счет средств бюджета района, но и за счет<br>внутренних резервов и возможностей при максимальном использовании механизмов внебюджетного финансирования.

теханизмов внесокджетного финансирования.<br>2.1. Содействие основных направлений реализации Программы<br>2.1. Содействие модернизации технологических процессов и росту фон-<br>довооруженности субъектов предпринимательства, включа

ную сферу деятельности.<br>Потребность: Низкая фондовооруженность является одной из ключевых проблем малого и среднего бизнеса. Физический и моральный износ проолем малото и среднего оказывает более 65%. Между тем высокие про-<br>основных средств на МП составляет более 65%. Между тем высокие про-<br>центные ставки коммерческих банков затрудняют доступ предпринимате-<br>лей к кредитным финансовой помощи направлены на привлечение банковского капитала и<br>средств лизинговых компаний в реализацию предпринимательских проектов а также на решение проблем. связанных со снижением процентных ектов, а также на решение проотнем, связанных со симением процентных<br>Ставок по кредитам и стоимостью лизинговых услуг.<br>Меры по реализации направления:<br>1. Организация возмещения части затрат субъектов предпринима-

г. суланизации возмещении замещентов по банковским кредитам, при-<br>перения в кредитных организациях для пополнения основных фондов<br>влеченным в кредитных организациях для пополнения основных фондов<br>(возмещение части затрат,

исловорам).<br>Пожидаемые результаты, с этим с утимпом процептов по кредитным.<br>Ожидаемые результаты:<br>- рост фондовооруженности малого и среднего бизнеса в 1,5 раза.<br>- 2.2. Развитие инфраструктуры поддержки предпринимательств действие занятости населения.

Потребность: Активное развитие малого и срелнего бизнеса опрелелило но преопоставления благоприятных условий для начального этапа<br>становления субъектов малого и среднего предпринимательства. Ограни-<br>ченность собственных материальных ресурсов не позволяет предприни-<br>ченность собственных ма мателю для динамичного своего развития воспользоваться финансовыми. манелю для динамичного своего развития воспользоваться финансовыми, что<br>определяет необходимость реализации механизмов «выращивания» пред-<br>принимателя, предоставление имущественной поддержки, расширении<br>возможностей орган ния, увеличивается объем недополученных субъектами предприниматель-

пил, зослитиватель со осветника субъектами предприниматель-<br>- Меры по реализации направления:<br>- Меры по реализации направления:<br>1. Содействие администрации МО город Камешково в организации биз-<br>нес - инкубатора в городе К 2. Предоставление грантов начинающим предпринимателям на создание

собственного бизнеса. в том числе инновационной сферы. Ожилаемые результаты:

- ожидаемые результаты.<br>- равномерное, динамичное развитие предпринимательства на терри-<br>тории района;<br>- увеличение числа действующих малых и средних предприятий до 10

единиц в расчете на 1000 человек населения района; или на расстании при страниции полнительного составлять с повышение уровня занятости населения района за счет роста средне-<br>списочной численности работников (без внешних совместителей) малых и

списочной предприятий на 10 - 15% ежегодно;<br>средних предприятий на 10 - 15% ежегодно;<br>- увеличение оборота малых предприятий (без микропредприятий) и<br>средних предприятий на 15-20% ежегодно;

.<br>Создание условий для развития начинающим предпринимателям 2.3. Оказание имущественной поддержки субъектам малого и среднего<br>предпринимательства.

предпринимательства.<br>Истребность: Оказание имущественной поддержки субъектам малого<br>и среднего предпринимательства со стороны органов власти является<br>одним из факторов, влияющим на развитие предпринимательства, особенно на начальной стадии занятия предпринимательской деятельностью, на реализацию инвестиционных проектов, в первую очередь связанных с<br>инновациями, а также на оказание доверия органам власти. В имущественипповациями, а также на оказание доверия организацию инвестиционных<br>ной поддержке нуждаются в первую очередь субъекты предприниматель-<br>ства, направляющие свою деятельность на реализацию инвестиционных<br>проектов, на обновле образованные субъекты предпринимательства.

-<br>- Меры по реализации направления:<br>- 1. Предоставление права преимущественного выкупа арендаторам муни-

". предоставление правитиризицественного выкупа арендаторам муни.<br>"Ципальных объектов недвижимости.<br>2. Предоставление льгот по аренде муниципальных объектов недви<br>жимости и земельных участков для субъектов предприниматель

осуществляющих социально-значимые виды деятельности по бытовому обслуживанию населения. залужные на солействия субъектам предпринимательства в поиске инве-

о. Оказание соделствия субестам предпринимательства в поиске инве-<br>Стиционных площадок для создания или развития бизнеса.<br>Ожидаемые результаты:<br>- развитие предпринимательства в социально-значимых для района

видах деятельности;

видах деятельности;<br>- увеличение уровня занятости населения района за счет роста числен-<br>ности индивидуальных предпринимателей на 5-10% ежегодно.<br>- 2.4. Оказание консультационной, информационной и организационной<br>поддержк

района о нормативной документации в сфере развития малого и среднего рамона о приниманом долучили дипутарите в седерживает поступни и при стании и предпринимателей и<br>придических лиц: малых и средних предприятий; затрудняет расширение<br>бизнеса.

Меры по реализации направления:

1. Совершенствование содержания информационного материала (каче-<br>ство, объем) страницы «Малый и средний бизнес» на официальном сайте администрации района.

импион радионная поддержка через средства массовой информации<br>субъектов малого и среднего предпринимательства.<br>3. Организация обучающих семинаров для предпринимателей по вопро-

сам предпринимательской деятельности, охраны труда.<br>4. Участие в семинарах, форумах, круглых столах и т.п. по проблемам малого и среднего бизнеса.

лилого и среднето система.<br>- обеспечение субъектов предпринимательства оперативной информа -<br>- обеспечение субъектов предпринимательской деятельности;<br>- обеспечение информацией по вопросам, формирования обществен-

ного мнения о предпринимательстве: 

ства; повышение уровня знаний предпринимателей

- повышение уровня знании предпринимателей.<br>2.5 Развитие сотрудничества субъектов малого и среднего предприни-<br>мательства на районном, областном и межрегиональном уровнях.<br>Потребность: В настоящее время многие малые предп испытывают потребность в расширении связей для продвижение продукции, поиска поставщиков сырья и комплектации, партнеров, внедрения передовых технологий, привлечения инвестиций для реализации проек-

тов. В свою очередь, для устойчивого и конкурентоспособного сотрудничества предприятиям и организациям Камешковского района необходимо чества предприятиям и организациям камешковского района неосходимо<br>Постоянное повышение качества продукции.<br>Одним из путей продвижения выпускаемых субъектами малого и<br>среднего предпринимательства района товаров и услуг яв

в районных, областных и межрегиональных выставочных и ярмарочных мероприятиях. Одним из факторов, препятствующих активному участию субъектов

предпринимательства в выставочных и ярмарочных мероприятиях, является наличие довольно высоких финансовых затрат, связанных с участием в данных мероприятиях.

Меры по реализации направления: 1. Содействие участию субъектов предпринимательства в районных, об-

- г. соделствие участию субъектов предпринимательства в районных, оо-<br>|астных, межрегиональных выставках и ярмарках.<br>- 2. Проведение районного конкурса «Предприниматель года».<br>- 3.Проведение районного смотра – конкурса пр

ослуживания населенного питания и бытового обслуживания населения<br>4. Содействие в развитии системы услуг «бизнес для бизнеса»: распро-<br>странение передовых форм предпринимательской деятельности.

5. Оказание содействия субъектам предпринимательства в поиске<br>инвестиционных площадок, необходимых для создания или развития

Ожидаемые результаты

- и и должны результата.<br>- увеличение объема выпускаемой продукции;<br>3. Основные цели и задачи Программы

Цели и задачи программы соответствуют целям и задачам Стратегии социально-экономического развития Камешковского района до 2020 года

Основной целью муниципальной Программы является содействие раз-<br>витию субъектов малого и среднего предпринимательства в Камешковском районе

Основными залачами Программы являются:

основными задачами пропрамим наличители.<br>- содействие модернизации технологических процессов и росту фондо-<br>- вооруженности субъектов предпринимательства, включая инновационную сферу леятельности:

про «форму долгом».<br>Ставитие инфраструктуры поддержки предпринимательства и содей-<br>ствие занятости населения;<br>оказание имущественной поддержки субъектам малого и среднего

предпринимательства: оказание консультационной информационной и организационной полдержки субъектам малого и среднего предпринимательства

развитие сотрудничества субъектов малого и среднего предпринима-

тельства на районном, областном и межрегиональном уровнях.<br>Для выполнения задач Программы необходимо скоординированное<br>взаимодействие администрации района, общественных организаций и объединений предпринимателей, а также совершенствование механиз-

лов поддержки развития предпринимательства в районе.<br>В 2012 - 2014 годах будет продолжена работа по развитию инфра-<br>структуры поддержки предпринимательства. Это обусловлено необхои имостью обеспечения доступности предпринимателей к специализиро-<br>ванным институтам, оказывающим комплексную и адресную поддержку ванным институтам, оказывающим комплексную и адресную придержку<br>иалым и средним предприятиям в различных направлениях: информа-<br>ционном, консультационном, обучающем, прогнозно-аналитическом,<br>научно-техническом, финансовом

поддержки предпринимательства<br>поддержки предпринимательства<br>позволит комплексно подойти к решению проблемы активизации предпринимательской деятельности в районе, реализации мероприятий, направленных на создание благоприятных условий для развития малого и правленных на создание олагоприятных<br>среднего предпринимательства.<br>4. Механизмы реализации Программы:

4. механизмы реализации програмы.<br>1. Обсуждение предложений по реализации мероприятий программы<br>на заседаниях координационного Совета в области развития малого и<br>среднего предпринимательства при главе администрации Камешк го ра

2. Предоставление средств районного бюджета, предусмотренных - предпринимательства в Камешковском<br>на государственную поддержку предпринимательства в Камешковском<br>районе, осуществляется в соответствии с Порядком, утверждаемым нор-<br>мативными правовыми актами, по следующим мероприятия

ориализации розмосцентов по банковским кредитам, привлеченным в<br>кредитных организациях для пополнения основных фондов (возмещение части затрат, связанных с уплатой процентов по кредитным договорам);

части заграт, связанных с уплатом процентов начинающим предпринимателям на создание<br>собственного бизнеса, в том числе инновационной сферы;<br>содействие администрации муниципального образования город Ка-<br>содействие администр

э. проведение районных смотров-конкурсов предприятий торговли,<br>4. Проведение районных смотров-конкурсов предприятий торговли,<br>бщественного питания и бытового обслуживания населения.

5. Содействие участию субъектов предпринимательства в районных областных, межрегиональных выставках и ярмарках. оластных, межден испальных выставках и криварках.<br>Условия и порядок оказания поддержки субъектам малого и среднего<br>предпринимательства и организациям, образующим инфраструктуру поддержки субъектов малого и среднего предпринимательства, устанав

пиваются на основании отдельного постановления главы администрации вшковского района. В целях повышения эффективности реализации программы разработ-

чик программы - отдел экономики администрации района наделяется чик программы - отдел экономики админите рации ранопа паделистом.<br>Функциями координатора по реализации программных мероприятий<br>обобщению и анализу сводной финансовой информации. Объемы финан сирования программы носят прогнозный характер и подлежат ежегоднослучает программа после программа боджета на программа с соответствующий год.<br>Соответствующий год.<br>5. Оценка эффективности и прогноз ожидаемых социальных,

экономических и экологических результатов от реализации Программы Оценка развития предпринимательства в Камешковском район

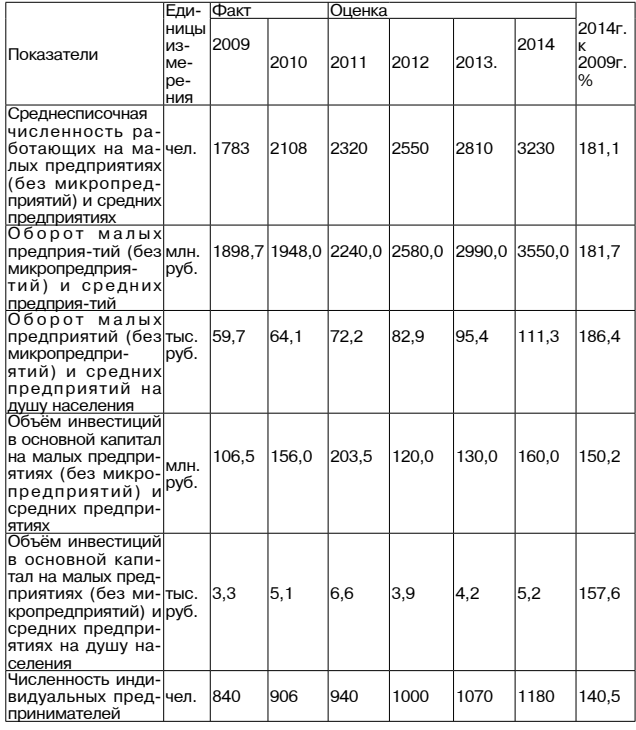

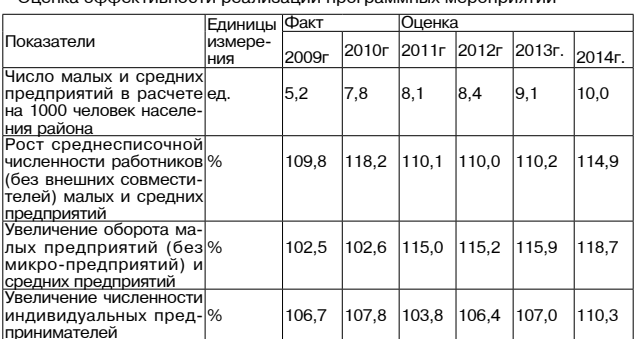

еализация программных мероприятий, направленных на развитие солизации программаты местоприи в составлении и редпринимательской сферы экономики, в частности на оснащение и<br>переоснащение предприятий, позволит:

содействовать привлечению финансовых ресурсов для приобретения основных средств на реализацию предпринимательских проектов модернизации производственных предприятий малого и среднего биз-

----,<br>содействовать повышению качества товаров и услуг, реализуемых субъектами поелломнимательской леятельности

6. Ресурсное обеспечение Программы

Финансирование программы осуществляется за счет районного бюджета и составляет 915 000 рублей, в том числе:<br>2012 год - 230 000 рублей, я тих:<br>- 190000 руб. - безвозмездные субсидии начинающим предпринима:

телям на создание собственного бизнеса, в том числе инновационной

сферы; суском,<br>- 20000 руб. - расходы на участие субъектов предпринимательства в<br>районных, областных, межрегиональных выставках и ярмарках;

10000 руб. - расходы на проведение районного конкурса «Предприниматель года»:

населения

населения.<br>- 2013 год – 340 000 рублей, из них:<br>- 300000 руб. - безвозмездные субсидии начинающим предпринима-<br>телям на создание собственного бизнеса, в том числе инновационной

сферы феры,<br>- 40000 руб. – расходы на участие субъектов предпринимательства в<br>айонных, областных, межрегиональных выставках и ярмарках;<br>2014 год – 345 000 рублей, из них:

 $-100000$  pvб - безвозмезлные субсилии на возмешение части затрат

- потого руо. - оезыозмездные суослидии на возмещение частеля.<br>Связанных с уплатой процентов по банковским кредитам, привле<br>кредитных организациях для пополнения основных фондов;

- 100000 руб. - бюджетные инвестиции администрации муниципального<br>образования город Камешково для организации бизнес – инкубатора;<br>- 100000 руб. - бюджетные инвестиции администрации муниципального<br>- 100000 руб. - безвозме сферы;

стреня,<br>- 15000 руб. – расходы на участие субъектов предпринимательства в<br>районных, областных, межрегиональных выставках и ярмарках; - 15000 руб. - расходы на проведение районного конкурса «Предприниматель гола»:

лишатела года»,<br>- 15000 руб. – расходы на проведение районного смотра- конкурса<br>предприятий торговли, общественного питания и бытового обслуживания населения

7. Перечень программных мероприятий муниципальной программы 

№ Наименование Срок |Объв том числе за Ответ-Ожидае-мый  $|$ испол- $|$ ем ственные п/п мероприятий  $C$ чет средств результат

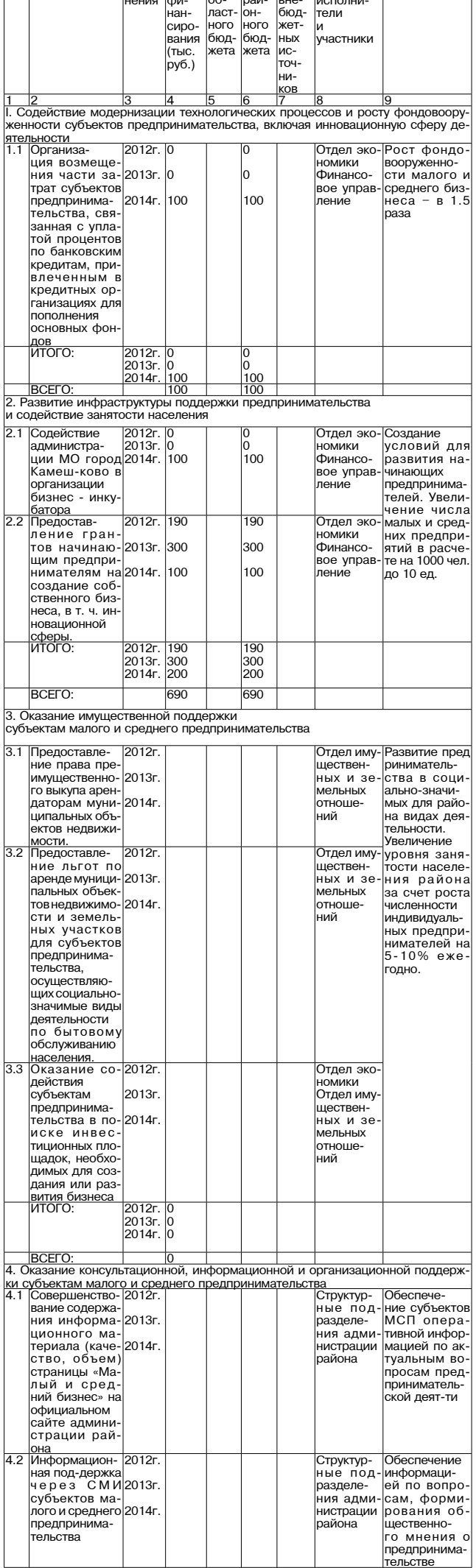

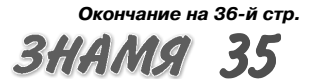

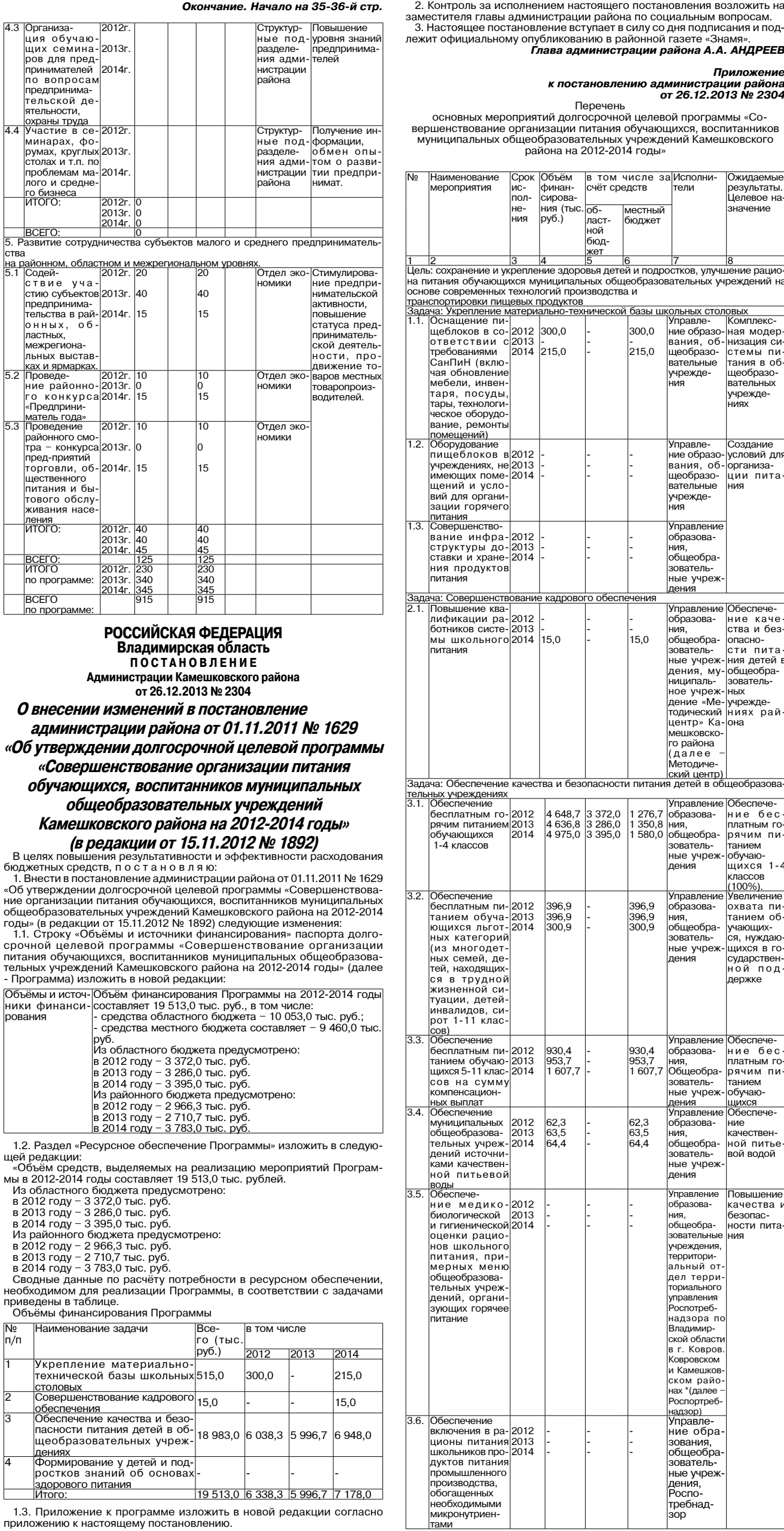

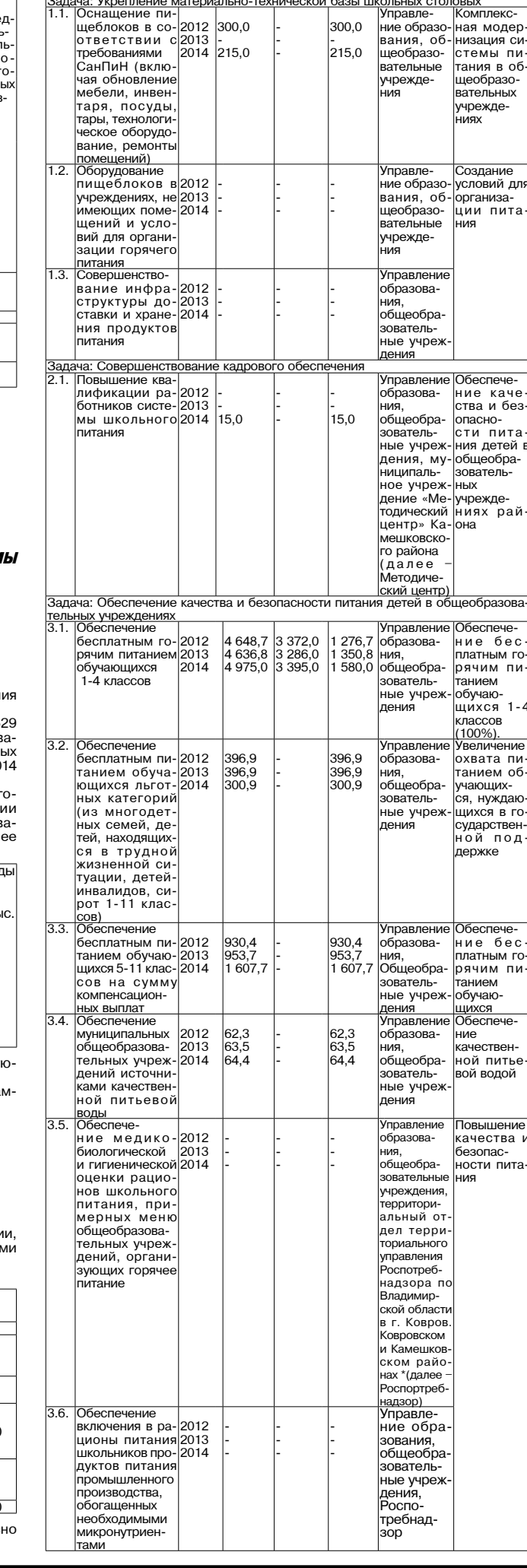

2. Контроль за исполнением настоящего постановления возложить на

Перечень основных мероприятий долгосрочной целевой программы «Со-<br>вершенствование организации питания обучающихся, воспитанников осрасло торошлих сритиками тили и создали и среднихо, воспитаннико<br>Муниципальных общеобразовательных учреждений Камешковского района на 2012-2014 годы»

ласт

ной бюл жет

Глава администрации района А.А. АНДРЕЕВ

том числе за Исполни

бюджет

тели

счёт средств

Приложение

Ожидаемы

результаты.<br>Целевое на

ние рацис лу шогию<br>ых учрежде

 $ro$ 

ГC

¬------*-*<br>значение

лежит официальному опубликованию в районной газете «Знамя

Объём

финан-

финан-<br>сирова-<br>ния (тыс<br>руб.)

Cpor

ис-<br>пол-

. . . . .<br>Не-<br>ния

основе современных технологий производства и транспортировки пищевых продуктов

Наименованиє

**ероприятия** 

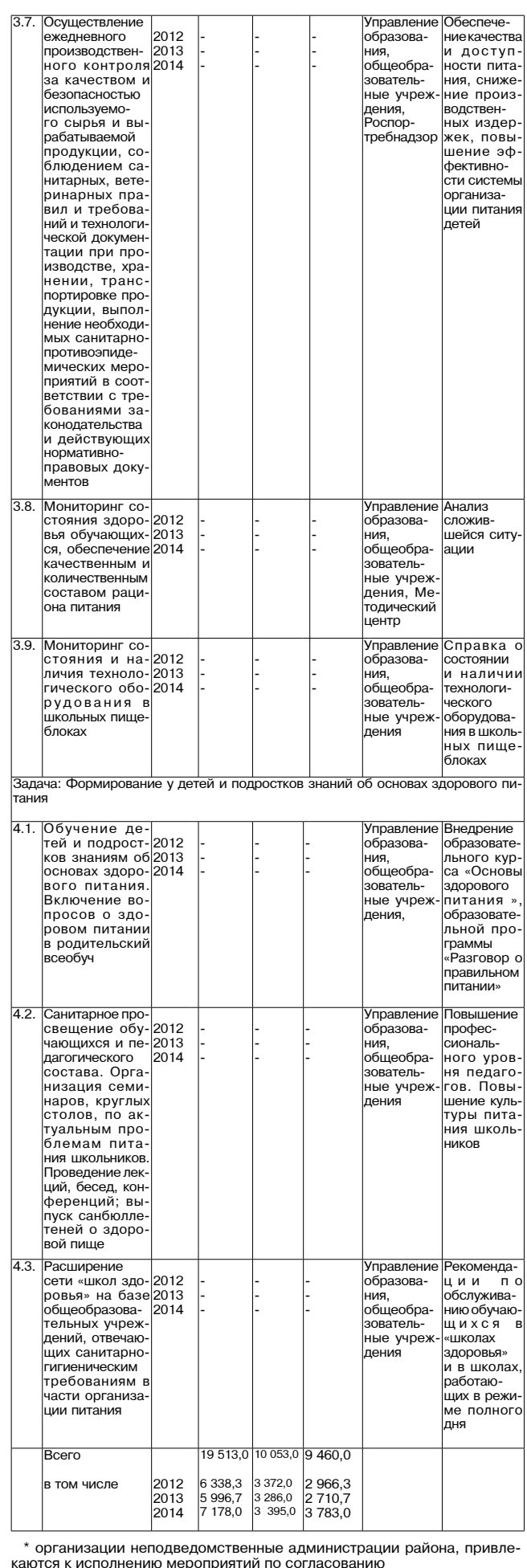

РОССИЙСКАЯ ФЕДЕРАЦИЯ Владимирская область **ПОСТАНОВЛЕНИЕ** Администрации Камешковского района от 26.12.2013 № 2306 Об установлении коэффициента

#### перерасчета арендной платы за пользование муниципальным имуществом Камешковского района, учитывающего инфляцию на 2014 год

В соответствии с решением Совета народных депутатов Камешков-<br>ского района от 26.04.2010 № 635 «Об утверждении Положения о поряд-<br>ке сдачи в аренду муниципального имущества Камешковского района в но еда и при дипитративность и наделили на недвой редакции» по с та но в л я ю:<br>Новой редакции» по с та но в л я ю:<br>Установить коэффициент перерасчета арендной платы за пользова

ние муниципальным имуществом Камешковского района, учитывающий инфляцию на 2014 год в размере Кп = 1.1, применяемый по договорам<br>аренды со сроком действия более одного года, если арендная плата<br>была установлена на основании рыночной оценки или по результатам

однов.<br>Портов.<br>Настоящее постановление вступает в силу с 1 января 2014 года и под-<br>лежит опубликованию в районной газете «Знамя». . Контроль за исполнением настоящего постановления возложить на за-<br>- Контроль за исполнением настоящего постановления возложить на за-<br>местителя главы администрации района по экономическим вопросам.

#### Глава администрации района А.А. АНДРЕЕВ

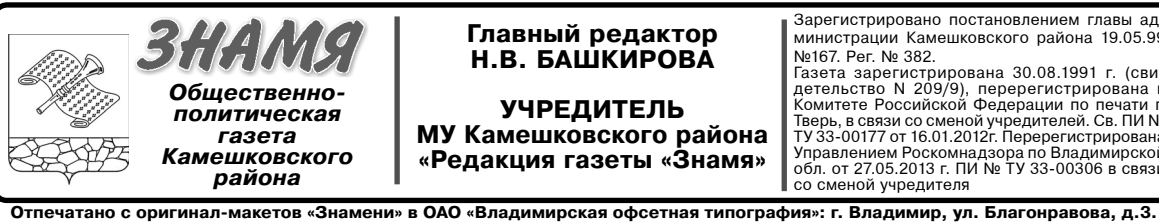

Главный редактор<br>Н.В. БАШКИРОВА **УЧРЕДИТЕЛЬ** МУ Камешковского района «Редакция газеты «Знамя»

.<br>Зарегистрировано постановлением главы ал-Барегистрировано постановлением главы ад-<br>министрации Камешковского района 19.05.99<br>№167. Рег. № 382. Ne167. Рег. № 382.<br>Газета зарегистрирована 30.08.1991 г. (сви-<br>Газета зарегистрирована в Комитете Российской Федерации по печати г.<br>Тверь, в связи со сменой учредителей. Св. ПИ №<br>ТУ 33-00177 от 16.01.2012г. Перерегистрир Управлением Роскомнадзора по Владимирской<br>обл. от 27.05.2013 г. ПИ № ТУ 33-00306 в связи со сменой учредителя

Телефоны: гл. редактор: 2-22-37<br>корреспонденты: 2-13-58, 2-27-31; отв. секретарь - 2-28-80; бухгалтерия: 2-20-74 Отдел рекламы: тел./факс 2-13-59 (с 8.00 до 17.00). (e-mail: znamja.reklama@yandex.ru) E-mail: znamja.kam@yandex.ru Подписано к печати: по графику в 14.00, фактически в 14.00.

АДРЕС РЕДАКЦИИ и ИЗДАТЕЛЯ:<br>601300, Камешково, Совхозная, 18

Материалы, публикуемые в «Знамени»,<br>могут не отражать точку зрения учредителей<br>и журналистского коллектива.<br>Журналисты внимательно и доброжелательно знакомятся<br>жирналисты внимательно и доброжелательно знаклю только<br>по пре

Индекс для подписки 50981. Цена свободная Тираж 100 Заказ 33094